# **CogDL Documentation**

*Release 0.4.0*

**KEG**

**May 30, 2021**

# **Get Started**

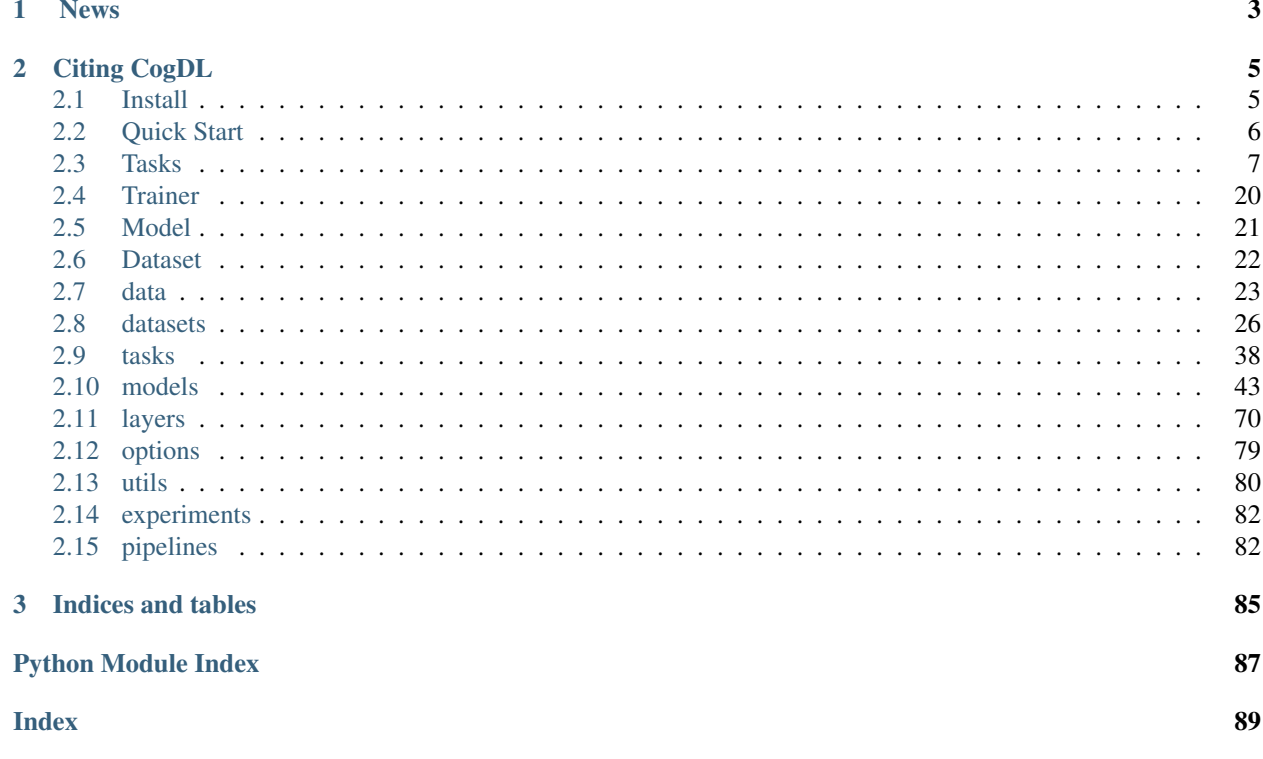

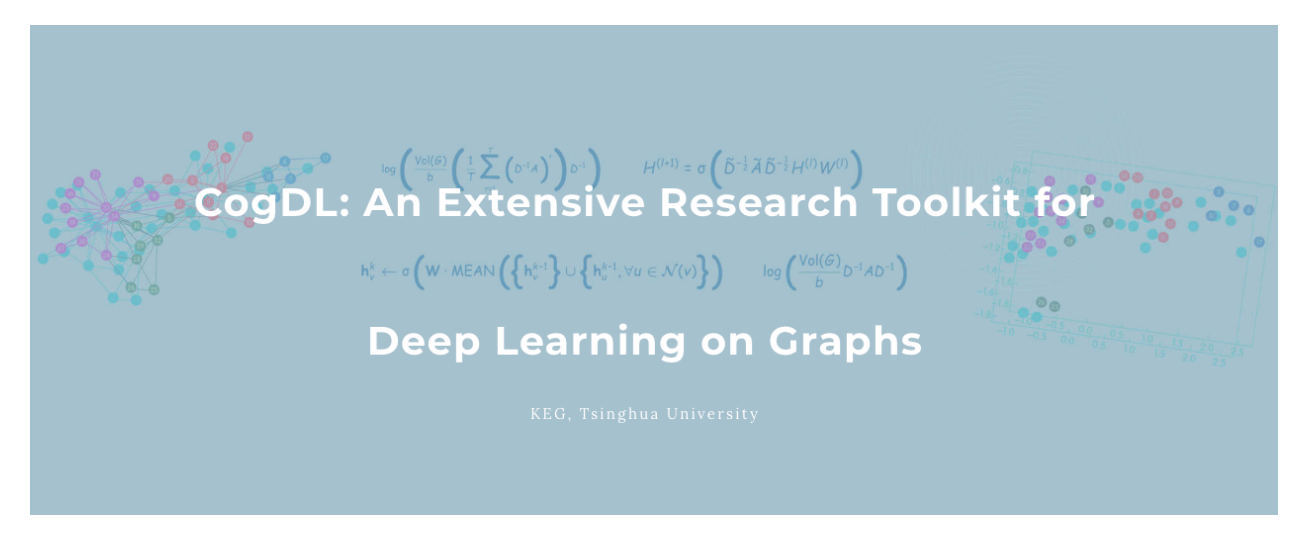

CogDL is a graph representation learning toolkit that allows researchers and developers to easily train and compare baseline or customized models for node classification, graph classification, and other important tasks in the graph domain.

We summarize the contributions of CogDL as follows:

- High Efficiency: CogDL utilizes well-optimized operators to speed up training and save GPU memory of GNN models.
- Easy-to-Use: CogDL provides easy-to-use APIs for running experiments with the given models and datasets using hyper-parameter search.
- Extensibility: The design of CogDL makes it easy to apply GNN models to new scenarios based on our framework.
- Reproducibility: CogDL provides reproducible leaderboards for state-of-the-art models on most of important tasks in the graph domain.

# CHAPTER<sup>1</sup>

# News

- <span id="page-6-0"></span>• The new v0.3.0 release provides a fast spmm operator to speed up GNN training. We also release the first version of [CogDL paper](https://arxiv.org/abs/2103.00959) in arXiv. You can join [our slack](https://join.slack.com/t/cogdl/shared_invite/zt-b9b4a49j-2aMB035qZKxvjV4vqf0hEg) for discussion.
- The new v0.2.0 release includes easy-to-use experiment and pipeline APIs for all experiments and applications. The experiment API supports automl features of searching hyper-parameters. This release also provides OAGBert API for model inference (OAGBert is trained on large-scale academic corpus by our lab). Some features and models are added by the open source community (thanks to all the contributors ).
- The new v0.1.2 release includes a pre-training task, many examples, OGB datasets, some knowledge graph embedding methods, and some graph neural network models. The coverage of CogDL is increased to 80%. Some new APIs, such as Trainer and Sampler, are developed and being tested.
- The new v0.1.1 release includes the knowledge link prediction task, many state-of-the-art models, and optuna support. We also have a [Chinese WeChat post](https://mp.weixin.qq.com/s/IUh-ctQwtSXGvdTij5eDDg) about the CogDL release.

# CHAPTER 2

Citing CogDL

<span id="page-8-0"></span>Please cite [our paper](https://arxiv.org/abs/2103.00959) if you find our code or results useful for your research:

```
@article{cen2021cogdl,
  title={CogDL: An Extensive Toolkit for Deep Learning on Graphs},
  author={Yukuo Cen and Zhenyu Hou and Yan Wang and Qibin Chen and Yizhen Luo and
˓→Xingcheng Yao and Aohan Zeng and Shiguang Guo and Peng Zhang and Guohao Dai and Yu
˓→Wang and Chang Zhou and Hongxia Yang and Jie Tang},
  journal={arXiv preprint arXiv:2103.00959},
  year={2021}
}
```
# <span id="page-8-1"></span>**2.1 Install**

- Python version  $\ge$  = 3.6
- PyTorch version  $\ge$  1.7.1

Please follow the instructions here to install PyTorch [\(https://github.com/pytorch/pytorch#installation\)](https://github.com/pytorch/pytorch#installation).

When PyTorch has been installed, cogdl can be installed using pip as follows:

pip install cogdl

Install from source via:

```
pip install git+https://github.com/thudm/cogdl.git
```
Or clone the repository and install with the following commands:

```
git clone git@github.com:THUDM/cogdl.git
cd cogdl
pip install -e .
```
If you want to use the modules from PyTorch Geometric (PyG), and Deep Graph Library (DGL), you can follow the instructions to install PyTorch Geometric [\(https://github.com/rusty1s/pytorch\\_geometric/#installation\)](https://github.com/rusty1s/pytorch_geometric/#installation) and Deep Graph Library [\(https://docs.dgl.ai/install/index.html\)](https://docs.dgl.ai/install/index.html).

# <span id="page-9-0"></span>**2.2 Quick Start**

## **2.2.1 API Usage**

You can run all kinds of experiments through CogDL APIs, especially experiment (). You can also use your own datasets and models for experiments. A quickstart example can be found in the quick start.py. More examples are provided in the [examples/.](https://github.com/THUDM/cogdl/tree/master/examples/)

```
from cogdl import experiment
# basic usage
experiment(task="node_classification", dataset="cora", model="gcn")
# set other hyper-parameters
experiment(task="node_classification", dataset="cora", model="gcn", hidden_size=32,
˓→max_epoch=200)
# run over multiple models on different seeds
experiment(task="node_classification", dataset="cora", model=["gcn", "gat"], seed=[1,
\leftrightarrow2])
# automl usage
def func_search(trial):
    return {
        "lr": trial.suggest_categorical("lr", [1e-3, 5e-3, 1e-2]),
        "hidden_size": trial.suggest_categorical("hidden_size", [32, 64, 128]),
        "dropout": trial.suggest_uniform("dropout", 0.5, 0.8),
    }
experiment(task="node_classification", dataset="cora", model="gcn", seed=[1, 2], func_
˓→search=func_search)
```
## **2.2.2 Command-Line Usage**

You can also use python scripts/train.py --task example\_task --dataset example\_dataset --model example\_model to run example\_model on example\_data and evaluate it via example\_task.

- --task, downstream tasks to evaluate representation like node\_classification, unsupervised\_node\_classification, graph\_classification. More tasks can be found in the [cogdl/tasks.](https://github.com/THUDM/cogdl/tree/master/cogdl/tasks)
- $-$  -dataset, dataset name to run, can be a list of datasets with space like cora citeseer ppi. Supported datasets include 'cora', 'citeseer', 'pumbed', 'ppi', 'wikipedia', 'blogcatalog', 'flickr'. More datasets can be found in the [cogdl/datasets.](https://github.com/THUDM/cogdl/tree/master/cogdl/datasets)
- --model, model name to run, can be a list of models like deepwalk line prone. Supported models include 'gcn', 'gat', 'graphsage', 'deepwalk', 'node2vec', 'hope', 'grarep', 'netmf', 'netsmf', 'prone'. More models can be found in the [cogdl/models.](https://github.com/THUDM/cogdl/tree/master/cogdl/models)

For example, if you want to run LINE, NetMF on Wikipedia with unsupervised node classification task, with 5 different seeds:

```
python scripts/train.py --task unsupervised_node_classification --dataset wikipedia --
˓→model line netmf --seed 0 1 2 3 4
```
Expected output:

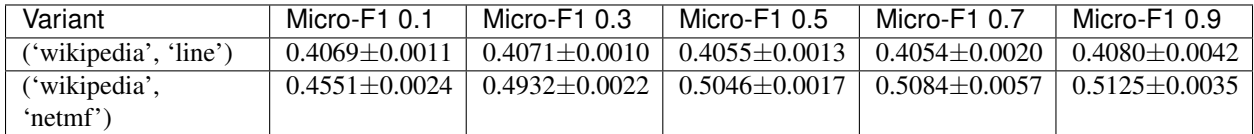

If you want to run parallel experiments on your server with multiple GPUs on multiple models, GCN and GAT, on the Cora dataset with node classification task:

```
python scripts/parallel_train.py --task node_classification --dataset cora --model
˓→gcn gat --device-id 0 1 --seed 0 1 2 3 4
```
Expected output:

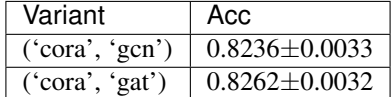

### **2.2.3 Fast-Spmm Usage**

CogDL provides a fast sparse matrix-matrix multiplication operator called [GE-SpMM](https://arxiv.org/abs/2007.03179) to speed up training of GNN models on the GPU. You can set  $fast_spmm=True$  in the API usage or  $-fast-spmm$  in the command-line usage to enable this feature. Note that this feature is still in testing and may not work under some versions of CUDA.

# <span id="page-10-0"></span>**2.3 Tasks**

### **2.3.1 Node Classification**

In this tutorial, we will introduce a important task, node classification. In this task, we train a GNN model with partial node labels and use accuracy to measure the performance.

#### Semi-supervied Node Classification Methods

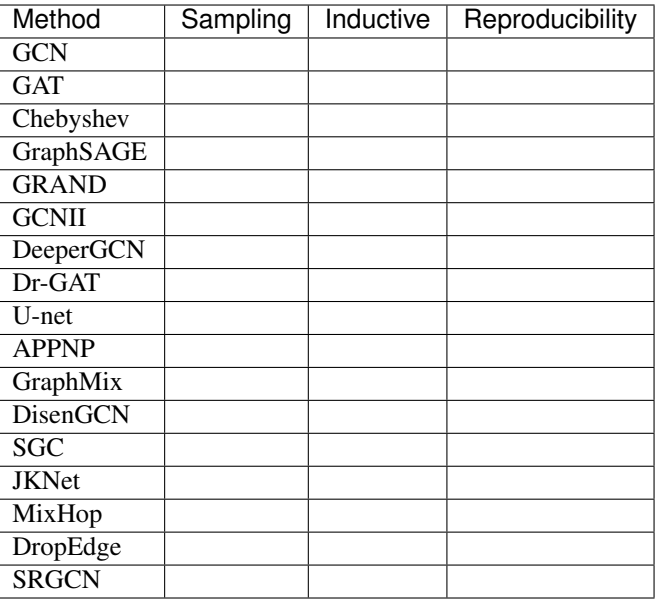

Tip: Reproducibility means whether the model is reproduced in our experimental setting currently.

First we define the *NodeClassification* class.

```
@register_task("node_classification")
class NodeClassification(BaseTask):
    """Node classification task."""
    @staticmethod
   def add_args(parser):
        """Add task-specific arguments to the parser."""
    def __init__(self, args):
        super(NodeClassification, self). __init_(args)
```
Then we can build dataset and model according to args. Generally the model and dataset should be placed in the same device using *.to(device)* instead of *.cuda()*. And then we set the optimizer.

```
self.device = torch.device('cpu' if args.cpu else 'cuda')
# build dataset with `build_dataset`
dataset = build_dataset(args)
self.data = dataset.data
self.data.apply(lambda x: x.to(self.device))
args.num_features = dataset.num_features
args.num_classes = dataset.num_classes
# build model with `build_model`
model = build_model(args)
self.model = model.to(self.device)
self.patience = args.patience
self.max_epoch = args.max_epoch
# set optimizer
self.optimizer = torch.optim.Adam(
```
(continues on next page)

(continued from previous page)

```
self.model.parameters(), lr=args.lr, weight_decay=args.weight_decay
```
For the training process, *train* must be implemented as it will be called as the entrance of training. We provide a training loop for node classification task. For each epoch, we first call *\_train\_step* to optimize our model and then call *\_test\_step* for validation and test to compute the accuracy and loss.

```
def train(self):
    epoch_iter = tqdm(range(self.max_epoch))
    for epoch in epoch_iter:
        self._train_step()
        train_acc, = self. _test_step(split="train")
        val_acc, val_loss = self._test_step(split="val")
        epoch_iter.set_description(
            f"Epoch: {epoch:03d}, Train: {train_acc:.4f}, Val: {val_acc:.4f}"
        )
def _train_step(self):
   """train step per epoch"""
   self.model.train()
   self.optimizer.zero_grad()
    # In node classification task, `node_classification_loss` must be defined in_
˓→model if you want to use this task directly.
    self.model.node_classification_loss(self.data).backward()
    self.optimizer.step()
def _test_step(self, split="val"):
    """test step"""
   self.model.eval()
    # `Predict` should be defined in model for inference.
   logits = self.model.predict(self.data)
   logits = F.log\_softmax(logits, dim=-1)mask = self.data.test_mask
   loss = F.nll_loss(logits[mask], self.data.y[mask]).item()
   pred = logits[mask].max(1)[1]
   acc = pred.eq(self.data.y[mask]).sum().item() / mask.sum().item()
    return acc, loss
```
In supervied node classification tasks, we use early stopping to reduce over-fitting and save training time.

```
if val_loss <= min_loss or val_acc >= max_score:
   if val_loss <= best_loss: # and val_acc >= best_score:
       best_loss = val_loss
       best_score = val_acc
       best_model = copy.deepcopy(self.model)
   min_loss = np.min((min_loss, val_loss))
   max_score = np.max((max_score, val_acc))
   patience = 0
else:
   patience += 1
    if patience == self.patience:
        self.model = best_model
        epoch_iter.close()
       break
```
Finally, we compute the accuracy scores of test set for the trained model.

)

```
test_acc, _ = self._test_step(split="test")
print(f"Test accuracy = {test\_acc}")
return dict(Acc=test_acc)
```
The overall implementation of *NodeClassification* is at [\(https://github.com/THUDM/cogdl/blob/master/cogdl/tasks/](https://github.com/THUDM/cogdl/blob/master/cogdl/tasks/node_classification.py) [node\\_classification.py\)](https://github.com/THUDM/cogdl/blob/master/cogdl/tasks/node_classification.py).

To run NodeClassification, we can use the following command:

```
python scripts/train.py --task node_classification --dataset cora citeseer --model
˓→gcn gat --seed 0 1 --max-epoch 500
```
Then We get experimental results like this:

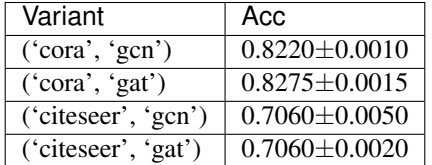

### **2.3.2 Unsupervised Node Classification**

In this tutorial, we will introduce a important task, unsupervised node classification. In this task, we usually apply L2 normalized logisitic regression to train a classifier and use *F1-score* or *Accuracy* to measure the performance.

Unsupervied node classificatioin includes *network embedding* methods(DeepWalk, LINE, ProNE adn etc.) and *GNN self-supervied* methods(DGI, GraphSAGE and etc.). In this section, we mainly introduce the part for *network embeddings* and the other will be presented in next section *trainer*.

#### Unsupervised Graph Embedding Methods

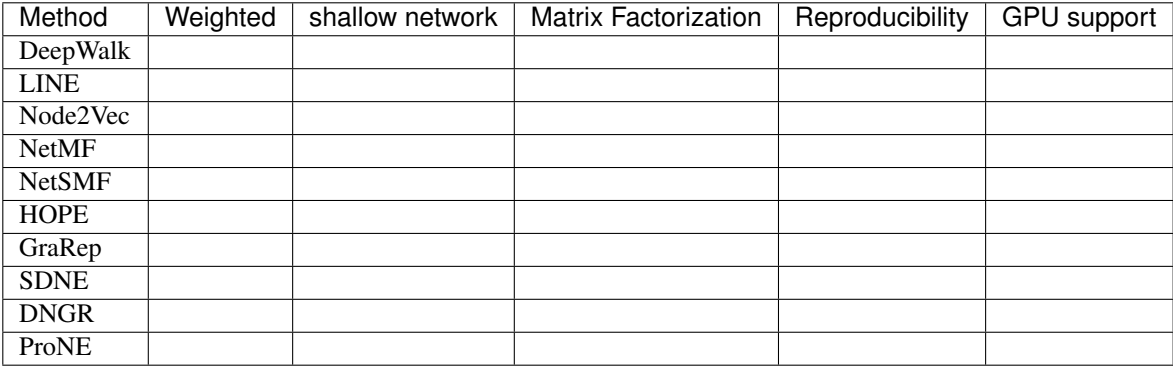

#### Unsupervised Graph Neural Network Representation Learning Methods

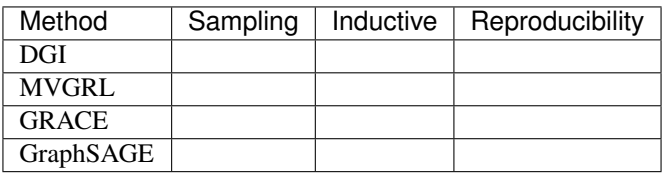

First we define the *UnsupervisedNodeClassification* class, which has two parameters *hidden-size* and *num-shuffle* . *hidden-size* represents the dimension of node representation, while *num-shuffle* means the shuffle times in classifier.

```
@register_task("unsupervised_node_classification")
class UnsupervisedNodeClassification(BaseTask):
    """Node classification task."""
    @staticmethod
   def add_args(parser):
        """Add task-specific arguments to the parser."""
        # fmt: off
       parser.add_argument("--hidden-size", type=int, default=128)
       parser.add_argument("--num-shuffle", type=int, default=5)
        # fmt: on
    def __init__(self, args):
        super(UnsupervisedNodeClassification, self). init (args)
```
Then we can build dataset according to input graph's type, and get *self.label\_matrix*.

```
dataset = build_dataset(args)self.data = dataset[0]if issubclass(dataset.__class__.__bases__[0], InMemoryDataset):
   self.num_nodes = self.data.y.shape[0]
   self.num_classes = dataset.num_classes
    self.label_matrix = np.zeros((self.num_nodes, self.num_classes), dtype=int)
    self.label_matrix[range(self.num_nodes), self.data.y] = 1
   self.data.adde_attr = self.data.eduq_attr.t()else:
    self.label_matrix = self.data.y
    self.num_nodes, self.num_classes = self.data.y.shape
```
After that, we can build model and run *model.train(G)* to obtain node representation.

```
self.<math>model = build_model(args)self.is_weighted = self.data.edge_attr is not None
def train(self):
    G = nx.Graph()if self.is_weighted:
        edges, weight = (
            self.data.edge_index.t().tolist(),
            self.data.edge_attr.tolist(),
        )
        G.add_weighted_edges_from(
            [(edges[i][0], edges[i][1], weight[0][i]) for i in range(len(edges))]
        )
    else:
        G.add_edges_from(self.data.edge_index.t().tolist())
    embeddings = self.model.train(G)
```
The spectral propagation in ProNE/ProNE++ can improve the quality of representation learned from other methods, so we can use *enhance\_emb* to enhance performance. ProNE++ automatically searches for the best graph filter to help improve the embedding.

```
if self.enhance is True:
    embeddings = self.enhance_emb(G, embeddings)
```
When the embeddings are obtained, we can save them at *self.save\_dir*.

At last, we evaluate embedding via run *num\_shuffle* times classification under different training ratio with *features\_matrix* and *label\_matrix*.

```
def _evaluate(self, features_matrix, label_matrix, num_shuffle):
    # shuffle, to create train/test groups
   shuffles = []
   for _ in range(num_shuffle):
       shuffles.append(skshuffle(features_matrix, label_matrix))
   # score each train/test group
   all_results = defaultdict(list)
   training percents = [0.1, 0.3, 0.5, 0.7, 0.9]for train_percent in training_percents:
       for shuf in shuffles:
```
In each shuffle, split data into two parts(training and testing) and use *LogisticRegression* to evaluate.

```
# ... shuffle to generate train/test set X_train/X_test, y_train/y_test
clf = TopKRanker(LogisticRegression())
clf.fit(X_train, y_train)
# find out how many labels should be predicted
top_k_{{\text{list}}} = \text{list}(\text{map}(\text{int}, y_{\text{test}}.sum(\text{axis}=1), T.tolist())preds = clf.predict(X_test, top_k_list)
result = f1_score(y_test, preds, average="micro")
all_results[train_percent].append(result)
```
Node in graph may have multiple labels, so we conduct multilbel classification built from TopKRanker.

```
from sklearn.multiclass import OneVsRestClassifier
class TopKRanker(OneVsRestClassifier):
   def predict(self, X, top_k_list):
       assert X.shape[0] == len(top_k_list)
        probs = np.asarray(super(TopKRanker, self).predict_proba(X))
        all_labels = sp.lil_matrix(probs.shape)
        for i, k in enumerate(top_k_list):
           probs_ = probs[i, :]labels = self.classes_[probs_.argsort()[-k:]].tolist()
            for label in labels:
               all_labels[i, label] = 1
        return all_labels
```
Finally, we get the results of Micro-F1 score under different training ratio for different models on datasets.

Cogdl supports evaluating the trained embeddings ignoring the training process. With *–load-emb-path* set to the path of your result, Cogdl will skip the training and directly evalute the embeddings.

The overall implementation of *UnsupervisedNodeClassification* is at [\(https://github.com/THUDM/cogdl/blob/master/](https://github.com/THUDM/cogdl/blob/master/cogdl/tasks/unsupervised_node_classification.py) [cogdl/tasks/unsupervised\\_node\\_classification.py\)](https://github.com/THUDM/cogdl/blob/master/cogdl/tasks/unsupervised_node_classification.py).

To run UnsupervisedNodeClassification, we can use following instruction:

```
python scripts/train.py --task unsupervised_node_classification --dataset ppi
˓→wikipedia --model deepwalk prone -seed 0 1
```
Then We get experimental results like this:

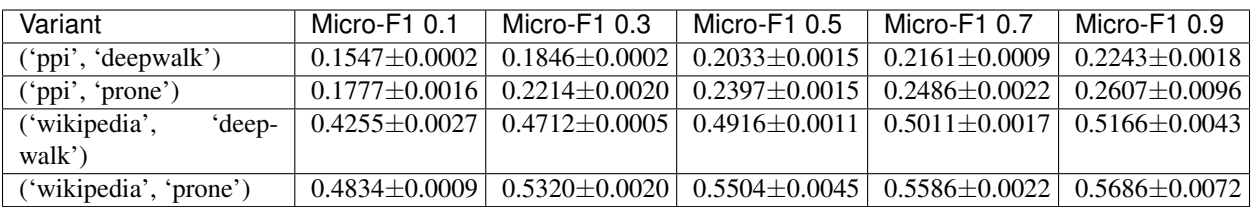

# **2.3.3 Supervised Graph Classification**

In this section, we will introduce the implementation "Graph classification task".

\*\* Supervised Graph Classification Methods \*\*

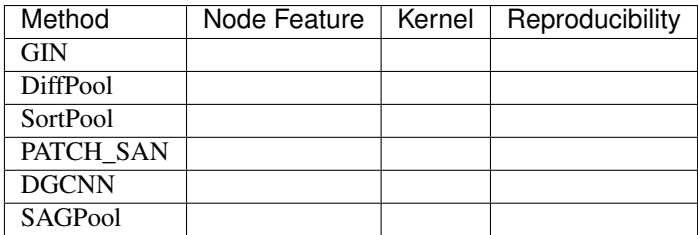

#### Task Design

- 1. Set up "SupervisedGraphClassification" class, which has two specific parameters.
	- *degree-feature*: Use one-hot node degree as node feature, for datasets such as lmdb-binary and lmdb-multi, which don't have node features.
	- *gamma*: Multiplicative factor of learning rate decay.
	- *lr*: Learning rate.
- 2. Build dataset convert it to a list of *Data* defined in Cogdl. Specially, we reformat the data according to the input format of specific models. *generate\_data* is implemented to convert dataset.

```
dataset = build_dataset(args)
self.data = self.generate_data(dataset, args)
def generate_data(self, dataset, args):
     if "ModelNet" in str(type(dataset). __name__):
         train_set, test_set = dataset.get_all()
         args.num_features = 3
        return {"train": train_set, "test": test_set}
    else:
        datalist = []
        if isinstance(dataset[0], Data):
            return dataset
        for idata in dataset:
            data = Data()for key in idata.keys:
                data[key] = idata[key]
                datalist.append(data)
        if args.degree_feature:
            datalist = node_degree_as_feature(datalist)
```
(continues on next page)

(continued from previous page)

```
args.num_features = datalist[0].num_features
return datalist
```
3. Then we build model and can run *train* to train the model.

```
def train(self):
    for epoch in epoch_iter:
         self._train_step()
         val_acc, val_loss = self._test_step(split="valid")
         # . . .
         return dict(Acc=test_acc)
def _train_step(self):
   self.model.train()
    loss_n = 0for batch in self.train_loader:
        batch = batch.to(self.device)
        self.optimizer.zero_grad()
        output, loss = self.model(batch)
        loss n += loss.item()
        loss.backward()
        self.optimizer.step()
def _test_step(self, split):
    """split in ['train', 'test', 'valid']"""
    # ...
    return acc, loss
```
The overall implementation of GraphClassification is at [\(https://github.com/THUDM/cogdl/blob/master/cogdl/tasks/](https://github.com/THUDM/cogdl/blob/master/cogdl/tasks/graph_classification.py) [graph\\_classification.py\)](https://github.com/THUDM/cogdl/blob/master/cogdl/tasks/graph_classification.py).

#### Create a model

 $\sum_{i=1}^{n}$ 

To create a model for task graph classification, the following functions have to be implemented.

1. *add\_args(parser)*: add necessary hyper-parameters used in model.

```
@staticmethod
def add_args(parser):
    parser.add_argument("--hidden-size", type=int, default=128)
    parser.add_argument("--num-layers", type=int, default=2)
    parser.add_argument("--lr", type=float, default=0.001)
     # ...
```
- 2. *build\_model\_from\_args(cls, args)*: this function is called in 'task' to build model.
- 3. *split\_dataset(cls, dataset, args)*: split train/validation/test data and return correspondent dataloader according to requirement of model.

```
def split_dataset(cls, dataset, args):
   random.shuffle(dataset)
   train_size = int(len(dataset) * args.train_ratio)
   test_size = int(len(dataset) * args.test_rate)bs = args.batch_size
   train_loader = DataLoader(dataset[:train_size], batch_size=bs)
   test_loader = DataLoader(dataset[-test_size:], batch_size=bs)
   if args.train_ratio + args.test_ratio < 1:
```
(continues on next page)

(continued from previous page)

```
valid_loader = DataLoader(dataset[train_size:-test_size], batch_size=bs)
else:
     valid_loader = test_loader
return train_loader, valid_loader, test_loader
```
4. *forward*: forward propagation, and the return should be (predication, loss) or (prediction, None), respectively for training and test. Input parameters of *forward* is class *Batch*, which

```
def forward(self, batch):
h = batch.x
layer_rep = [h]
for i in range(self.num_layers-1):
    h = self.gin_layers[i](h, batch.edge_index)
    h = self.batch_norm[i](h)
    h = F.relu(h)
    layer_rep.append(h)
final_score = 0
for i in range(self.num_layers):
pooled = scatter_add(layer_rep[i], batch.batch, dim=0)
final_score += self.dropout(self.linear_prediction[i](pooled))
final_score = F.softmax(final_score, dim=-1)if batch.y is not None:
    loss = self.loss(final_score, batch.y)return final_score, loss
return final_score, None
```
Run

To run GraphClassification, we can use the following command:

```
python scripts/train.py --task graph_classification --dataset proteins --model gin_
˓→diffpool sortpool dgcnn --seed 0 1
```
Then We get experimental results like this:

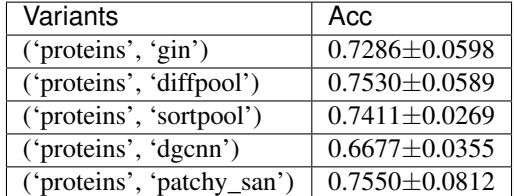

### **2.3.4 Unsupervised Graph Classification**

In this section, we will introduce the implementation "Unsupervised graph classification task".

Unsupervised Graph Classificaton Methods

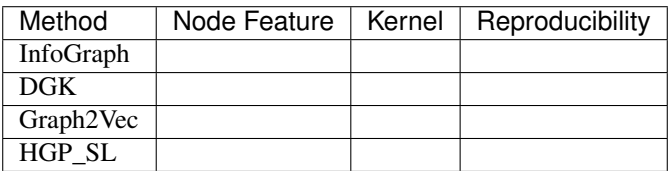

#### Task Design

- 1. Set up "UnsupervisedGraphClassification" class, which has two specific parameters.
	- *num-shuffle* : Shuffle times in classifier
	- *degree-feature*: Use one-hot node degree as node feature, for datasets such as lmdb-binary and lmdb-multi, which don't have node features.
	- *lr*: learning

```
@register_task("unsupervised_graph_classification")
class UnsupervisedGraphClassification(BaseTask):
    r"""Unsupervised graph classification"""
    @staticmethod
    def add_args(parser):
        """Add task-specific arguments to the parser."""
        # fmt: off
        parser.add_argument("--num-shuffle", type=int, default=10)
        parser.add_argument("--degree-feature", dest="degree_feature", action="store_
˓→true")
        parser.add_argument("--lr", type=float, default=0.001)
        # fmt: on
   def __init__(self, args):
     # . . .
```
2. Build dataset and convert it to a list of *Data* defined in Cogdl.

```
dataset = build_dataset(args)
self.label = np.array([data.y for data in dataset])
self.data = [
    Data(x=data.x, y=data.y, edge_index=data.edge_index, edge_attr=data.edge_attr,
             pos=data.pos).apply(lambda x:x.to(self.device))
             for data in dataset
]
```
3. Then we build model and can run *train* to train the model and obtain graph representation. In this part, the training process of shallow models and deep models are implemented separately.

```
self.<math>model = build_model(args)self.model = self.model.to(self.device)
def train(self):
    if self.use_nn:
        # deep neural network models
            epoch_iter = tqdm(range(self.epoch))
        for epoch in epoch_iter:
            loss_n = 0for batch in self.data_loader:
                batch = batch.to(self.device)
                predict, loss = self.model(batch.x, batch.edge_index, batch.batch)
             self.optimizer.zero_grad()
             loss.backward()
             self.optimizer.step()
             loss_n += loss.item()
     # . . .
    else:
       # shallow models
        prediction, loss = self.model(self.data)
        label = self.label
```
4. When graph representation is obtained, we evaluate the embedding with *SVM* via running *num\_shuffle* times under different training ratio. You can also call *save\_emb* to save the embedding.

```
return self._evaluate(prediction, label)
def _evaluate(self, embedding, labels):
          # \ldotsfor training_percent in training_percents:
                       for shuf in shuffles:
                               # \ldotsclf = SVC()clf.fit(X_train, y_train)
                              preds = clf.predict(X_test)
                               # \dots\sum_{i=1}^n \frac{1}{i} \sum_{j=1}^n \frac{1}{j} \sum_{j=1}^n \frac{1}{j} \sum_{j=1}^n \frac{1}{j} \sum_{j=1}^n \frac{1}{j} \sum_{j=1}^n \frac{1}{j} \sum_{j=1}^n \frac{1}{j} \sum_{j=1}^n \frac{1}{j} \sum_{j=1}^n \frac{1}{j} \sum_{j=1}^n \frac{1}{j} \sum_{j=1}^n \frac{1}{j} \sum_{j=1}^n \frac{1}{j} \sum_{j=1}^n \frac{1}{j} \sum_{j=1}^n \frac{
```
The overall implementation of UnsupervisedGraphClassification is at [\(https://github.com/THUDM/cogdl/blob/master/](https://github.com/THUDM/cogdl/blob/master/cogdl/tasks/unsupervised_graph_classification.py) [cogdl/tasks/unsupervised\\_graph\\_classification.py\)](https://github.com/THUDM/cogdl/blob/master/cogdl/tasks/unsupervised_graph_classification.py).

#### Create a model

To create a model for task unsupervised graph classification, the following functions have to be implemented.

1. *add\_args(parser)*: add necessary hyper-parameters used in model.

```
@staticmethod
def add_args(parser):
 parser.add_argument("--hidden-size", type=int, default=128)
 parser.add_argument("--nn", type=bool, default=False)
 parser.add_argument("--lr", type=float, default=0.001)
  # ...
```
- 2. *build\_model\_from\_args(cls, args)*: this function is called in 'task' to build model.
- 3. *forward*: For shallow models, this function runs as training process of model and will be called only once; For deep neural network models, this function is actually the forward propagation process and will be called many times.

```
# shallow model
def forward(self, graphs):
    # ...
    self.model = Doc2Vec(
        self.doc_collections,
             ...
    )
    vectors = np.array([self.model["g_"+str(i)] for i in range(len(graphs))])
    return vectors, None
```
#### Run

To run UnsupervisedGraphClassification, we can use the following command:

```
python scripts/train.py --task unsupervised_graph_classification --dataset proteins --
˓→model dgk graph2vec
```
Then we get experimental results like this:

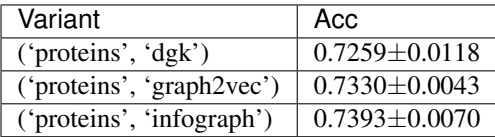

### **2.3.5 Link Prediction**

In this tutorial, we will introduce a important link prediction. Overall speaking, the link prediction in CogDL can be divided into 3 types.

- 1. Network embeddings based link prediction(*HomoLinkPrediction*). All unsupervised network embedding methods supports this task for homogenous graphs without node features.
- 2. Knowledge graph completion(*KGLinkPrediction* and *TripleLinkPrediction*), including knowledge embedding methods(TransE, DistMult) and GNN base methods(RGCN and CompGCN).
- 3. GNN base homogenous graph link prediction(*GNNHomoLinkPrediction*). Theoretically, all GNN models works.

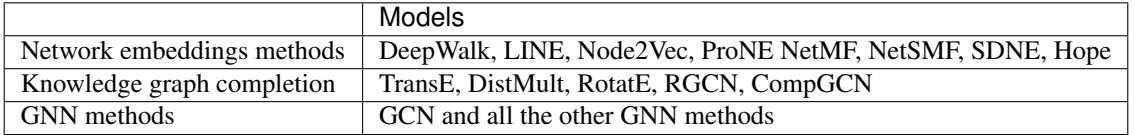

To implement a new GNN model for link prediction, just implement *link\_prediction\_loss* in the model which accepting thre parameters:

- Node features.
- Edge index.
- Labels. 0/1 for each item, indicating the edge exists in the graph or is a negative sample.

The overall implementation can be found at [https://github.com/THUDM/cogdl/blob/master/cogdl/tasks/link\\_](https://github.com/THUDM/cogdl/blob/master/cogdl/tasks/link_prediction.py) [prediction.py](https://github.com/THUDM/cogdl/blob/master/cogdl/tasks/link_prediction.py)

## **2.3.6 Other Tasks**

#### Heterogeneous Graph Embedding Methods

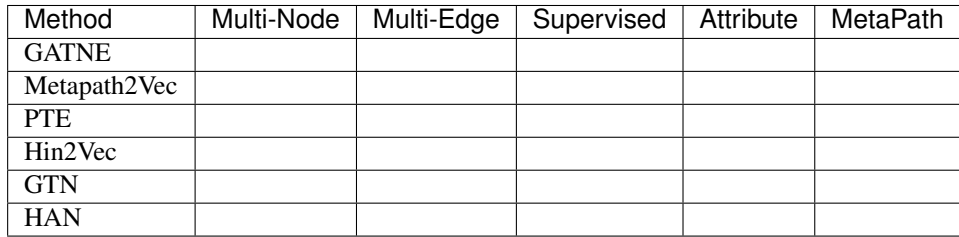

#### Attributed Graph Clustering

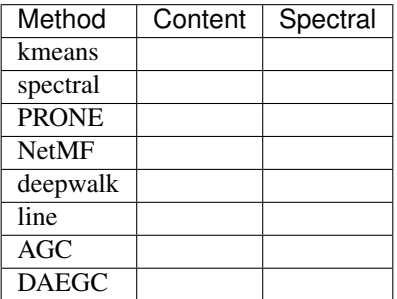

#### Pretrained Graph Models

- STPGNN: [Strategies for pretraining graph neunral networks](https://arxiv.org/abs/1905.12265)
- GCC: GCC: [Graph Contrastive Coding for Graph Neural Network Pre-Training](https://arxiv.org/abs/2006.09963)

### **2.3.7 Create new tasks**

You can build a new task in the CogDL. The BaseTask class are:

```
class BaseTask(object):
    @staticmethod
    def add_args(parser):
        """Add task-specific arguments to the parser."""
        pass
    def __init__(self, args):
        pass
    def train(self, num_epoch):
        raise NotImplementedError
```
You can create a subclass to implement 'train' method like CommunityDetection, which get representation of each node and apply clustering algorithm (K-means) to evaluate.

```
@register_task("community_detection")
class CommunityDetection(BaseTask):
    """Community Detection task."""
   @staticmethod
    def add_args(parser):
        """Add task-specific arguments to the parser."""
        parser.add_argument("--hidden-size", type=int, default=128)
        parser.add_argument("--num-shuffle", type=int, default=5)
   def __init__(self, args):
        super(CommunityDetection, self). __init__(args)
        dataset = build_dataset(args)
        self.data = dataset[0]self.num_nodes, self.num_classes = self.data.y.shape
        selfrlabel = npargamma(self.data.y, axis=1)self.model = build_model(args)
        self.hidden_size = args.hidden_size
        self.num_shuffle = args.num_shuffle
   def train(self):
       G = nx.Graph()G.add_edges_from(self.data.edge_index.t().tolist())
        embeddings = self.model.train(G)
        clusters = [30, 50, 70]
        all_results = defaultdict(list)
        for num_cluster in clusters:
            for _ in range(self.num_shuffle):
                model = KMeans(n_clusters=num_cluster).fit(embeddings)
                nmi_score = normalized_mutual_info_score(self.label, model.labels_)
```
(continues on next page)

(continued from previous page)

```
all_results[num_cluster].append(nmi_score)
return dict(
    (
        f"normalized_mutual_info_score {num_cluster}",
        sum(all_results[num_cluster]) / len(all_results[num_cluster]),
    )
    for num_cluster in sorted(all_results.keys())
)
```
After creating your own task, you could run the task on different models and dataset. You can use 'build\_model', 'build\_dataset', 'build\_task' method to build them with coresponding hyper-parameters.

```
from cogdl.tasks import build_task
from cogdl.datasets import build_dataset
from cogdl.models import build_model
from cogdl.utils import build_args_from_dict
def run_deepwalk_ppi():
    default_dict = {'hidden_size': 64, 'num_shuffle': 1, 'cpu': True}
    args = build_args_from_dict(default_dict)
    # model, dataset and task parameters
   args.model = 'spectral'
   args.dataset = 'ppi'
   args.task = 'community_detection'
    # build model, dataset and task
   dataset = build_dataset(args)
   model = build_model(args)
   task = build_task(args)
    # train model and get evaluate results
    ret = task.train()print(ret)
```
# <span id="page-23-0"></span>**2.4 Trainer**

In this section, we will introduce how to implement a specific *Trainer* for a model.

In previous section, we introduce the implementation of different *tasks*. But the training paradigm varies and is incompatible with the defined training process in some cases. Therefore, *CogDL* provides *Trainer* to customize the training and inference mode. Take *NeighborSamplingTrainer* as the example, this section will show how to define a trainer.

#### Design

1. A self-defined trainer should inherits *BaseTrainer* and must implement function *fit* to define the training and evaluating process. Necessary parameters for training need to be added to the *add\_args* in models and can be obtained here in *\_\_init\_\_\_*.

```
class NeighborSamplingTrainer(BaseTrainer):
   def __init__(self, args):
        # ... get necessary parameters from args
```
(continues on next page)

(continued from previous page)

```
def fit(self, model, dataset):
    # ... implement the training and evaluation
@classmethod
def build_trainer_from_args(cls, args):
    return cls(args)
```
2. All training and evaluating process, including data preprocessing and defining optimizer, should be implemented in *fit*. In other words, given the model and dataset, the rest is up to you. *fit* accepts two parameters: model and dataset, which usually are in cpu. You need to move them to cuda if you want to train on GPU.

```
def fit(self, model, dataset):
    self.data = dataset[0]# preprocess data
    self.train_loader = NeighborSampler(
       data=self.data,
       mask=self.data.train_mask,
       sizes=self.sample_size,
       batch_size=self.batch_size,
       num_workers=self.num_workers,
       shuffle=True,
    )
    self.test_loader = NeighborSampler(
        data=self.data, mask=None, sizes=[-1], batch_size=self.batch_size,
˓→shuffle=False
   )
    # move model to GPU
   self.model = model.to(self.device)
    # define optimizer
   self.optimizer = torch.optim.Adam(self.model.parameters(), lr=self.lr, weight_
˓→decay=self.weight_decay)
   # training
   best_model = self.train()
   self.model = best_model
    # evaluation
   acc, loss = self._test_step()
    return dict(Acc=acc["test"], ValAcc=acc["val"])
```
3. To make the training of a model use the trainer, we should assign the trainer to the model. In Cogdl, a model must implement *get\_trainer* as static method if it has a customized training process. GraphSAGE depends on *Neighbor-SamplingTrainer*, so the following codes should exsits in the implementation.

```
@staticmethod
def get_trainer(taskType, args):
    return NeighborSamplingTrainer
```
The details of training and evaluating are similar to the implementation in *Tasks*. The overall implementation of trainers is at <https://github.com/THUDM/cogdl/tree/master/cogdl/trainers>

# <span id="page-24-0"></span>**2.5 Model**

In this section, we will create a spectral clustering model, which is a very simple graph embedding algorithm. We name it spectral.py and put it in cogdl/models/emb directory.

First we import necessary library like numpy, scipy, networkx, sklearn, we also import API like 'BaseModel' and 'register\_model' from cogl/models/ to build our new model:

```
import numpy as np
import networkx as nx
import scipy.sparse as sp
from sklearn import preprocessing
from .. import BaseModel, register_model
```
Then we use function decorator to declare new model for CogDL

```
@register_model('spectral')
class Spectral(BaseModel):
    (\ldots)
```
We have to implement method 'build\_model\_from\_args' in spectral.py. If it need more parameters to train, we can use 'add\_args' to add model-specific arguments.

```
@staticmethod
def add_args(parser):
    """Add model-specific arguments to the parser."""
    pass
@classmethod
def build_model_from_args(cls, args):
    return cls(args.hidden_size)
def __init__(self, dimension):
    super(Spectral, self). __init_()
    self.dimension = dimension
```
Each new model should provide a 'train' method to obtain representation.

```
def train(self, G):
    matrix = nx.normalized Laplacian_matrix(G).to dense()matrix = np.\text{eye}(\text{matrix}.\text{shape}[0]) - np.\text{asarray}(\text{matrix})ut, s, = sp. linalg.svds (matrix, self.dimension)
    emb_matrix = ut * np.sqrt(s)emb_matrix = preprocessing.normalize(emb_matrix, "l2")
    return emb_matrix
```
All implemented models are at [https://github.com/THUDM/cogdl/tree/master/cogdl/models.](https://github.com/THUDM/cogdl/tree/master/cogdl/models)

# <span id="page-25-0"></span>**2.6 Dataset**

In order to add a dataset into CogDL, you should know your dataset's format. We have provided several graph format like edgelist, matlab\_matrix and pyg. If the format of your dataset is the same as the *ppi* dataset, which contains two matrices: *network* and *group*, you can register your dataset directly use the following code.

```
@register_dataset("ppi")
class PPIDataset(MatlabMatrix):
   def __init__(self):
       dataset, filename = "ppi", "Homo_sapiens"
        url = "http://snap.stanford.edu/node2vec/"
        path = osp.join("data", dataset)
        super(PPIDataset, self).__init_(path, filename, url)
```
You should declare the name of the dataset, the name of file and the url, where our script can download resource. More implemented datasets are at [https://github.com/THUDM/cogdl/tree/master/cogdl/datasets.](https://github.com/THUDM/cogdl/tree/master/cogdl/datasets)

# <span id="page-26-0"></span>**2.7 data**

```
class cogdl.data.Graph(x=None, y=None, **kwargs)
    Bases: cogdl.data.data.BaseGraph
    add_remaining_self_loops()
    clone()
    col_indices
    csr_subgraph(node_idx)
    degrees()
    edge_attr
    edge_index
    edge_subgraph(edge_idx, require_idx=True)
    edge_types
    edge_weight
    eval()
    static from_dict(dictionary)
         Creates a data object from a python dictionary.
    static from_pyg_data(data)
    in_norm
    is_symmetric()
    keys
         Returns all names of graph attributes.
    local_graph(key=None)
    num_classes
    num_edges
         Returns the number of edges in the graph.
    num_features
         Returns the number of features per node in the graph.
    num_nodes
    out_norm
    remove_self_loops()
    row_indptr
    row_norm()
    sample_adj(batch, size=-1, replace=True)
    set_asymmetric()
```

```
set_symmetric()
    subgraph(node_idx)
    sym_norm()
    train()
class cogdl.data.Adjacency(row=None, col=None, row_ptr=None, weight=None, attr=None,
                               num_nodes=None, types=None, **kwargs)
    Bases: cogdl.data.data.BaseGraph
    add_remaining_self_loops()
    clone()
    convert_csr()
    degrees
    device
    edge_index
    static from_dict(dictionary)
         Creates a data object from a python dictionary.
    generate_normalization(norm='sym')
    in_degrees()
    is_symmetric()
    keys
         Returns all names of graph attributes.
    normalize_adj(norm='sym')
    num_edges
    num_nodes
    remove_self_loops()
    row_indptr
    row_norm()
    set_symmetric(val)
    sym_norm()
class cogdl.data.Batch(batch=None, **kwargs)
    Bases: cogdl.data.data.Graph
```
A plain old python object modeling a batch of graphs as one big (dicconnected) graph. With cogdl.data. Data being the base class, all its methods can also be used here. In addition, single graphs can be reconstructed via the assignment vector batch, which maps each node to its respective graph identifier.

**cumsum**(*key*, *item*)

If [True](https://docs.python.org/3/library/constants.html#True), the attribute key with content item should be added up cumulatively before concatenated together.

Note: This method is for internal use only, and should only be overridden if the batch concatenation process is corrupted for a specific data attribute.

**static from\_data\_list**(*data\_list*)

Constructs a batch object from a python list holding cogdl.data.Data objects. The assignment vector batch is created on the fly. Additionally, creates assignment batch vectors for each key in follow\_batch.

#### **num\_graphs**

Returns the number of graphs in the batch.

**class** cogdl.data.**Dataset**(*root*, *transform=None*, *pre\_transform=None*, *pre\_filter=None*) Bases: torch.utils.data.dataset.Dataset

Dataset base class for creating graph datasets. See [here](https://rusty1s.github.io/pycogdl/build/html/notes/create_dataset.html) for the accompanying tutorial.

Args: root (string): Root directory where the dataset should be saved. transform (callable, optional): A function/transform that takes in an

cogdl.data.Data object and returns a transformed version. The data object will be transformed before every access. (default: [None](https://docs.python.org/3/library/constants.html#None))

- pre\_transform (callable, optional): A function/transform that takes in an cogdl.data.Data object and returns a transformed version. The data object will be transformed before being saved to disk. (default: [None](https://docs.python.org/3/library/constants.html#None))
- pre\_filter (callable, optional): A function that takes in an cogdl.data.Data object and returns a boolean value, indicating whether the data object should be included in the final dataset. (default: [None](https://docs.python.org/3/library/constants.html#None))

#### **static add\_args**(*parser*)

Add dataset-specific arguments to the parser.

#### **download**()

Downloads the dataset to the self.raw\_dir folder.

#### $get(idx)$

Gets the data object at index idx.

#### **get\_evaluator**()

**get\_loss\_fn**()

#### **num\_classes**

The number of classes in the dataset.

#### **num\_features**

Returns the number of features per node in the graph.

#### **process**()

Processes the dataset to the self.processed\_dir folder.

#### **processed\_file\_names**

The name of the files to find in the  $\text{self.processed\_dir}$  folder in order to skip the processing.

#### **processed\_paths**

The filepaths to find in the self.processed\_dir folder in order to skip the processing.

#### **raw\_file\_names**

The name of the files to find in the  $\text{self}$ .raw\_dir folder in order to skip the download.

#### **raw\_paths**

The filepaths to find in order to skip the download.

```
class cogdl.data.DataLoader(dataset, batch_size=1, shuffle=True, **kwargs)
    Bases: torch.utils.data.dataloader.DataLoader
```
Data loader which merges data objects from a cogdl.data.dataset to a mini-batch.

Args: dataset (Dataset): The dataset from which to load the data. batch\_size (int, optional): How may samples per batch to load.

(default: 1)

shuffle (bool, optional): If set to **[True](https://docs.python.org/3/library/constants.html#True)**, the data will be reshuffled at every epoch (default: [True](https://docs.python.org/3/library/constants.html#True))

```
static collate_fn(batch)
```

```
class cogdl.data.MultiGraphDataset(root=None, transform=None, pre_transform=None,
                                       pre_filter=None)
    Bases: cogdl.data.dataset.Dataset
```
**static from\_data\_list**(*data\_list*)

**get**(*idx*)

Gets the data object at index idx.

**len**()

**num\_classes** The number of classes in the dataset.

## <span id="page-29-0"></span>**2.8 datasets**

### **2.8.1 GATNE dataset**

```
class cogdl.datasets.gatne.AmazonDataset(data_path='data')
    Bases: cogdl.datasets.gatne.GatneDataset
```
<span id="page-29-1"></span>**class** cogdl.datasets.gatne.**GatneDataset**(*root*, *name*) Bases: cogdl.data.dataset.Dataset

The network datasets "Amazon", "Twitter" and "YouTube" from the ["Representation Learning for Attributed](https://arxiv.org/abs/1905.01669) [Multiplex Heterogeneous Network"](https://arxiv.org/abs/1905.01669) paper.

Args: root (string): Root directory where the dataset should be saved. name (string): The name of the dataset ("Amazon",

"Twitter", "YouTube").

#### **download**()

Downloads the dataset to the self.raw dir folder.

#### **get**(*idx*)

Gets the data object at index  $i dx$ .

#### **process**()

Processes the dataset to the self.processed\_dir folder.

#### **processed\_file\_names**

The name of the files to find in the  $\text{self.processed\_dir}$  folder in order to skip the processing.

#### **raw\_file\_names**

The name of the files to find in the  $\text{self} \cdot \text{raw\_dir}$  folder in order to skip the download.

#### **url = 'https://github.com/THUDM/GATNE/raw/master/data'**

- **class** cogdl.datasets.gatne.**TwitterDataset**(*data\_path='data'*) Bases: [cogdl.datasets.gatne.GatneDataset](#page-29-1)
- **class** cogdl.datasets.gatne.**YouTubeDataset**(*data\_path='data'*) Bases: [cogdl.datasets.gatne.GatneDataset](#page-29-1)

cogdl.datasets.gatne.**read\_gatne\_data**(*folder*)

### **2.8.2 GCC dataset**

```
class cogdl.datasets.gcc_data.Edgelist(root, name)
    Bases: cogdl.data.dataset.Dataset
```
#### **download**()

Downloads the dataset to the self.raw dir folder.

#### **get**(*idx*)

Gets the data object at index  $i dx$ .

#### **num\_classes**

The number of classes in the dataset.

#### **process**()

Processes the dataset to the self.processed\_dir folder.

#### **processed\_file\_names**

The name of the files to find in the self.processed\_dir folder in order to skip the processing.

#### **raw\_file\_names**

The name of the files to find in the  $\text{self}$ .raw\_dir folder in order to skip the download.

#### **url = 'https://github.com/cenyk1230/gcc-data/raw/master'**

```
class cogdl.datasets.gcc_data.GCCDataset(root, name)
    Bases: cogdl.data.dataset.Dataset
```
#### **download**()

Downloads the dataset to the self.raw\_dir folder.

#### **get**(*idx*)

Gets the data object at index  $i dx$ .

#### **preprocess**(*root*, *name*)

#### **processed\_file\_names**

The name of the files to find in the self.processed\_dir folder in order to skip the processing.

#### **raw\_file\_names**

The name of the files to find in the  $\text{self}$ .raw\_dir folder in order to skip the download.

#### **url = 'https://github.com/cenyk1230/gcc-data/raw/master'**

- **class** cogdl.datasets.gcc\_data.**KDD\_ICDM\_GCCDataset**(*data\_path='data'*) Bases: [cogdl.datasets.gcc\\_data.GCCDataset](#page-30-0)
- **class** cogdl.datasets.gcc\_data.**SIGIR\_CIKM\_GCCDataset**(*data\_path='data'*) Bases: [cogdl.datasets.gcc\\_data.GCCDataset](#page-30-0)
- **class** cogdl.datasets.gcc\_data.**SIGMOD\_ICDE\_GCCDataset**(*data\_path='data'*) Bases: [cogdl.datasets.gcc\\_data.GCCDataset](#page-30-0)

**class** cogdl.datasets.gcc\_data.**USAAirportDataset**(*data\_path='data'*) Bases: [cogdl.datasets.gcc\\_data.Edgelist](#page-30-1)

### **2.8.3 GTN dataset**

- **class** cogdl.datasets.gtn\_data.**ACM\_GTNDataset**(*data\_path='data'*) Bases: [cogdl.datasets.gtn\\_data.GTNDataset](#page-31-0)
- **class** cogdl.datasets.gtn\_data.**DBLP\_GTNDataset**(*data\_path='data'*) Bases: [cogdl.datasets.gtn\\_data.GTNDataset](#page-31-0)
- <span id="page-31-0"></span>**class** cogdl.datasets.gtn\_data.**GTNDataset**(*root*, *name*) Bases: cogdl.data.dataset.Dataset

The network datasets "ACM", "DBLP" and "IMDB" from the ["Graph Transformer Networks"](https://arxiv.org/abs/1911.06455) paper.

Args: root (string): Root directory where the dataset should be saved. name (string): The name of the dataset ("gtn-acm",

"gtn-dblp", "gtn-imdb").

#### **apply\_to\_device**(*device*)

#### **download**()

Downloads the dataset to the self.raw\_dir folder.

#### **get**(*idx*)

Gets the data object at index  $i dx$ .

#### **num\_classes**

The number of classes in the dataset.

#### **process**()

Processes the dataset to the self.processed\_dir folder.

#### **processed\_file\_names**

The name of the files to find in the self.processed  $\text{dir}$  folder in order to skip the processing.

#### **raw\_file\_names**

The name of the files to find in the  $\text{self} \cdot \text{raw\_dir}$  folder in order to skip the download.

#### **read\_gtn\_data**(*folder*)

**class** cogdl.datasets.gtn\_data.**IMDB\_GTNDataset**(*data\_path='data'*) Bases: [cogdl.datasets.gtn\\_data.GTNDataset](#page-31-0)

### **2.8.4 HAN dataset**

- **class** cogdl.datasets.han\_data.**ACM\_HANDataset**(*data\_path='data'*) Bases: [cogdl.datasets.han\\_data.HANDataset](#page-31-1)
- **class** cogdl.datasets.han\_data.**DBLP\_HANDataset**(*data\_path='data'*) Bases: [cogdl.datasets.han\\_data.HANDataset](#page-31-1)
- <span id="page-31-1"></span>**class** cogdl.datasets.han\_data.**HANDataset**(*root*, *name*) Bases: cogdl.data.dataset.Dataset

The network datasets "ACM", "DBLP" and "IMDB" from the ["Heterogeneous Graph Attention Network"](https://arxiv.org/abs/1903.07293) paper.

Args: root (string): Root directory where the dataset should be saved. name (string): The name of the dataset ("han-acm",

"han-dblp", "han-imdb"). **apply\_to\_device**(*device*) **download**() Downloads the dataset to the self.raw dir folder. **get**(*idx*) Gets the data object at index idx. **num\_classes** The number of classes in the dataset. **process**() Processes the dataset to the self.processed\_dir folder. **processed\_file\_names** The name of the files to find in the self.processed\_dir folder in order to skip the processing. **raw\_file\_names** The name of the files to find in the  $\text{self} \cdot \text{raw\_dir}$  folder in order to skip the download. **read\_gtn\_data**(*folder*) **class** cogdl.datasets.han\_data.**IMDB\_HANDataset**(*data\_path='data'*) Bases: [cogdl.datasets.han\\_data.HANDataset](#page-31-1) cogdl.datasets.han\_data.**sample\_mask**(*idx*, *length*)

#### Create mask.

### **2.8.5 KG dataset**

**class** cogdl.datasets.kg\_data.**BidirectionalOneShotIterator**(*dataloader\_head*, *dataloader\_tail*)

Bases: [object](https://docs.python.org/3/library/functions.html#object)

**static one\_shot\_iterator**(*dataloader*) Transform a PyTorch Dataloader into python iterator

- **class** cogdl.datasets.kg\_data.**FB13Datset**(*data\_path='data'*) Bases: [cogdl.datasets.kg\\_data.KnowledgeGraphDataset](#page-32-0)
- **class** cogdl.datasets.kg\_data.**FB13SDatset**(*data\_path='data'*) Bases: [cogdl.datasets.kg\\_data.KnowledgeGraphDataset](#page-32-0)
- **class** cogdl.datasets.kg\_data.**FB15k237Datset**(*data\_path='data'*) Bases: [cogdl.datasets.kg\\_data.KnowledgeGraphDataset](#page-32-0)
- **class** cogdl.datasets.kg\_data.**FB15kDatset**(*data\_path='data'*) Bases: [cogdl.datasets.kg\\_data.KnowledgeGraphDataset](#page-32-0)
- <span id="page-32-0"></span>**class** cogdl.datasets.kg\_data.**KnowledgeGraphDataset**(*root*, *name*) Bases: cogdl.data.dataset.Dataset

#### **download**()

Downloads the dataset to the self.raw\_dir folder.

**get**(*idx*) Gets the data object at index idx.

#### **num\_entities**

**num\_relations**

#### **process**()

Processes the dataset to the self.processed\_dir folder.

#### **processed\_file\_names**

The name of the files to find in the self.processed\_dir folder in order to skip the processing.

#### **raw\_file\_names**

The name of the files to find in the self.raw  $\text{dir}$  folder in order to skip the download.

#### **test\_start\_idx**

**train\_start\_idx**

```
url = 'https://cloud.tsinghua.edu.cn/d/b567292338f2488699b7/files/?p=%2F{}%2F{}&dl=1'
```
**valid\_start\_idx**

**class** cogdl.datasets.kg\_data.**TestDataset**(*triples*, *all\_true\_triples*, *nentity*, *nrelation*, *mode*) Bases: torch.utils.data.dataset.Dataset

#### **static collate\_fn**(*data*)

**class** cogdl.datasets.kg\_data.**TrainDataset**(*triples*, *nentity*, *nrelation*, *negative\_sample\_size*,

*mode*) Bases: torch.utils.data.dataset.Dataset

**static collate\_fn**(*data*)

- **static count\_frequency**(*triples*, *start=4*) Get frequency of a partial triple like (head, relation) or (relation, tail) The frequency will be used for subsampling like word2vec
- **static get\_true\_head\_and\_tail**(*triples*) Build a dictionary of true triples that will be used to filter these true triples for negative sampling
- **class** cogdl.datasets.kg\_data.**WN18Datset**(*data\_path='data'*) Bases: [cogdl.datasets.kg\\_data.KnowledgeGraphDataset](#page-32-0)
- **class** cogdl.datasets.kg\_data.**WN18RRDataset**(*data\_path='data'*) Bases: [cogdl.datasets.kg\\_data.KnowledgeGraphDataset](#page-32-0)

cogdl.datasets.kg\_data.**read\_triplet\_data**(*folder*)

### **2.8.6 Matlab matrix dataset**

- **class** cogdl.datasets.matlab\_matrix.**BlogcatalogDataset**(*data\_path='data'*) Bases: cogdl.datasets.matlab matrix.MatlabMatrix
- **class** cogdl.datasets.matlab\_matrix.**DblpNEDataset**(*data\_path='data'*) Bases: [cogdl.datasets.matlab\\_matrix.NetworkEmbeddingCMTYDataset](#page-34-0)
- **class** cogdl.datasets.matlab\_matrix.**FlickrDataset**(*data\_path='data'*) Bases: [cogdl.datasets.matlab\\_matrix.MatlabMatrix](#page-33-0)
- <span id="page-33-0"></span>**class** cogdl.datasets.matlab\_matrix.**MatlabMatrix**(*root*, *name*, *url*) Bases: cogdl.data.dataset.Dataset

networks from the <http://leitang.net/code/social-dimension/data/> or <http://snap.stanford.edu/node2vec/>

Args: root (string): Root directory where the dataset should be saved. name (string): The name of the dataset ("Blogcatalog").

#### **download**()

Downloads the dataset to the self.raw\_dir folder.

#### **get**(*idx*)

Gets the data object at index idx.

#### **num\_classes**

The number of classes in the dataset.

#### **num\_nodes**

#### **process**()

Processes the dataset to the self.processed\_dir folder.

#### **processed\_file\_names**

The name of the files to find in the  $\text{self.processed\_dir}$  folder in order to skip the processing.

#### **raw\_file\_names**

The name of the files to find in the  $\text{self}$ .raw\_dir folder in order to skip the download.

<span id="page-34-0"></span>**class** cogdl.datasets.matlab\_matrix.**NetworkEmbeddingCMTYDataset**(*root*, *name*, *url*) Bases: cogdl.data.dataset.Dataset

#### **download**()

Downloads the dataset to the self.raw dir folder.

#### **get**(*idx*)

Gets the data object at index idx.

#### **num\_classes**

The number of classes in the dataset.

#### **num\_nodes**

#### **process**()

Processes the dataset to the self.processed\_dir folder.

#### **processed\_file\_names**

The name of the files to find in the  $\text{self.processed\_dir}$  folder in order to skip the processing.

#### **raw\_file\_names**

The name of the files to find in the self.raw\_dir folder in order to skip the download.

- **class** cogdl.datasets.matlab\_matrix.**PPIDataset**(*data\_path='data'*) Bases: cogdl.datasets.matlab matrix.MatlabMatrix
- **class** cogdl.datasets.matlab\_matrix.**WikipediaDataset**(*data\_path='data'*) Bases: [cogdl.datasets.matlab\\_matrix.MatlabMatrix](#page-33-0)
- **class** cogdl.datasets.matlab\_matrix.**YoutubeNEDataset**(*data\_path='data'*) Bases: [cogdl.datasets.matlab\\_matrix.NetworkEmbeddingCMTYDataset](#page-34-0)

### **2.8.7 PyG OGB dataset**

```
class cogdl.datasets.ogb.MAGDataset(data_path='data')
    Bases: cogdl.data.dataset.Dataset
```
**get**(*idx*)

Gets the data object at index idx.

**get\_evaluator**()

**num\_authors**

**num\_edge\_types**

**num\_field\_of\_study**

**num\_institutions**

**num\_node\_types**

**num\_papers**

**process**()

Processes the dataset to the self.processed\_dir folder.

#### **processed\_file\_names**

The name of the files to find in the self.processed\_dir folder in order to skip the processing.

**class** cogdl.datasets.ogb.**OGBArxivDataset**(*data\_path='data'*) Bases: [cogdl.datasets.ogb.OGBNDataset](#page-35-0)

#### **get\_evaluator**()

```
class cogdl.datasets.ogb.OGBCodeDataset(data_path='data')
    Bases: cogdl.datasets.ogb.OGBGDataset
```
<span id="page-35-1"></span>**class** cogdl.datasets.ogb.**OGBGDataset**(*root*, *name*) Bases: cogdl.data.dataset.Dataset

**get**(*idx*)

Gets the data object at index idx.

**get\_loader**(*args*)

**get\_subset**(*subset*)

- **num\_classes** The number of classes in the dataset.
- **class** cogdl.datasets.ogb.**OGBMolbaceDataset**(*data\_path='data'*) Bases: [cogdl.datasets.ogb.OGBGDataset](#page-35-1)
- **class** cogdl.datasets.ogb.**OGBMolhivDataset**(*data\_path='data'*) Bases: [cogdl.datasets.ogb.OGBGDataset](#page-35-1)
- **class** cogdl.datasets.ogb.**OGBMolpcbaDataset**(*data\_path='data'*) Bases: [cogdl.datasets.ogb.OGBGDataset](#page-35-1)
- <span id="page-35-0"></span>**class** cogdl.datasets.ogb.**OGBNDataset**(*root*, *name*) Bases: cogdl.data.dataset.Dataset

#### $get(idx)$

Gets the data object at index idx.

#### **get\_evaluator**()

**get\_loss\_fn**()

- **class** cogdl.datasets.ogb.**OGBPapers100MDataset**(*data\_path='data'*) Bases: [cogdl.datasets.ogb.OGBNDataset](#page-35-0)
- **class** cogdl.datasets.ogb.**OGBPpaDataset** Bases: [cogdl.datasets.ogb.OGBGDataset](#page-35-1)
- **class** cogdl.datasets.ogb.**OGBProductsDataset**(*data\_path='data'*) Bases: [cogdl.datasets.ogb.OGBNDataset](#page-35-0)
- **class** cogdl.datasets.ogb.**OGBProteinsDataset**(*data\_path='data'*) Bases: [cogdl.datasets.ogb.OGBNDataset](#page-35-0)

```
cogdl.datasets.ogb.coalesce(row, col, edge_attr=None)
```
# **2.8.8 PyG strategies dataset**

This file is borrowed from <https://github.com/snap-stanford/pretrain-gnns/>

```
class cogdl.datasets.strategies_data.BACEDataset(transform=None,
```
*pre\_transform=None*, *pre\_filter=None*, *empty=False*, *data\_path='data'*)

Bases: cogdl.data.dataset.MultiGraphDataset

### **download**()

Downloads the dataset to the self.raw dir folder.

#### **process**()

Processes the dataset to the self.processed\_dir folder.

#### **processed\_file\_names**

The name of the files to find in the self.processed\_dir folder in order to skip the processing.

### **raw\_file\_names**

The name of the files to find in the  $\text{self} \cdot \text{raw\_dir}$  folder in order to skip the download.

**class** cogdl.datasets.strategies\_data.**BBBPDataset**(*transform=None*,

*pre\_transform=None*, *pre\_filter=None*, *empty=False*, *data\_path='data'*)

Bases: cogdl.data.dataset.MultiGraphDataset

### **download**()

Downloads the dataset to the self.raw\_dir folder.

### **process**()

Processes the dataset to the self.processed\_dir folder.

### **processed\_file\_names**

The name of the files to find in the  $\text{self.processed\_dir}$  folder in order to skip the processing.

### **raw\_file\_names**

The name of the files to find in the self.raw  $\text{dir}$  folder in order to skip the download.

```
class cogdl.datasets.strategies_data.BatchAE(batch=None, **kwargs)
    Bases: cogdl.data.data.Graph
```
### **cat\_dim**(*key*)

Returns the dimension in which the attribute key with content value gets concatenated when creating batches.

Note: This method is for internal use only, and should only be overridden if the batch concatenation process is corrupted for a specific data attribute.

#### **static from\_data\_list**(*data\_list*)

Constructs a batch object from a python list holding torch\_geometric.data.Data objects. The assignment vector batch is created on the fly.

### **num\_graphs**

Returns the number of graphs in the batch.

```
class cogdl.datasets.strategies_data.BatchMasking(batch=None, **kwargs)
    Bases: cogdl.data.data.Graph
```
#### **cumsum**(*key*, *item*)

If [True](https://docs.python.org/3/library/constants.html#True), the attribute key with content item should be added up cumulatively before concatenated together. .. note:

```
This method is for internal use only, and should only be overridden
if the batch concatenation process is corrupted for a specific data
attribute.
```
### **static from\_data\_list**(*data\_list*)

Bases: cogdl.data.data.Graph

Constructs a batch object from a python list holding torch\_geometric.data.Data objects. The assignment vector batch is created on the fly.

### **num\_graphs**

Returns the number of graphs in the batch.

```
class cogdl.datasets.strategies_data.BatchSubstructContext(batch=None,
```
*\*\*kwargs*)

### **cat\_dim**(*key*)

Returns the dimension in which the attribute key with content value gets concatenated when creating batches.

Note: This method is for internal use only, and should only be overridden if the batch concatenation process is corrupted for a specific data attribute.

#### **cumsum**(*key*, *item*)

If [True](https://docs.python.org/3/library/constants.html#True), the attribute key with content item should be added up cumulatively before concatenated together. .. note:

```
This method is for internal use only, and should only be overridden
if the batch concatenation process is corrupted for a specific data
attribute.
```
### **static from\_data\_list**(*data\_list*)

Constructs a batch object from a python list holding torch\_geometric.data.Data objects. The assignment vector batch is created on the fly.

### **num\_graphs**

Returns the number of graphs in the batch.

```
class cogdl.datasets.strategies_data.BioDataset(data_type='unsupervised',
```
*empty=False*, *transform=None*, *pre\_transform=None*, *pre\_filter=None*, *data\_path='data'*)

Bases: cogdl.data.dataset.MultiGraphDataset

#### **download**()

Downloads the dataset to the self.raw dir folder.

### **process**()

Processes the dataset to the self.processed\_dir folder.

#### **processed\_file\_names**

The name of the files to find in the self.processed\_dir folder in order to skip the processing.

### **raw\_file\_names**

The name of the files to find in the  $\text{self} \cdot \text{raw\_dir}$  folder in order to skip the download.

```
class cogdl.datasets.strategies_data.ChemExtractSubstructureContextPair(k,
                                                                                     l1,
                                                                                     l2)
    object
class cogdl.datasets.strategies_data.DataLoaderAE(dataset, batch_size=1, shuf-
                                                          fle=True, **kwargs)
    Bases: torch.utils.data.dataloader.DataLoader
class cogdl.datasets.strategies_data.DataLoaderMasking(dataset, batch_size=1, shuf-
                                                                fle=True, **kwargs)
    Bases: torch.utils.data.dataloader.DataLoader
class cogdl.datasets.strategies_data.DataLoaderSubstructContext(dataset,
                                                                           batch_size=1,
                                                                           shuffle=True,
                                                                           **kwargs)
    Bases: torch.utils.data.dataloader.DataLoader
class cogdl.datasets.strategies_data.ExtractSubstructureContextPair(l1, cen-
                                                                                ter=True)
    object
class cogdl.datasets.strategies_data.MaskAtom(num_atom_type, num_edge_type,
                                                      mask_rate, mask_edge=True)
    object
    Borrowed from https://github.com/snap-stanford/pretrain-gnns/
class cogdl.datasets.strategies_data.MaskEdge(mask_rate)
    Bases: object
    Borrowed from https://github.com/snap-stanford/pretrain-gnns/
class cogdl.datasets.strategies_data.MoleculeDataset(data_type='unsupervised',
                                                              transform=None,
                                                              pre_transform=None,
                                                              pre_filter=None, empty=False,
                                                              data_path='data')
    Bases: cogdl.data.dataset.MultiGraphDataset
    download()
         Downloads the dataset to the self.raw dir folder.
    process()
         Processes the dataset to the self.processed_dir folder.
    processed_file_names
         The name of the files to find in the self.processed_dir folder in order to skip the processing.
    raw_file_names
         The name of the files to find in the self.raw \text{dir} folder in order to skip the download.
class cogdl.datasets.strategies_data.NegativeEdge
    Bases: object
    Borrowed from https://github.com/snap-stanford/pretrain-gnns/
class cogdl.datasets.strategies_data.TestBioDataset(data_type='unsupervised',
                                                             root='testbio', transform=None,
                                                             pre_transform=None,
                                                             pre_filter=None)
    Bases: cogdl.data.dataset.MultiGraphDataset
```
**class** cogdl.datasets.strategies\_data.**TestChemDataset**(*data\_type='unsupervised'*, *root='testchem'*, *transform=None*, *pre\_transform=None*, *pre\_filter=None*) Bases: cogdl.data.dataset.MultiGraphDataset cogdl.datasets.strategies\_data.**build\_batch**(*batch*, *data\_list*, *num\_nodes\_cum*, *num\_edges\_cum*, *keys*) cogdl.datasets.strategies\_data.**convert**(*data*) cogdl.datasets.strategies\_data.**graph\_data\_obj\_to\_nx**(*data*) cogdl.datasets.strategies\_data.**graph\_data\_obj\_to\_nx\_simple**(*data*) Converts graph Data object required by the pytorch geometric package to network x data object. NB: Uses simplified atom and bond features, and represent as indices. NB: possible issues with recapitulating relative stereochemistry since the edges in the nx object are unordered. :param data: pytorch geometric Data object :return: network x object cogdl.datasets.strategies\_data.**nx\_to\_graph\_data\_obj**(*g*, *center\_id*, *allowable\_features\_downstream=None*, *allowable\_features\_pretrain=None*, *node\_id\_to\_go\_labels=None*) cogdl.datasets.strategies\_data.**nx\_to\_graph\_data\_obj\_simple**(*G*) Converts nx graph to pytorch geometric Data object. Assume node indices are numbered from 0 to num\_nodes - 1. NB: Uses simplified atom and bond features, and represent as indices. NB: possible issues with recapitulating relative stereochemistry since the edges in the nx object are unordered. :param G: nx graph obj :return: pytorch geometric Data object cogdl.datasets.strategies\_data.**reset\_idxes**(*G*) Resets node indices such that they are numbered from 0 to num\_nodes - 1 :param G: :return: copy of G with

# relabelled node indices, mapping

# **2.8.9 TU dataset**

- **class** cogdl.datasets.tu\_data.**CollabDataset**(*data\_path='data'*) Bases: [cogdl.datasets.tu\\_data.TUDataset](#page-40-0)
- **class** cogdl.datasets.tu\_data.**ENZYMES**(*data\_path='data'*) Bases: [cogdl.datasets.tu\\_data.TUDataset](#page-40-0)
- **class** cogdl.datasets.tu\_data.**ImdbBinaryDataset**(*data\_path='data'*) Bases: [cogdl.datasets.tu\\_data.TUDataset](#page-40-0)
- **class** cogdl.datasets.tu\_data.**ImdbMultiDataset**(*data\_path='data'*) Bases: [cogdl.datasets.tu\\_data.TUDataset](#page-40-0)
- **class** cogdl.datasets.tu\_data.**MUTAGDataset**(*data\_path='data'*) Bases: [cogdl.datasets.tu\\_data.TUDataset](#page-40-0)
- **class** cogdl.datasets.tu\_data.**NCT109Dataset**(*data\_path='data'*) Bases: [cogdl.datasets.tu\\_data.TUDataset](#page-40-0)
- **class** cogdl.datasets.tu\_data.**NCT1Dataset**(*data\_path='data'*) Bases: [cogdl.datasets.tu\\_data.TUDataset](#page-40-0)
- **class** cogdl.datasets.tu\_data.**PTCMRDataset**(*data\_path='data'*) Bases: [cogdl.datasets.tu\\_data.TUDataset](#page-40-0)
- **class** cogdl.datasets.tu\_data.**ProtainsDataset**(*data\_path='data'*) Bases: [cogdl.datasets.tu\\_data.TUDataset](#page-40-0)
- **class** cogdl.datasets.tu\_data.**RedditBinary**(*data\_path='data'*) Bases: [cogdl.datasets.tu\\_data.TUDataset](#page-40-0)
- **class** cogdl.datasets.tu\_data.**RedditMulti12K**(*data\_path='data'*) Bases: [cogdl.datasets.tu\\_data.TUDataset](#page-40-0)
- **class** cogdl.datasets.tu\_data.**RedditMulti5K**(*data\_path='data'*) Bases: [cogdl.datasets.tu\\_data.TUDataset](#page-40-0)
- <span id="page-40-0"></span>**class** cogdl.datasets.tu\_data.**TUDataset**(*root*, *name*) Bases: cogdl.data.dataset.MultiGraphDataset

#### **download**()

Downloads the dataset to the self.raw dir folder.

### **num\_classes**

The number of classes in the dataset.

### **process**()

Processes the dataset to the self.processed\_dir folder.

### **processed\_file\_names**

The name of the files to find in the self.processed\_dir folder in order to skip the processing.

#### **raw\_file\_names**

The name of the files to find in the  $\text{self} \cdot \text{raw\_dir}$  folder in order to skip the download.

### **url = 'https://www.chrsmrrs.com/graphkerneldatasets'**

```
cogdl.datasets.tu_data.cat(seq)
```
cogdl.datasets.tu\_data.**coalesce**(*index*, *value*, *m*, *n*)

```
cogdl.datasets.tu_data.normalize_feature(data)
```
cogdl.datasets.tu\_data.**num\_edge\_attributes**(*edge\_attr=None*)

cogdl.datasets.tu\_data.**num\_edge\_labels**(*edge\_attr=None*)

- cogdl.datasets.tu\_data.**num\_node\_attributes**(*x=None*)
- cogdl.datasets.tu\_data.**num\_node\_labels**(*x=None*)
- cogdl.datasets.tu\_data.**parse\_txt\_array**(*src*, *sep=None*, *start=0*, *end=None*, *dtype=None*, *device=None*)

cogdl.datasets.tu\_data.**read\_file**(*folder*, *prefix*, *name*, *dtype=None*)

cogdl.datasets.tu\_data.**read\_tu\_data**(*folder*, *prefix*)

cogdl.datasets.tu\_data.**read\_txt\_array**(*path*, *sep=None*, *start=0*, *end=None*, *dtype=None*, *device=None*)

cogdl.datasets.tu\_data.**segment**(*src*, *indptr*)

cogdl.datasets.tu\_data.**split**(*data*, *batch*)

# **2.8.10 Module contents**

cogdl.datasets.**build\_dataset**(*args*) cogdl.datasets.**build\_dataset\_from\_name**(*dataset*) cogdl.datasets.**build\_dataset\_from\_path**(*data\_path*, *task=None*, *dataset=None*)

<span id="page-41-0"></span>cogdl.datasets.**register\_dataset**(*name*)

New dataset types can be added to cogdl with the  $register\_dataset$  () function decorator.

For example:

```
@register_dataset('my_dataset')
class MyDataset():
    (...)
```
Args: name (str): the name of the dataset

cogdl.datasets.**try\_import\_dataset**(*dataset*)

# **2.9 tasks**

# **2.9.1 Base Task**

```
class cogdl.tasks.base_task.BaseTask(args)
    Bases: abc.ABC
```

```
static add_args(parser: argparse.ArgumentParser)
     Add task-specific arguments to the parser.
```

```
get_trainer(model, args)
```

```
load_from_pretrained()
```
**save\_checkpoint**()

```
set_evaluator(dataset)
```

```
set_loss_fn(dataset)
```
**train**()

```
class cogdl.tasks.base_task.LoadFrom
    Bases: abc.ABCMeta
```
# **2.9.2 Node Classification**

```
class cogdl.tasks.node_classification.NodeClassification(args, dataset=None,
                                                                   model=None)
    Bases: cogdl.tasks.base_task.BaseTask
    Node classification task.
    static add_args(parser: argparse.ArgumentParser)
         Add task-specific arguments to the parser.
    inference()
    preprocess()
```

```
train()
```
# **2.9.3 Unsupervised Node Classification**

**class** cogdl.tasks.unsupervised\_node\_classification.**TopKRanker**(*estimator*, *\**, *n\_jobs=None*)

Bases: sklearn.multiclass.OneVsRestClassifier

```
predict (X, top \, k \, list)
```
Predict multi-class targets using underlying estimators.

X [(sparse) array-like of shape (n\_samples, n\_features)] Data.

y [(sparse) array-like of shape (n\_samples,) or (n\_samples, n\_classes)] Predicted multi-class targets.

**class** cogdl.tasks.unsupervised\_node\_classification.**UnsupervisedNodeClassification**(*args*,

 $dataset = Non$ *model=None*)

Bases: [cogdl.tasks.base\\_task.BaseTask](#page-41-1)

Node classification task.

**static add\_args**(*parser: argparse.ArgumentParser*) Add task-specific arguments to the parser.

**enhance\_emb**(*G*, *embs*)

**save\_emb**(*embs*)

**train**()

# **2.9.4 Heterogeneous Node Classification**

**class** cogdl.tasks.heterogeneous\_node\_classification.**HeterogeneousNodeClassification**(*args*,

*dataset=N*  $model=N$ 

Bases: [cogdl.tasks.base\\_task.BaseTask](#page-41-1)

Heterogeneous Node classification task.

**static add\_args**(*\_: argparse.ArgumentParser*) Add task-specific arguments to the parser.

**train**()

# **2.9.5 Multiplex Node Classification**

**class** cogdl.tasks.multiplex\_node\_classification.**MultiplexNodeClassification**(*args*,

*dataset=None*, *model=None*)

Bases: [cogdl.tasks.base\\_task.BaseTask](#page-41-1)

Node classification task.

**static add\_args**(*parser: argparse.ArgumentParser*) Add task-specific arguments to the parser.

**train**()

# **2.9.6 Link Prediction**

```
class cogdl.tasks.link_prediction.GNNHomoLinkPrediction(args, dataset=None,
```
Bases: torch.nn.modules.module.Module

**static get\_link\_labels**(*num\_pos*, *num\_neg*, *device=None*)

#### **train**()

Sets the module in training mode.

This has any effect only on certain modules. See documentations of particular modules for details of their behaviors in training/evaluation mode, if they are affected, e.g. Dropout, BatchNorm, etc.

Args:

mode (bool): whether to set training mode (**True**) or evaluation mode (False). Default: True.

*model=None*)

Returns: Module: self

**static train\_test\_edge\_split**(*edge\_index*, *num\_nodes*, *val\_ratio=0.1*, *test\_ratio=0.2*)

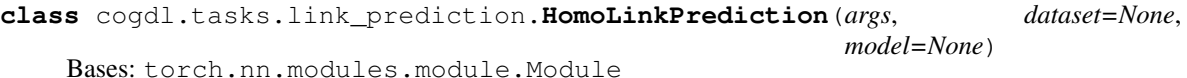

**train**()

Sets the module in training mode.

This has any effect only on certain modules. See documentations of particular modules for details of their behaviors in training/evaluation mode, if they are affected, e.g. Dropout, BatchNorm, etc.

#### Args:

mode (bool): whether to set training mode (**True**) or evaluation mode (False). Default: True.

Returns: Module: self

```
class cogdl.tasks.link_prediction.KGLinkPrediction(args, dataset=None,
                                                  model=None)
```
Bases: torch.nn.modules.module.Module

### **train**()

Sets the module in training mode.

This has any effect only on certain modules. See documentations of particular modules for details of their behaviors in training/evaluation mode, if they are affected, e.g. Dropout, BatchNorm, etc.

### Args:

mode (bool): whether to set training mode (**True**) or evaluation mode (False). Default: True.

Returns: Module: self

```
class cogdl.tasks.link_prediction.LinkPrediction(args, dataset=None, model=None)
    Bases: cogdl.tasks.base_task.BaseTask
```
**static add\_args**(*parser*)

Add task-specific arguments to the parser.

```
load_from_pretrained()
```

```
save_checkpoint()
```
*model=None*)

**train**()

**class** cogdl.tasks.link\_prediction.**TripleLinkPrediction**(*args*, *dataset=None*,

Bases: torch.nn.modules.module.Module

Training process borrowed from *KnowledgeGraphEmbedding<https://github.com/DeepGraphLearning/KnowledgeGraphEmbedding>*

**train**()

Sets the module in training mode.

This has any effect only on certain modules. See documentations of particular modules for details of their behaviors in training/evaluation mode, if they are affected, e.g. Dropout, BatchNorm, etc.

Args:

mode (bool): whether to set training mode (**True**) or evaluation mode (False). Default: True.

Returns: Module: self

cogdl.tasks.link\_prediction.**divide\_data**(*input\_list*, *division\_rate*)

```
cogdl.tasks.link_prediction.evaluate(embs, true_edges, false_edges)
```
cogdl.tasks.link\_prediction.**gen\_node\_pairs**(*train\_data*, *test\_data*, *negative\_ratio=5*)

cogdl.tasks.link\_prediction.**get\_score**(*embs*, *node1*, *node2*)

cogdl.tasks.link\_prediction.**log\_metrics**(*mode*, *step*, *metrics*) Print the evaluation logs

cogdl.tasks.link\_prediction.**randomly\_choose\_false\_edges**(*nodes*, *true\_edges*, *num*)

cogdl.tasks.link\_prediction.**save\_model**(*model*, *optimizer*, *save\_variable\_list*, *args*) Save the parameters of the model and the optimizer, as well as some other variables such as step and learning\_rate

cogdl.tasks.link\_prediction.**select\_task**(*model\_name=None*, *model=None*)

cogdl.tasks.link\_prediction.**set\_logger**(*args*) Write logs to checkpoint and console

### **2.9.7 Multiplex Link Prediction**

**class** cogdl.tasks.multiplex\_link\_prediction.**MultiplexLinkPrediction**(*args*,

*dataset=None*, *model=None*)

Bases: [cogdl.tasks.base\\_task.BaseTask](#page-41-1)

**static add\_args**(*parser: argparse.ArgumentParser*) Add task-specific arguments to the parser.

**train**()

cogdl.tasks.multiplex\_link\_prediction.**evaluate**(*embs*, *true\_edges*, *false\_edges*)

cogdl.tasks.multiplex\_link\_prediction.**get\_score**(*embs*, *node1*, *node2*)

# **2.9.8 Graph Classification**

```
class cogdl.tasks.graph_classification.GraphClassification(args, dataset=None,
                                                               model=None)
```
Bases: [cogdl.tasks.base\\_task.BaseTask](#page-41-1)

Superiviced graph classification task.

**static add\_args**(*parser: argparse.ArgumentParser*) Add task-specific arguments to the parser.

**train**()

```
cogdl.tasks.graph_classification.node_degree_as_feature(data)
     Set each node feature as one-hot encoding of degree :param data: a list of class Data :return: a list of class Data
```
cogdl.tasks.graph\_classification.**uniform\_node\_feature**(*data*) Set each node feature to the same

# **2.9.9 Unsupervised Graph Classification**

```
class cogdl.tasks.unsupervised_graph_classification.UnsupervisedGraphClassification(args,
```
 $dataset=V$  $model=N$ 

Bases: [cogdl.tasks.base\\_task.BaseTask](#page-41-1)

Unsupervised graph classification

```
static add_args(parser: argparse.ArgumentParser)
     Add task-specific arguments to the parser.
```
**save\_emb**(*embs*)

**train**()

# **2.9.10 Attributed Graph Clustering**

**class** cogdl.tasks.attributed\_graph\_clustering.**AttributedGraphClustering**(*args*,

*dataset=None*, *\_=None*)

Bases: [cogdl.tasks.base\\_task.BaseTask](#page-41-1)

Attributed graph clustring task.

**static add\_args**(*parser: argparse.ArgumentParser*) Add task-specific arguments to the parser.

**train** ()  $\rightarrow$  Dict[str, float]

# **2.9.11 Similarity Search**

**class** cogdl.tasks.similarity\_search.**SimilaritySearch**(*args*, *dataset=None*,

Bases: [cogdl.tasks.base\\_task.BaseTask](#page-41-1)

Similarity Search task.

**static add\_args**(*\_: argparse.ArgumentParser*) Add task-specific arguments to the parser.

*model=None*)

**train**()

# **2.9.12 Pretrain**

```
class cogdl.tasks.pretrain.PretrainTask(args)
    cogdl.tasks.base_task.BaseTask
    static add_args(_: argparse.ArgumentParser)
         Add task-specific arguments to the parser.
```
**train**()

# **2.9.13 Task Module**

cogdl.tasks.**build\_task**(*args*, *dataset=None*, *model=None*)

```
cogdl.tasks.register_task(name)
```
New task types can be added to cogdl with the  $register\_task()$  function decorator.

For example:

```
@register_task('node_classification')
class NodeClassification(BaseTask):
    (...)
```
Args: name (str): the name of the task

# **2.10 models**

# **2.10.1 BaseModel**

```
class cogdl.models.base_model.BaseModel
    Bases: torch.nn.modules.module.Module
    static add_args(parser)
         Add model-specific arguments to the parser.
    classmethod build_model_from_args(args)
         Build a new model instance.
    forward(*args)
    static get_trainer(task: Any, args: Any) → Optional[Type[cogdl.trainers.base_trainer.BaseTrainer]]
    graph_classification_loss(batch)
    node_classification_loss(data, mask=None)
```
**predict**(*data*)

**set\_device**(*device*)

**set\_loss\_fn**(*loss\_fn*)

### **2.10.2 Supervised Model**

<span id="page-47-1"></span>**class** cogdl.models.supervised\_model.**SupervisedHeterogeneousNodeClassificationModel** Bases: [cogdl.models.base\\_model.BaseModel](#page-46-1), [abc.ABC](https://docs.python.org/3/library/abc.html#abc.ABC)

**evaluate** (*data: Any, nodes: Any, targets: Any*)  $\rightarrow$  Any

**static get\_trainer**(*taskType: Any*, *args: Any*) → Optional[Type[SupervisedHeterogeneousNodeClassificationTrainer]]

**loss** (*data: Any*)  $\rightarrow$  Any

<span id="page-47-0"></span>**class** cogdl.models.supervised\_model.**SupervisedHomogeneousNodeClassificationModel** Bases: [cogdl.models.base\\_model.BaseModel](#page-46-1), [abc.ABC](https://docs.python.org/3/library/abc.html#abc.ABC)

**static get\_trainer**(*taskType: Any*, *args: Any*) → Optional[Type[SupervisedHomogeneousNodeClassificationTrainer]]

**loss** (*data: Any*)  $\rightarrow$  Any

**predict** (*data: Any*)  $\rightarrow$  Any

**class** cogdl.models.supervised\_model.**SupervisedModel** Bases: [cogdl.models.base\\_model.BaseModel](#page-46-1), [abc.ABC](https://docs.python.org/3/library/abc.html#abc.ABC)

 $\text{loss}(data: Any) \rightarrow Any$ 

### **2.10.3 Embedding Model**

```
class cogdl.models.emb.hope.HOPE(dimension, beta)
    cogdl.models.base_model.BaseModel
```
The HOPE model from the ["Grarep: Asymmetric transitivity preserving graph embedding"](http://dl.acm.org/citation.cfm?doid=2939672.2939751) paper.

Args: hidden\_size (int) : The dimension of node representation. beta (float) : Parameter in katz decomposition.

```
static add_args(parser)
     Add model-specific arguments to the parser.
```
**classmethod build\_model\_from\_args**(*args*) Build a new model instance.

**model\_name = 'hope'**

```
train(G)
```
The author claim that Katz has superior performance in related tasks  $S_k$  =  $(M_g)^{-1}$  \* M\_l = (I beta\*A)^-1 \* beta\*A = (I - beta\*A)^-1 \* (I - (I -beta\*A)) = (I - beta\*A)^-1 - I

**class** cogdl.models.emb.spectral.**Spectral**(*dimension*) Bases: [cogdl.models.base\\_model.BaseModel](#page-46-1)

The Spectral clustering model from the ["Leveraging social media networks for classication"](http://citeseerx.ist.psu.edu/viewdoc/download?doi=10.1.1.481.5392&rep=rep1&type=pdf) paper

Args: hidden\_size (int) : The dimension of node representation.

```
static add_args(parser)
```
Add model-specific arguments to the parser.

```
classmethod build_model_from_args(args)
    Build a new model instance.
```

```
model_name = 'spectral'
```
#### **train**(*G*)

Sets the module in training mode.

This has any effect only on certain modules. See documentations of particular modules for details of their behaviors in training/evaluation mode, if they are affected, e.g. Dropout, BatchNorm, etc.

#### Args:

mode (bool): whether to set training mode (**True**) or evaluation mode (False). Default: True.

### Returns: Module: self

**class** cogdl.models.emb.hin2vec.**Hin2vec**(*hidden\_dim*, *walk\_length*, *walk\_num*, *batch\_size*,

*hop*, *negative*, *epochs*, *lr*, *cpu=True*) Bases: [cogdl.models.base\\_model.BaseModel](#page-46-1)

The Hin2vec model from the ["HIN2Vec: Explore Meta-paths in Heterogeneous Information Networks for Rep](https://dl.acm.org/doi/10.1145/3132847.3132953)[resentation Learning"](https://dl.acm.org/doi/10.1145/3132847.3132953) paper.

Args: hidden\_size (int) : The dimension of node representation. walk\_length (int) : The walk length. walk\_num (int) : The number of walks to sample for each node. batch\_size (int) : The batch size of training in Hin2vec. hop (int) : The number of hop to construct training samples in Hin2vec. negative (int) : The number of nagative samples for each meta2path pair. epochs (int) : The number of training iteration. lr (float) : The initial learning rate of SGD. cpu (bool) : Use CPU or GPU to train hin2vec.

### **static add\_args**(*parser*)

Add model-specific arguments to the parser.

### **classmethod build\_model\_from\_args**(*args*)

Build a new model instance.

#### **model\_name = 'hin2vec'**

```
train(G, node_type)
```
Sets the module in training mode.

This has any effect only on certain modules. See documentations of particular modules for details of their behaviors in training/evaluation mode, if they are affected, e.g. Dropout, BatchNorm, etc.

### Args:

mode (bool): whether to set training mode (**True**) or evaluation mode (False). Default: True.

#### Returns: Module: self

**class** cogdl.models.emb.netmf.**NetMF**(*dimension*, *window\_size*, *rank*, *negative*, *is\_large=False*) Bases: [cogdl.models.base\\_model.BaseModel](#page-46-1)

The NetMF model from the ["Network Embedding as Matrix Factorization: Unifying DeepWalk, LINE, PTE,](http://arxiv.org/abs/1710.02971) [and node2vec"](http://arxiv.org/abs/1710.02971) paper.

Args: hidden\_size (int) : The dimension of node representation. window\_size (int) : The actual context size which is considered in language model. rank (int) : The rank in approximate normalized laplacian. negative (int) : The number of nagative samples in negative sampling. is-large (bool) : When window size is large, use approximated deepwalk matrix to decompose.

```
static add_args(parser)
```
Add model-specific arguments to the parser.

**classmethod build\_model\_from\_args**(*args*) Build a new model instance.

**model\_name = 'netmf'**

### **train**(*G*)

Sets the module in training mode.

This has any effect only on certain modules. See documentations of particular modules for details of their behaviors in training/evaluation mode, if they are affected, e.g. Dropout, BatchNorm, etc.

Args:

mode (bool): whether to set training mode (**True**) or evaluation mode (False). Default: True.

Returns: Module: self

**class** cogdl.models.emb.distmult.**DistMult**(*nentity*, *nrelation*, *hidden\_dim*, *gamma*, *double\_entity\_embedding=False*, *double\_relation\_embedding=False*)

Bases: cogdl.models.emb.knowledge\_base.KGEModel

The DistMult model from the ICLR 2015 paper *"EMBEDDING ENTITIES AND RELATIONS FOR LEARNING AND INFERENCE IN KNOWLEDGE BASES" <https://www.microsoft.com/enus/research/wp-content/uploads/2016/02/ICLR2015\_updated.pdf>* borrowed from *KnowledgeGraphEmbedding<https://github.com/DeepGraphLearning/KnowledgeGraphEmbedding>*

**model\_name = 'distmult'**

**score**(*head*, *relation*, *tail*, *mode*)

**class** cogdl.models.emb.transe.**TransE**(*nentity*, *nrelation*, *hidden\_dim*, *gamma*, *double\_entity\_embedding=False*, *double\_relation\_embedding=False*) Bases: cogdl.models.emb.knowledge\_base.KGEModel

The TransE model from paper *"Translating Embeddings for Modeling Multi-relational Data" <http://papers.nips.cc/paper/5071-translating-embeddings-for-modeling-multi-relational-data.pdf>* borrowed from *KnowledgeGraphEmbedding<https://github.com/DeepGraphLearning/KnowledgeGraphEmbedding>*

**model\_name = 'transe'**

**score**(*head*, *relation*, *tail*, *mode*)

**class** cogdl.models.emb.deepwalk.**DeepWalk**(*dimension*, *walk\_length*, *walk\_num*, *window\_size*, *worker*, *iteration*)

Bases: [cogdl.models.base\\_model.BaseModel](#page-46-1)

The DeepWalk model from the ["DeepWalk: Online Learning of Social Representations"](https://arxiv.org/abs/1403.6652) paper

Args: hidden\_size (int) : The dimension of node representation. walk\_length (int) : The walk length. walk\_num (int) : The number of walks to sample for each node. window\_size (int) : The actual context size which is considered in language model. worker (int) : The number of workers for word2vec. iteration (int) : The number of training iteration in word2vec.

**static add\_args**(*parser: argparse.ArgumentParser*) Add model-specific arguments to the parser.

**classmethod build\_model\_from\_args**(*args*) → cogdl.models.emb.deepwalk.DeepWalk Build a new model instance.

**model\_name = 'deepwalk'**

**train**(*G: networkx.classes.graph.Graph*, *embedding\_model\_creator=<class 'gensim.models.word2vec.Word2Vec'>*) Sets the module in training mode.

This has any effect only on certain modules. See documentations of particular modules for details of their behaviors in training/evaluation mode, if they are affected, e.g. Dropout, BatchNorm, etc.

#### Args:

mode (bool): whether to set training mode (**True**) or evaluation mode (False). Default: True.

Returns: Module: self

```
class cogdl.models.emb.rotate.RotatE(nentity, nrelation, hidden_dim, gamma,
                                       double_entity_embedding=False, dou-
                                       ble_relation_embedding=False)
```
Bases: cogdl.models.emb.knowledge\_base.KGEModel

Implementation of RotatE model from the paper *"RotatE: Knowledge Graph Embedding by Relational Rotation in Complex Space" <https://openreview.net/forum?id=HkgEQnRqYQ>*. borrowed from *KnowledgeGraphEmbedding<https://github.com/DeepGraphLearning/KnowledgeGraphEmbedding>*

**model\_name = 'rotate'**

**score**(*head*, *relation*, *tail*, *mode*)

**class** cogdl.models.emb.gatne.**GATNE**(*dimension*, *walk\_length*, *walk\_num*, *window\_size*, *worker*, *epoch*, *batch\_size*, *edge\_dim*, *att\_dim*, *negative\_samples*, *neighbor\_samples*, *schema*)

Bases: [cogdl.models.base\\_model.BaseModel](#page-46-1)

The GATNE model from the ["Representation Learning for Attributed Multiplex Heterogeneous Network"](https://dl.acm.org/doi/10.1145/3292500.3330964) paper

**Args:** walk length (int) : The walk length. walk num (int) : The number of walks to sample for each node. window\_size (int) : The actual context size which is considered in language model. worker (int) : The number of workers for word2vec. epoch (int) : The number of training epochs. batch size (int) : The size of each training batch. edge\_dim (int) : Number of edge embedding dimensions. att\_dim (int) : Number of attention dimensions. negative\_samples (int) : Negative samples for optimization. neighbor\_samples (int) : Neighbor samples for aggregation schema (str) : The metapath schema used in model. Metapaths are splited with ",", while each node type are connected with "-" in each metapath. For example:"0-1-0,0-  $1 - 2 - 1 - 0$ "

### **static add\_args**(*parser*)

Add model-specific arguments to the parser.

# **classmethod build\_model\_from\_args**(*args*)

Build a new model instance.

### **model\_name = 'gatne'**

**train**(*network\_data*)

Sets the module in training mode.

This has any effect only on certain modules. See documentations of particular modules for details of their behaviors in training/evaluation mode, if they are affected, e.g. Dropout, BatchNorm, etc.

### Args:

mode (bool): whether to set training mode (**True**) or evaluation mode (False). Default: True.

Returns: Module: self

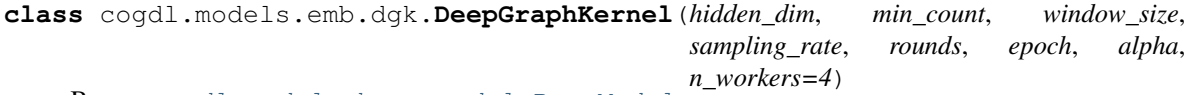

Bases: [cogdl.models.base\\_model.BaseModel](#page-46-1)

The Hin2vec model from the ["Deep Graph Kernels"](https://dl.acm.org/citation.cfm?id=2783417&CFID=763322570&CFTOKEN=93890155) paper.

Args: hidden size (int) : The dimension of node representation. min count (int) : Parameter in word2vec. window (int) : The actual context size which is considered in language model. sampling\_rate (float) : Parameter in word2vec. iteration (int) : The number of iteration in WL method. epoch (int) : The number of training iteration. alpha (float) : The learning rate of word2vec.

**static add\_args**(*parser*) Add model-specific arguments to the parser.

**classmethod build\_model\_from\_args**(*args*) Build a new model instance.

**static feature\_extractor**(*data*, *rounds*, *name*)

**forward**(*graphs*, *\*\*kwargs*)

**model\_name = 'dgk'**

**save\_embedding**(*output\_path*)

**static wl\_iterations**(*graph*, *features*, *rounds*)

**class** cogdl.models.emb.grarep.**GraRep**(*dimension*, *step*) Bases: [cogdl.models.base\\_model.BaseModel](#page-46-1)

The GraRep model from the ["Grarep: Learning graph representations with global structural information"](http://dl.acm.org/citation.cfm?doid=2806416.2806512) paper.

Args: hidden\_size (int) : The dimension of node representation. step (int) : The maximum order of transitition probability.

```
static add_args(parser)
```
Add model-specific arguments to the parser.

**classmethod build\_model\_from\_args**(*args*)

Build a new model instance.

**model\_name = 'grarep'**

**train**(*G*)

Sets the module in training mode.

This has any effect only on certain modules. See documentations of particular modules for details of their behaviors in training/evaluation mode, if they are affected, e.g. Dropout, BatchNorm, etc.

Args:

mode (bool): whether to set training mode (**True**) or evaluation mode (False). Default: True.

Returns: Module: self

**class** cogdl.models.emb.dngr.**DNGR**(*hidden\_size1*, *hidden\_size2*, *noise*, *alpha*, *step*, *max\_epoch*, *lr*,

*cpu*) Bases: [cogdl.models.base\\_model.BaseModel](#page-46-1)

The DNGR model from the ["Deep Neural Networks for Learning Graph Representations"](https://www.aaai.org/ocs/index.php/AAAI/AAAI16/paper/download/12423/11715) paper

Args: hidden size1 (int) : The size of the first hidden layer. hidden size2 (int) : The size of the second hidden layer. noise (float) : Denoise rate of DAE. alpha (float) : Parameter in DNGR. step (int) : The max step in random surfing. max\_epoch (int) : The max epoches in training step. lr (float) : Learning rate in DNGR.

```
static add_args(parser)
```
Add model-specific arguments to the parser.

### **classmethod build\_model\_from\_args**(*args*)

Build a new model instance.

```
get_denoised_matrix(mat)
```
**get\_emb**(*matrix*)

**get\_ppmi\_matrix**(*mat*)

**model\_name = 'dngr'**

**random\_surfing**(*adj\_matrix*)

**scale\_matrix**(*mat*)

#### **train**(*G*)

Sets the module in training mode.

This has any effect only on certain modules. See documentations of particular modules for details of their behaviors in training/evaluation mode, if they are affected, e.g. Dropout, BatchNorm, etc.

Args:

mode (bool): whether to set training mode (**True**) or evaluation mode (False). Default: True.

Returns: Module: self

```
class cogdl.models.emb.pronepp.ProNEPP(filter_types, svd, search, max_evals=None,
                                            loss_type=None, n_workers=None)
```
Bases: [cogdl.models.base\\_model.BaseModel](#page-46-1)

```
static add_args(parser)
```
Add model-specific arguments to the parser.

```
classmethod build_model_from_args(args)
    Build a new model instance.
```

```
model_name = 'prone++'
```

```
class cogdl.models.emb.graph2vec.Graph2Vec(dimension, min_count, window_size, dm, sam-
                                                 pling_rate, rounds, epoch, lr, worker=4)
    cogdl.models.base_model.BaseModel
```
The Graph2Vec model from the ["graph2vec: Learning Distributed Representations of Graphs"](https://arxiv.org/abs/1707.05005) paper

- Args: hidden\_size (int) : The dimension of node representation. min\_count (int) : Parameter in doc2vec. window\_size (int) : The actual context size which is considered in language model. sampling\_rate (float) : Parameter in doc2vec. dm (int) : Parameter in doc2vec. iteration (int) : The number of iteration in WL method. epoch (int) : The max epoches in training step. lr (float) : Learning rate in doc2vec.
- **static add\_args**(*parser*) Add model-specific arguments to the parser.

```
classmethod build_model_from_args(args)
    Build a new model instance.
```
**static feature\_extractor**(*data*, *rounds*, *name*)

**forward**(*graphs*, *\*\*kwargs*)

**model\_name = 'graph2vec'**

**save\_embedding**(*output\_path*)

**static wl\_iterations**(*graph*, *features*, *rounds*)

**class** cogdl.models.emb.metapath2vec.**Metapath2vec**(*dimension*, *walk\_length*, *walk\_num*, *window\_size*, *worker*, *iteration*, *schema*)

Bases: [cogdl.models.base\\_model.BaseModel](#page-46-1)

The Metapath2vec model from the ["metapath2vec: Scalable Representation Learning for Heterogeneous Net](https://ericdongyx.github.io/papers/KDD17-dong-chawla-swami-metapath2vec.pdf)[works"](https://ericdongyx.github.io/papers/KDD17-dong-chawla-swami-metapath2vec.pdf) paper

Args: hidden\_size (int) : The dimension of node representation. walk\_length (int) : The walk length. walk\_num (int) : The number of walks to sample for each node. window\_size (int) : The actual context size which is considered in language model. worker (int) : The number of workers for word2vec. iteration (int) : The number of training iteration in word2vec. schema (str) : The metapath schema used in model. Metapaths are splited with ",", while each node type are connected with "-" in each metapath. For example:"0-1-0,0-2-0,1-0-2-0-1".

#### **static add\_args**(*parser*)

Add model-specific arguments to the parser.

# **classmethod build\_model\_from\_args**(*args*)

Build a new model instance.

#### **model\_name = 'metapath2vec'**

**train**(*G*, *node\_type*)

Sets the module in training mode.

This has any effect only on certain modules. See documentations of particular modules for details of their behaviors in training/evaluation mode, if they are affected, e.g. Dropout, BatchNorm, etc.

#### Args:

mode (bool): whether to set training mode (**True**) or evaluation mode (False). Default: True.

### Returns: Module: self

**class** cogdl.models.emb.node2vec.**Node2vec**(*dimension*, *walk\_length*, *walk\_num*, *window\_size*, *worker*, *iteration*, *p*, *q*)

Bases: [cogdl.models.base\\_model.BaseModel](#page-46-1)

The node2vec model from the ["node2vec: Scalable feature learning for networks"](http://dl.acm.org/citation.cfm?doid=2939672.2939754) paper

Args: hidden\_size (int) : The dimension of node representation. walk\_length (int) : The walk length. walk num (int) : The number of walks to sample for each node. window size (int) : The actual context size which is considered in language model. worker (int) : The number of workers for word2vec. iteration (int) : The number of training iteration in word2vec. p (float) : Parameter in node2vec. q (float) : Parameter in node2vec.

```
static add_args(parser)
```
Add model-specific arguments to the parser.

```
classmethod build_model_from_args(args)
```
Build a new model instance.

```
model_name = 'node2vec'
```
**train**(*G*)

Sets the module in training mode.

This has any effect only on certain modules. See documentations of particular modules for details of their behaviors in training/evaluation mode, if they are affected, e.g. Dropout, BatchNorm, etc.

#### Args:

mode (bool): whether to set training mode (**True**) or evaluation mode (False). Default: True.

Returns: Module: self

```
class cogdl.models.emb.complex.ComplEx(nentity, nrelation, hidden_dim, gamma,
                                          double_entity_embedding=False, dou-
                                          ble_relation_embedding=False)
    Bases: cogdl.models.emb.knowledge_base.KGEModel
```
the implementation of ComplEx model from the paper *"Complex Embeddings for Simple Link Pre*diction"<http://proceedings.mlr.press/v48/trouillon16.pdf> borrowed from *KnowledgeGraphEmbedding<https://github.com/DeepGraphLearning/KnowledgeGraphEmbedding>*

**model\_name = 'complex'**

**score**(*head*, *relation*, *tail*, *mode*)

**class** cogdl.models.emb.pte.**PTE**(*dimension*, *walk\_length*, *walk\_num*, *negative*, *batch\_size*, *alpha*) Bases: [cogdl.models.base\\_model.BaseModel](#page-46-1)

The PTE model from the ["PTE: Predictive Text Embedding through Large-scale Heterogeneous Text Networks"](https://arxiv.org/abs/1508.00200) paper.

Args: hidden\_size (int) : The dimension of node representation. walk\_length (int) : The walk length. walk\_num (int) : The number of walks to sample for each node. negative (int) : The number of nagative samples for each edge. batch\_size (int) : The batch size of training in PTE. alpha (float) : The initial learning rate of SGD.

### **static add\_args**(*parser*)

Add model-specific arguments to the parser.

### **classmethod build\_model\_from\_args**(*args*)

Build a new model instance.

#### **model\_name = 'pte'**

**train**(*G*, *node\_type*) Sets the module in training mode.

> This has any effect only on certain modules. See documentations of particular modules for details of their behaviors in training/evaluation mode, if they are affected, e.g. Dropout, BatchNorm, etc.

Args:

mode (bool): whether to set training mode (**True**) or evaluation mode (False). Default: True.

Returns: Module: self

**class** cogdl.models.emb.netsmf.**NetSMF**(*dimension*, *window\_size*, *negative*, *num\_round*, *worker*)

Bases: [cogdl.models.base\\_model.BaseModel](#page-46-1)

The NetSMF model from the ["NetSMF: Large-Scale Network Embedding as Sparse Matrix Factorization"](http://arxiv.org/abs/1710.02971) paper.

Args: hidden\_size (int) : The dimension of node representation. window\_size (int) : The actual context size which is considered in language model. negative (int) : The number of nagative samples in negative sampling. num\_round (int) : The number of round in NetSMF. worker (int) : The number of workers for NetSMF.

### **static add\_args**(*parser*)

Add model-specific arguments to the parser.

```
classmethod build_model_from_args(args)
```
Build a new model instance.

```
model_name = 'netsmf'
```
**train**(*G*)

Sets the module in training mode.

This has any effect only on certain modules. See documentations of particular modules for details of their behaviors in training/evaluation mode, if they are affected, e.g. Dropout, BatchNorm, etc.

### Args:

mode (bool): whether to set training mode (**True**) or evaluation mode (False). Default: True.

Returns: Module: self

**class** cogdl.models.emb.line.**LINE**(*dimension*, *walk\_length*, *walk\_num*, *negative*, *batch\_size*, *al-*

*pha*, *order*) Bases: [cogdl.models.base\\_model.BaseModel](#page-46-1)

The LINE model from the ["Line: Large-scale information network embedding"](http://arxiv.org/abs/1503.03578) paper.

Args: hidden\_size (int) : The dimension of node representation. walk\_length (int) : The walk length. walk num (int) : The number of walks to sample for each node. negative (int) : The number of nagative samples for each edge. batch\_size (int) : The batch size of training in LINE. alpha (float) : The initial learning rate of SGD. order (int) : 1 represents perserving 1-st order proximity, 2 represents 2-nd, while 3 means both of them (each of them having dimension/2 node representation).

### **static add\_args**(*parser*)

Add model-specific arguments to the parser.

```
classmethod build_model_from_args(args)
```
Build a new model instance.

**model\_name = 'line'**

**train**(*G*)

Sets the module in training mode.

This has any effect only on certain modules. See documentations of particular modules for details of their behaviors in training/evaluation mode, if they are affected, e.g. Dropout, BatchNorm, etc.

Args:

mode (bool): whether to set training mode (**True**) or evaluation mode (False). Default: True.

Returns: Module: self

**class** cogdl.models.emb.sdne.**SDNE**(*hidden\_size1*, *hidden\_size2*, *droput*, *alpha*, *beta*, *nu1*, *nu2*, *max\_epoch*, *lr*, *cpu*) Bases: [cogdl.models.base\\_model.BaseModel](#page-46-1)

The SDNE model from the ["Structural Deep Network Embedding"](https://www.kdd.org/kdd2016/papers/files/rfp0191-wangAemb.pdf) paper

Args: hidden\_size1 (int) : The size of the first hidden layer. hidden\_size2 (int) : The size of the second hidden layer. droput (float) : Droput rate. alpha (float) : Trade-off parameter between 1-st and 2-nd order objective function in SDNE. beta (float) : Parameter of 2-nd order objective function in SDNE. nu1 (float) : Parameter of l1 normlization in SDNE. nu2 (float) : Parameter of l2 normlization in SDNE. max\_epoch (int) : The max epoches in training step. lr (float) : Learning rate in SDNE. cpu (bool) : Use CPU or GPU to train hin2vec.

**static add\_args**(*parser*)

Add model-specific arguments to the parser.

```
classmethod build_model_from_args(args)
```
Build a new model instance.

### **model\_name = 'sdne'**

#### **train**(*G*)

Sets the module in training mode.

This has any effect only on certain modules. See documentations of particular modules for details of their behaviors in training/evaluation mode, if they are affected, e.g. Dropout, BatchNorm, etc.

Args:

mode (bool): whether to set training mode (**True**) or evaluation mode (False). Default:  $Trin \mathcal{L}$ 

Returns: Module: self

```
class cogdl.models.emb.prone.ProNE(dimension, step, mu, theta)
```
Bases: [cogdl.models.base\\_model.BaseModel](#page-46-1)

The ProNE model from the ["ProNE: Fast and Scalable Network Representation Learning"](https://www.ijcai.org/Proceedings/2019/0594.pdf) paper.

Args: hidden\_size (int) : The dimension of node representation. step (int) : The number of items in the chebyshev expansion. mu (float) : Parameter in ProNE. theta (float) : Parameter in ProNE.

```
static add_args(parser)
```
Add model-specific arguments to the parser.

```
classmethod build_model_from_args(args)
```
Build a new model instance.

### **model\_name = 'prone'**

**train**(*G*)

Sets the module in training mode.

This has any effect only on certain modules. See documentations of particular modules for details of their behaviors in training/evaluation mode, if they are affected, e.g. Dropout, BatchNorm, etc.

Args:

mode (bool): whether to set training mode (**True**) or evaluation mode (False). Default: True.

Returns: Module: self

# **2.10.4 GNN Model**

**class** cogdl.models.nn.dgi.**DGIModel**(*in\_feats*, *hidden\_size*, *activation*) Bases: [cogdl.models.base\\_model.BaseModel](#page-46-1)

**static add\_args**(*parser*)

Add model-specific arguments to the parser.

**classmethod build\_model\_from\_args**(*args*) Build a new model instance.

**embed**(*data*, *msk=None*)

**forward**(*graph*)

**static get\_trainer**(*task*, *args*)

**loss**(*data*)

**model\_name = 'dgi'**

**node\_classification\_loss**(*data*)

```
class cogdl.models.nn.mvgrl.MVGRL(in_feats, hidden_size, sample_size=2000, batch_size=4, al-
                                           pha=0.2, dataset='cora')
```
Bases: [cogdl.models.base\\_model.BaseModel](#page-46-1)

**static add\_args**(*parser*) Add model-specific arguments to the parser.

**classmethod build\_model\_from\_args**(*args*)

Build a new model instance.

**embed**(*data*, *msk=None*)

**forward**(*graph*)

**static get\_trainer**(*taskType*, *args*)

**loss**(*data*)

**model\_name = 'mvgrl'**

**node\_classification\_loss**(*data*)

**preprocess**(*graph*)

```
class cogdl.models.nn.patchy_san.PatchySAN(batch_size, num_features, num_classes,
                                               num_sample, stride, num_neighbor, iteration)
    cogdl.models.base_model.BaseModel
```
The Patchy-SAN model from the ["Learning Convolutional Neural Networks for Graphs"](https://arxiv.org/abs/1605.05273) paper.

Args: batch size (int) : The batch size of training. sample (int) : Number of chosen vertexes. stride (int) : Node selection stride. neighbor (int) : The number of neighbor for each node. iteration (int) : The number of training iteration.

```
static add_args(parser)
```
Add model-specific arguments to the parser.

**build\_model**(*num\_channel*, *num\_sample*, *num\_neighbor*, *num\_class*)

**classmethod build\_model\_from\_args**(*args*) Build a new model instance.

**forward**(*batch*)

**model\_name = 'patchy\_san'**

**classmethod split\_dataset**(*dataset*, *args*)

**class** cogdl.models.nn.pyg\_cheb.**Chebyshev**(*in\_feats*, *hidden\_size*, *out\_feats*, *num\_layers*, *dropout*, *filter\_size*)

Bases: [cogdl.models.base\\_model.BaseModel](#page-46-1)

**static add\_args**(*parser*) Add model-specific arguments to the parser.

**classmethod build\_model\_from\_args**(*args*) Build a new model instance.

**forward**(*graph*)

**model\_name = 'chebyshev'**

**predict**(*data*)

**class** cogdl.models.nn.gcn.**TKipfGCN**(*in\_feats*, *hidden\_size*, *out\_feats*, *num\_layers*, *dropout*, *activation='relu'*, *residual=False*, *norm=None*)

Bases: [cogdl.models.base\\_model.BaseModel](#page-46-1)

The GCN model from the ["Semi-Supervised Classification with Graph Convolutional Networks"](https://arxiv.org/abs/1609.02907) paper

Args: in features (int) : Number of input features. out features (int) : Number of classes. hidden size (int) : The dimension of node representation. dropout (float) : Dropout rate for model training.

```
static add_args(parser)
     Add model-specific arguments to the parser.
```

```
classmethod build_model_from_args(args)
    Build a new model instance.
```
**forward**(*graph*)

**get\_embeddings**(*graph*)

**model\_name = 'gcn'**

**predict**(*data*)

**class** cogdl.models.nn.gdc\_gcn.**GDC\_GCN**(*nfeat*, *nhid*, *nclass*, *dropout*, *alpha*, *t*, *k*, *eps*, *gdctype*) Bases: [cogdl.models.base\\_model.BaseModel](#page-46-1)

The GDC model from the ["Diffusion Improves Graph Learning"](https://arxiv.org/abs/1911.05485) paper, with the PPR and heat matrix variants combined with GCN

Args: num\_features (int) : Number of input features in ppr-preprocessed dataset. num\_classes (int) : Number of classes. hidden\_size (int) : The dimension of node representation. dropout (float) : Dropout rate for model training. alpha (float) : PPR polynomial filter param, 0 to 1. t (float) : Heat polynomial filter param k (int) : Top k nodes retained during sparsification. eps (float) : Threshold for clipping. gdc\_type (str) : "none", "ppr", "heat"

### **static add\_args**(*parser*)

Add model-specific arguments to the parser.

```
classmethod build_model_from_args(args)
```
Build a new model instance.

**forward**(*graph*)

**model\_name = 'gdc\_gcn'**

**node\_classification\_loss**(*data*)

**predict**(*data=None*)

**preprocessing**(*data*, *gdc\_type='ppr'*)

**reset\_data**(*data*)

**class** cogdl.models.nn.pyg\_hgpsl.**HGPSL**(*num\_features*, *num\_classes*, *hidden\_size*, *dropout*, *pooling*, *sample\_neighbor*, *sparse\_attention*, *structure\_learning*, *lamb*)

Bases: [cogdl.models.base\\_model.BaseModel](#page-46-1)

### **static add\_args**(*parser*)

Add model-specific arguments to the parser.

```
classmethod build_model_from_args(args)
         Build a new model instance.
    forward(data)
    model_name = 'hgpsl'
    classmethod split_dataset(dataset, args)
class cogdl.models.nn.graphsage.Graphsage(num_features, num_classes, hidden_size,
                                                 num_layers, sample_size, dropout, aggr)
    cogdl.models.base_model.BaseModel
    static add_args(parser)
         Add model-specific arguments to the parser.
    classmethod build_model_from_args(args)
         Build a new model instance.
    forward(*args)
    static get_trainer(task: Any, args: Any)
```
**inference**(*x\_all*, *data\_loader*)

**mini\_forward**(*graph*)

**mini\_loss**(*data*)

```
model_name = 'graphsage'
```
**node\_classification\_loss**(*\*args*)

**predict**(*data*)

**sampling**(*edge\_index*, *num\_sample*)

**set\_data\_device**(*device*)

```
class cogdl.models.nn.compgcn.LinkPredictCompGCN(num_entities, num_rels, hid-
                                                     den_size, num_bases=0, lay-
                                                     ers=1, sampling_rate=0.01,
                                                     score_func='conve', penalty=0.001,
                                                     dropout=0.0, lbl smooth=0.1Bases: cogdl.layers.link_prediction_module.GNNLinkPredict, cogdl.models.
```
[base\\_model.BaseModel](#page-46-1)

```
static add_args(parser)
     Add model-specific arguments to the parser.
```
**add\_reverse\_edges**(*edge\_index*, *edge\_types*)

**classmethod build\_model\_from\_args**(*args*) Build a new model instance.

**forward**(*graph*)

**loss**(*data: cogdl.data.data.Graph*, *split='train'*)

**model\_name = 'compgcn'**

**predict**(*graph*)

**class** cogdl.models.nn.drgcn.**DrGCN**(*num\_features*, *num\_classes*, *hidden\_size*, *num\_layers*, *dropout*) Bases: [cogdl.models.base\\_model.BaseModel](#page-46-1)

**static add\_args**(*parser*) Add model-specific arguments to the parser.

**classmethod build\_model\_from\_args**(*args*)

Build a new model instance.

**forward**(*graph*)

**model\_name = 'drgcn'**

**predict**(*graph*)

**class** cogdl.models.nn.pyg\_gpt\_gnn.**GPT\_GNN**

Bases: [cogdl.models.supervised\\_model.SupervisedHomogeneousNodeClassificationModel](#page-47-0), [cogdl.models.supervised\\_model.SupervisedHeterogeneousNodeClassificationModel](#page-47-1)

**static add\_args**(*parser*)

Add task-specific arguments to the parser.

**classmethod build\_model\_from\_args**(*args*) Build a new model instance.

**evaluate** (*data: Any, nodes: Any, targets: Any*)  $\rightarrow$  Any

static get\_trainer(*taskType: Any, args*) → Optional[Type[Union[cogdl.trainers.gpt\_gnn\_trainer.GPT\_GNNHomogeneousTrainer, cogdl.trainers.gpt\_gnn\_trainer.GPT\_GNNHeterogeneousTrainer]]]

 $\text{loss}(data: Any) \rightarrow Any$ 

**model\_name = 'gpt\_gnn'**

**predict** (*data: Any*)  $\rightarrow$  Any

**class** cogdl.models.nn.pyg\_graph\_unet.**GraphUnet**(*in\_feats: int, hidden\_size: int, out\_feats:*

*int, pooling\_layer: int, pooling\_rates: List[float], n\_dropout: float = 0.5, adj\_dropout: float = 0.3, activation: str = 'elu', improved: bool = False, aug\_adj: bool = False*)

Bases: [cogdl.models.base\\_model.BaseModel](#page-46-1)

**static add\_args**(*parser*)

Add model-specific arguments to the parser.

**classmethod build\_model\_from\_args**(*args*) Build a new model instance.

**forward**(*graph: cogdl.data.data.Graph*) → torch.Tensor

**model\_name = 'unet'**

**class** cogdl.models.nn.gcnmix.**GCNMix**(*in\_feat*, *hidden\_size*, *num\_classes*, *k*, *temperature*, *alpha*, *rampup\_starts*, *rampup\_ends*, *final\_consistency\_weight*, *ema\_decay*, *dropout*)

Bases: [cogdl.models.base\\_model.BaseModel](#page-46-1)

**static add\_args**(*parser*)

Add model-specific arguments to the parser.

**classmethod build\_model\_from\_args**(*args*) Build a new model instance.

**forward**(*graph*)

**forward\_ema**(*graph*) **model\_name = 'gcnmix' node\_classification\_loss**(*data*)

**predict**(*data*)

**class** cogdl.models.nn.diffpool.**DiffPool**(*in\_feats*, *hidden\_dim*, *embed\_dim*, *num\_classes*, *num\_layers*, *num\_pool\_layers*, *assign\_dim*, *pooling\_ratio*, *batch\_size*, *dropout=0.5*, *no\_link\_pred=True*, *concat=False*, *use\_bn=False*) Bases: [cogdl.models.base\\_model.BaseModel](#page-46-1)

DIFFPOOL from paper [Hierarchical Graph Representation Learning with Differentiable Pooling.](https://arxiv.org/pdf/1806.08804.pdf)

in\_feats [int] Size of each input sample.

hidden\_dim [int] Size of hidden layer dimension of GNN.

embed\_dim [int] Size of embeded node feature, output size of GNN.

num\_classes [int] Number of target classes.

num\_layers [int] Number of GNN layers.

num\_pool\_layers [int] Number of pooling.

assign\_dim [int] Embedding size after the first pooling.

pooling\_ratio [float] Size of each poolling ratio.

batch\_size [int] Size of each mini-batch.

dropout [float, optional] Size of dropout, default: *0.5*.

no\_link\_pred [bool, optional] If True, use link prediction loss, default: *True*.

**static add\_args**(*parser*) Add model-specific arguments to the parser.

**after\_pooling\_forward**(*gnn\_layers*, *adj*, *x*, *concat=False*)

**classmethod build\_model\_from\_args**(*args*) Build a new model instance.

**forward**(*batch*)

**graph\_classificatoin\_loss**(*batch*)

**model\_name = 'diffpool'**

**reset\_parameters**()

**classmethod split\_dataset**(*dataset*, *args*)

**class** cogdl.models.nn.gcnii.**GCNII**(*in\_feats*, *hidden\_size*, *out\_feats*, *num\_layers*, *dropout=0.5*, *alpha=0.1*, *lmbda=1*, *wd1=0.0*, *wd2=0.0*, *residual=False*) Bases: [cogdl.models.base\\_model.BaseModel](#page-46-1)

Implementation of GCNII in paper *"Simple and Deep Graph Convolutional Networks"* [<https://arxiv.org/abs/](https://arxiv.org/abs/2007.02133) [2007.02133>](https://arxiv.org/abs/2007.02133).

in\_feats [int] Size of each input sample

hidden\_size [int] Size of each hidden unit

out\_feats [int] Size of each out sample

num layers : int dropout : float alpha : float

Parameter of initial residual connection

- lmbda [float] Parameter of identity mapping
- wd1 [float] Weight-decay for Fully-connected layers
- wd2 [float] Weight-decay for convolutional layers
- **static add\_args**(*parser*) Add model-specific arguments to the parser.
- **classmethod build\_model\_from\_args**(*args*) Build a new model instance.
- **forward**(*graph*)
- **get\_optimizer**(*args*)

```
model_name = 'gcnii'
```

```
predict(graph)
```

```
class cogdl.models.nn.sign.MLP(num_features, hidden_size, num_classes, num_layers, dropout,
                                       dropedge_rate, undirected, num_propagations, asymm_norm,
                                       set_diag, remove_diag)
```

```
Bases: cogdl.models.base_model.BaseModel
```
- **static add\_args**(*parser*) Add model-specific arguments to the parser.
- **classmethod build\_model\_from\_args**(*args*) Build a new model instance.
- **forward**(*graph*)
- **model\_name = 'sign'**

```
reset_parameters()
```
**class** cogdl.models.nn.pyg\_gcn.**GCN**(*num\_features*, *num\_classes*, *hidden\_size*, *num\_layers*, *dropout*)

Bases: [cogdl.models.base\\_model.BaseModel](#page-46-1)

- **static add\_args**(*parser*) Add model-specific arguments to the parser.
- **classmethod build\_model\_from\_args**(*args*) Build a new model instance.

```
forward(graph)
```
**get\_embeddings**(*x*, *edge\_index*, *weight=None*)

**get\_trainer**(*task*, *args*)

**model\_name = 'pyg\_gcn'**

```
class cogdl.models.nn.mixhop.MixHop(num_features, num_classes, dropout, layer1_pows,
                                          layer2_pows)
```
Bases: [cogdl.models.base\\_model.BaseModel](#page-46-1)

### **static add\_args**(*parser*)

Add model-specific arguments to the parser.

```
classmethod build_model_from_args(args)
    Build a new model instance.
```
**forward**(*graph*)

**model\_name = 'mixhop'**

**predict**(*data*)

**class** cogdl.models.nn.gat.**GAT**(*in\_feats*, *hidden\_size*, *out\_features*, *num\_layers*, *dropout*, *alpha*, *nhead*, *residual*, *last\_nhead*) Bases: [cogdl.models.base\\_model.BaseModel](#page-46-1)

The GAT model from the ["Graph Attention Networks"](https://arxiv.org/abs/1710.10903) paper

Args: num\_features (int) : Number of input features. num\_classes (int) : Number of classes. hidden\_size (int) : The dimension of node representation. dropout (float) : Dropout rate for model training. alpha (float) : Coefficient of leaky\_relu. nheads (int) : Number of attention heads.

```
static add_args(parser)
```
Add model-specific arguments to the parser.

**classmethod build\_model\_from\_args**(*args*) Build a new model instance.

**forward**(*graph*)

**model\_name = 'gat'**

**predict**(*graph*)

**class** cogdl.models.nn.han.**HAN**(*num\_edge*, *w\_in*, *w\_out*, *num\_class*, *num\_nodes*, *num\_layers*) Bases: [cogdl.models.base\\_model.BaseModel](#page-46-1)

**static add\_args**(*parser*) Add model-specific arguments to the parser.

```
classmethod build_model_from_args(args)
    Build a new model instance.
```
**evaluate**(*data*, *nodes*, *targets*)

**forward**(*graph*, *target\_x*, *target*)

**loss**(*data*)

**model\_name = 'han'**

**class** cogdl.models.nn.ppnp.**PPNP**(*nfeat*, *nhid*, *nclass*, *num\_layers*, *dropout*, *propagation*, *alpha*,

*niter*, *cache=True*) Bases: [cogdl.models.base\\_model.BaseModel](#page-46-1)

**static add\_args**(*parser*)

Add model-specific arguments to the parser.

**classmethod build\_model\_from\_args**(*args*) Build a new model instance.

**forward**(*graph*)

**model\_name = 'ppnp'**

**predict**(*graph*)

```
class cogdl.models.nn.grace.GRACE(in_feats: int, hidden_size: int, proj_hidden_size:
                                             int, num_layers: int, drop_feature_rates: List[float],
                                             drop_edge_rates: List[float], tau: float = 0.5, activation:
                                             str = 'relu', batch\_size: int = -1)
```
Bases: [cogdl.models.base\\_model.BaseModel](#page-46-1)

```
static add_args(parser)
     Add model-specific arguments to the parser.
```
**batched\_loss**(*z1: torch.Tensor*, *z2: torch.Tensor*, *batch\_size: int*)

```
classmethod build_model_from_args(args)
    Build a new model instance.
```
**contrastive\_loss**(*z1: torch.Tensor*, *z2: torch.Tensor*)

**drop\_adj**(*graph: cogdl.data.data.Graph*, *drop\_rate: float = 0.5*)

**drop\_feature**(*x: torch.Tensor*, *droprate: float*)

**embed**(*data*)

**forward**(*graph: cogdl.data.data.Graph*, *x: torch.Tensor*)

**static get\_trainer**(*task*, *args*)

```
model_name = 'grace'
```
**node\_classification\_loss**(*graph*)

- **prop**(*graph: cogdl.data.data.Graph*, *x: torch.Tensor*, *drop\_feature\_rate: float = 0.0*, *drop\_edge\_rate: float = 0.0*)
- **class** cogdl.models.nn.dgl\_jknet.**JKNet**(*in\_features*, *out\_features*, *n\_layers*, *n\_units*, *node\_aggregation*, *layer\_aggregation*)

Bases: [cogdl.models.supervised\\_model.SupervisedHomogeneousNodeClassificationModel](#page-47-0)

# **static add\_args**(*parser*)

Add model-specific arguments to the parser.

```
classmethod build_model_from_args(args)
    Build a new model instance.
```
**forward**(*graph*, *x*)

**static get\_trainer**(*taskType*, *args*)

**loss**(*data*)

**model\_name = 'jknet'**

**predict**(*data*)

```
set_graph(graph)
```
**class** cogdl.models.nn.pprgo.**PPRGo**(*in\_feats*, *hidden\_size*, *out\_feats*, *num\_layers*, *alpha*, *dropout*, *activation='relu'*, *nprop=2*) Bases: [cogdl.models.base\\_model.BaseModel](#page-46-1)

```
static add_args(parser)
    Add model-specific arguments to the parser.
```

```
classmethod build_model_from_args(args)
    Build a new model instance.
```

```
forward(x, targets, ppr_scores)
```
**static get\_trainer**(*taskType: Any*, *args: Any*)

**model\_name = 'pprgo'**

**node\_classification\_loss**(*x*, *targets*, *ppr\_scores*, *y*)

**predict**(*graph*, *batch\_size*, *norm*)

```
class cogdl.models.nn.gin.GIN(num_layers, in_feats, out_feats, hidden_dim, num_mlp_layers,
                                    eps=0, pooling='sum', train_eps=False, dropout=0.5)
     Bases: cogdl.models.base_model.BaseModel
```
Graph Isomorphism Network from paper ["How Powerful are Graph Neural Networks?".](https://arxiv.org/pdf/1810.00826.pdf)

Args:

num\_layers [int] Number of GIN layers

in feats [int] Size of each input sample

out feats [int] Size of each output sample

hidden\_dim [int] Size of each hidden layer dimension

num\_mlp\_layers [int] Number of MLP layers

eps [float32, optional] Initial *epsilon* value, default: 0

pooling [str, optional] Aggregator type to use, default: sum

train\_eps [bool, optional] If True, *epsilon* will be a learnable parameter, default: True

```
static add_args(parser)
```
Add model-specific arguments to the parser.

```
classmethod build_model_from_args(args)
    Build a new model instance.
```
**forward**(*batch*)

**model\_name = 'gin'**

**classmethod split\_dataset**(*dataset*, *args*)

```
class cogdl.models.nn.pyg_dgcnn.DGCNN(in_feats, hidden_dim, out_feats, k=20, dropout=0.5)
    cogdl.models.base_model.BaseModel
```
EdgeConv and DynamicGraph in paper *"Dynamic Graph CNN for Learning on Point Clouds" <https://arxiv.org/pdf/1801.07829.pdf>\_\_ .*

in\_feats [int] Size of each input sample.

out\_feats [int] Size of each output sample.

hidden\_dim [int] Dimension of hidden layer embedding.

k [int] Number of neareast neighbors.

```
static add_args(parser)
     Add model-specific arguments to the parser.
```
# **classmethod build\_model\_from\_args**(*args*)

Build a new model instance.

**forward**(*batch*)

**model\_name = 'dgcnn'**

**classmethod split\_dataset**(*dataset*, *args*)

**class** cogdl.models.nn.grand.**Grand**(*nfeat*, *nhid*, *nclass*, *input\_droprate*, *hidden\_droprate*, *use\_bn*, *dropnode\_rate*, *tem*, *lam*, *order*, *sample*, *alpha*) Bases: [cogdl.models.base\\_model.BaseModel](#page-46-1)

Implementation of GRAND in paper *"Graph Random Neural Networks for Semi-Supervised Learning on Graphs"* [<https://arxiv.org/abs/2005.11079>](https://arxiv.org/abs/2005.11079)

nfeat [int] Size of each input features.

nhid [int] Size of hidden features.

nclass [int] Number of output classes.

input\_droprate [float] Dropout rate of input features.

hidden\_droprate [float] Dropout rate of hidden features.

use bn [bool] Using batch normalization.

dropnode\_rate [float] Rate of dropping elements of input features

tem [float] Temperature to sharpen predictions.

lam [float] Proportion of consistency loss of unlabelled data

order [int] Order of adjacency matrix

sample [int] Number of augmentations for consistency loss

alpha : float

```
static add_args(parser)
     Add model-specific arguments to the parser.
```

```
classmethod build_model_from_args(args)
    Build a new model instance.
```
**consis\_loss**(*logps*, *train\_mask*)

```
dropNode(x)
```

```
forward(graph)
```
**model\_name = 'grand'**

```
node_classification_loss(graph)
```

```
normalize_x(x)
```
**predict**(*data*)

```
rand_prop(graph, x)
```
**class** cogdl.models.nn.pyg\_gtn.**GTN**(*num\_edge*, *num\_channels*, *w\_in*, *w\_out*, *num\_class*, *num\_nodes*, *num\_layers*) Bases: [cogdl.models.base\\_model.BaseModel](#page-46-1)

**static add\_args**(*parser*) Add model-specific arguments to the parser.

```
classmethod build_model_from_args(args)
    Build a new model instance.
```
**evaluate**(*data*, *nodes*, *targets*)

**forward**(*graph*, *target\_x*, *target*)

**loss**(*data*)

**model\_name = 'gtn' norm**(*edge\_index*, *num\_nodes*, *edge\_weight*, *improved=False*, *dtype=None*) **normalization**(*H*) **class** cogdl.models.nn.rgcn.**LinkPredictRGCN**(*num\_entities*, *num\_rels*, *hidden\_size*, *num\_layers*, *regularizer='basis'*, *num\_bases=None*, *self\_loop=True*, *sampling\_rate=0.01*, *penalty=0*, *dropout=0.0*, *self\_dropout=0.0*) Bases: cogdl.layers.link prediction module.GNNLinkPredict, [cogdl.models.](#page-46-1) [base\\_model.BaseModel](#page-46-1) **static add\_args**(*parser*) Add model-specific arguments to the parser. **classmethod build\_model\_from\_args**(*args*) Build a new model instance. **forward**(*graph*) **loss**(*graph*, *split='train'*) **model\_name = 'rgcn' predict**(*graph*) **class** cogdl.models.nn.deepergcn.**DeeperGCN**(*in\_feat*, *hidden\_size*, *out\_feat*, *num\_layers*, *connection='res+'*, *activation='relu'*, *dropout=0.0*, *aggr='max'*, *beta=1.0*, *p=1.0*, *learn\_beta=False*, *learn\_p=False*, *learn\_msg\_scale=True*, *use\_msg\_norm=False*) Bases: [cogdl.models.base\\_model.BaseModel](#page-46-1)

**static add\_args**(*parser*) Add model-specific arguments to the parser.

**classmethod build\_model\_from\_args**(*args*) Build a new model instance.

**forward**(*graph*)

**static get\_trainer**(*taskType: Any*, *args*)

**model\_name = 'deepergcn'**

```
predict(graph)
```
**class** cogdl.models.nn.drgat.**DrGAT**(*num\_features*, *num\_classes*, *hidden\_size*, *num\_heads*, *dropout*) Bases: [cogdl.models.base\\_model.BaseModel](#page-46-1)

```
static add_args(parser)
```
Add model-specific arguments to the parser.

**classmethod build\_model\_from\_args**(*args*)

Build a new model instance.

**forward**(*graph*)

**model\_name = 'drgat'**

**class** cogdl.models.nn.infograph.**InfoGraph**(*in\_feats*, *hidden\_dim*, *out\_feats*, *num\_layers=3*, *sup=False*) Bases: [cogdl.models.base\\_model.BaseModel](#page-46-1)

```
Implimentation of Infograph in paper '"InfoGraph: Unsupervised and Semi-supervised Graph-Level Representation
   <https://openreview.net/forum?id=r1lfF2NYvH>__.
```
in\_feats [int] Size of each input sample.

out\_feats [int] Size of each output sample.

num layers [int, optional] Number of MLP layers in encoder, default: 3.

unsup [bool, optional] Use unsupervised model if True, default: True.

```
static add_args(parser)
    Add model-specific arguments to the parser.
```
**classmethod build\_model\_from\_args**(*args*) Build a new model instance.

**forward**(*batch*)

**graph\_classification\_loss**(*batch*)

**static mi\_loss**(*pos\_mask*, *neg\_mask*, *mi*, *pos\_div*, *neg\_div*)

**model\_name = 'infograph'**

**reset\_parameters**()

**classmethod split\_dataset**(*dataset*, *args*)

**sup\_forward**(*batch*, *x*)

**sup\_loss**(*pred*, *batch*)

**unsup\_forward**(*batch*, *x*)

**unsup\_loss**(*graph\_feat*, *node\_feat*, *batch*)

**unsup\_sup\_loss**(*batch*, *x*)

**class** cogdl.models.nn.dropedge\_gcn.**DropEdge\_GCN**(*nfeat*, *nhid*, *nclass*, *nhidlayer*, *dropout*, *baseblock*, *inputlayer*, *outputlayer*, *nbaselayer*, *activation*, *withbn*, *withloop*, *aggrmethod*)

Bases: [cogdl.models.base\\_model.BaseModel](#page-46-1)

DropEdge: Towards Deep Graph Convolutional Networks on Node Classification Applying DropEdge to GCN @ <https://arxiv.org/pdf/1907.10903.pdf>

The model for the single kind of deepgcn blocks. The model architecture likes: inputlayer(nfeat)–block(nbaselayer, nhid)–. . . –outputlayer(nclass)–softmax(nclass)

|—— nhidlayer —-|

The total layer is nhidlayer\*nbaselayer  $+ 2$ . All options are configurable.

Args: Initial function. :param nfeat: the input feature dimension. :param nhid: the hidden feature dimension. :param nclass: the output feature dimension. :param nhidlayer: the number of hidden blocks. :param dropout: the dropout ratio. :param baseblock: the baseblock type, can be "mutigcn", "resgcn", "densegcn" and "inceptiongcn". :param inputlayer: the input layer type, can be "gcn", "dense", "none". :param outputlayer: the input layer type, can be "gcn", "dense". :param nbaselayer: the number of layers in one hidden block. :param activation: the activation function, default is ReLu. :param withbn: using batch normalization in graph convolution. :param withloop: using self feature modeling in graph convolution. :param aggrmethod: the aggregation function for baseblock, can be "concat" and "add". For "resgcn", the default

is "add", for others the default is "concat".

**static add\_args**(*parser*) Add model-specific arguments to the parser.

```
classmethod build_model_from_args(args)
```
Build a new model instance.

**forward**(*graph*)

**model\_name = 'dropedge\_gcn'**

**predict**(*data*)

```
reset_parameters()
```
**class** cogdl.models.nn.disengcn.**DisenGCN**(*in\_feats*, *hidden\_size*, *num\_classes*, *K*, *iterations*, *tau*, *dropout*, *activation*)

Bases: [cogdl.models.base\\_model.BaseModel](#page-46-1)

```
static add_args(parser)
     Add model-specific arguments to the parser.
```
**classmethod build\_model\_from\_args**(*args*) Build a new model instance.

**forward**(*graph*)

**model\_name = 'disengcn'**

**predict**(*data*)

```
reset_parameters()
```
**class** cogdl.models.nn.mlp.**MLP**(*in\_feats*, *out\_feats*, *hidden\_size*, *num\_layers*, *dropout=0.0*, *activation='relu'*, *norm=None*)

Bases: [cogdl.models.base\\_model.BaseModel](#page-46-1)

Multilayer perception with normalization

$$
x^{(i+1)} = \sigma(W^i x^{(i)})
$$

in\_feats [int] Size of each input sample.

out\_feats [int] Size of each output sample.

hidden\_dim [int] Size of hidden layer dimension.

use\_bn [bool, optional] Apply batch normalization if True, default: 'True).

```
static add_args(parser)
```
Add model-specific arguments to the parser.

```
classmethod build_model_from_args(args)
    Build a new model instance.
```
**forward**(*x*, *\*args*, *\*\*kwargs*)

```
model_name = 'mlp'
```
**predict**(*data*)

**class** cogdl.models.nn.sgc.**sgc**(*in\_feats*, *out\_feats*) Bases: [cogdl.models.base\\_model.BaseModel](#page-46-1)

## **static add\_args**(*parser*)

Add model-specific arguments to the parser.

**classmethod build\_model\_from\_args**(*args*) Build a new model instance.

**forward**(*graph*)

**model\_name = 'sgc'**

**predict**(*data*)

**class** cogdl.models.nn.stpgnn.**stpgnn**(*args*) Bases: [cogdl.models.base\\_model.BaseModel](#page-46-1)

Implementation of models in paper *"Strategies for Pre-training Graph Neural Networks"*. [<https://arxiv.org/](https://arxiv.org/abs/1905.12265) [abs/1905.12265>](https://arxiv.org/abs/1905.12265)

**static add\_args**(*parser*) Add model-specific arguments to the parser.

**classmethod build\_model\_from\_args**(*args*) Build a new model instance.

**model\_name = 'stpgnn'**

```
class cogdl.models.nn.sortpool.SortPool(in_feats, hidden_dim, num_classes, num_layers,
                                             out_channel, kernel_size, k=30, dropout=0.5)
    cogdl.models.base_model.BaseModel
```
Implimentation of sortpooling in paper *"An End-to-End Deep Learning Architecture for Graph Classification" <https://www.cse.wustl.edu/~muhan/papers/AAAI\_2018\_DGCNN.pdf>\_\_.*

in\_feats [int] Size of each input sample.

out\_feats [int] Size of each output sample.

hidden\_dim [int] Dimension of hidden layer embedding.

num\_classes [int] Number of target classes.

num\_layers [int] Number of graph neural network layers before pooling.

k [int, optional] Number of selected features to sort, default: 30.

out\_channel [int] Number of the first convolution's output channels.

kernel\_size [int] Size of the first convolution's kernel.

dropout [float, optional] Size of dropout, default: 0.5.

**static add\_args**(*parser*) Add model-specific arguments to the parser.

**classmethod build\_model\_from\_args**(*args*)

Build a new model instance.

**forward**(*batch*)

**model\_name = 'sortpool'**

**classmethod split\_dataset**(*dataset*, *args*)

**class** cogdl.models.nn.pyg\_srgcn.**SRGCN**(*in\_feats*, *hidden\_size*, *out\_feats*, *attention*, *activation*, *nhop*, *normalization*, *dropout*, *node\_dropout*, *alpha*,

*nhead*, *subheads*) Bases: [cogdl.models.base\\_model.BaseModel](#page-46-1)

**static add\_args**(*parser*) Add model-specific arguments to the parser. **classmethod build\_model\_from\_args**(*args*) Build a new model instance.

**forward**(*graph*)

**model\_name = 'srgcn'**

**predict**(*data*)

**class** cogdl.models.nn.dgl\_gcc.**GCC**(*load\_path*) Bases: [cogdl.models.base\\_model.BaseModel](#page-46-1)

**static add\_args**(*parser*)

Add model-specific arguments to the parser.

### **classmethod build\_model\_from\_args**(*args*)

Build a new model instance.

**model\_name = 'gcc'**

### **train**(*data*)

Sets the module in training mode.

This has any effect only on certain modules. See documentations of particular modules for details of their behaviors in training/evaluation mode, if they are affected, e.g. Dropout, BatchNorm, etc.

Args:

mode (bool): whether to set training mode (**True**) or evaluation mode (False). Default: True.

Returns: Module: self

**class** cogdl.models.nn.unsup\_graphsage.**SAGE**(*num\_features*, *hidden\_size*, *num\_layers*, *sample\_size*, *dropout*, *walk\_length*, *negative\_samples*)

Bases: [cogdl.models.base\\_model.BaseModel](#page-46-1)

Implementation of unsupervised GraphSAGE in paper *"Inductive Representation Learning on Large Graphs"* [<https://cs.stanford.edu/people/jure/pubs/graphsage-nips17.pdf>](https://cs.stanford.edu/people/jure/pubs/graphsage-nips17.pdf)

num\_features [int] Size of each input sample

hidden\_size : int num\_layers : int

The number of GNN layers.

samples\_size [list] The number sampled neighbors of different orders

dropout : float walk\_length : int

The length of random walk

negative\_samples : int

**static add\_args**(*parser*) Add model-specific arguments to the parser.

**classmethod build\_model\_from\_args**(*args*) Build a new model instance.

**embed**(*data*)

**forward**(*graph*)

**static get\_trainer**(*taskType*, *args*)
*ing\_ratio*, *pooling\_layer\_type*)

<span id="page-72-0"></span>**loss**(*data*)

**model\_name = 'unsup\_graphsage'**

**node\_classification\_loss**(*data*)

**sampling**(*edge\_index*, *num\_sample*)

**class** cogdl.models.nn.pyg\_sagpool.**SAGPoolNetwork**(*nfeat*, *nhid*, *nclass*, *dropout*, *pool-*

Bases: [cogdl.models.base\\_model.BaseModel](#page-46-0)

**static add\_args**(*parser*) Add model-specific arguments to the parser.

**classmethod build\_model\_from\_args**(*args*) Build a new model instance.

**forward**(*batch*)

**model\_name = 'sagpool'**

**classmethod split\_dataset**(*dataset*, *args*)

#### **2.10.5 AGC Model**

**class** cogdl.models.agc.daegc.**DAEGC**(*num\_features*, *hidden\_size*, *embedding\_size*, *num\_heads*, *dropout*, *num\_clusters*) Bases: [cogdl.models.base\\_model.BaseModel](#page-46-0)

The DAEGC model from the ["Attributed Graph Clustering: A Deep Attentional Embedding Approach"](https://arxiv.org/abs/1906.06532) paper

Args: num\_clusters (int) : Number of clusters. T (int) : Number of iterations to recalculate P and Q gamma (float) : Hyperparameter that controls two parts of the loss.

**static add\_args**(*parser*) Add model-specific arguments to the parser.

**classmethod build\_model\_from\_args**(*args*) Build a new model instance.

**forward**(*graph*)

**get\_2hop**(*edge\_index*) add 2-hop neighbors as new edges

**get\_features**(*data*)

**get\_trainer**(*task*, *args*)

**model\_name = 'daegc'**

**recon\_loss**(*z*, *adj*)

**class** cogdl.models.agc.agc.**AGC**(*num\_clusters*, *max\_iter*) Bases: [cogdl.models.base\\_model.BaseModel](#page-46-0)

The AGC model from the ["Attributed Graph Clustering via Adaptive Graph Convolution"](https://arxiv.org/abs/1906.01210) paper

Args: num\_clusters (int) : Number of clusters. max\_iter (int) : Max iteration to increase k

**static add\_args**(*parser*)

Add model-specific arguments to the parser.

```
classmethod build_model_from_args(args)
    Build a new model instance.
get_features(data)
get_trainer(task, args)
model_name = 'agc'
```
## <span id="page-73-2"></span>**2.10.6 Model Module**

<span id="page-73-0"></span>cogdl.models.**build\_model**(*args*)

```
cogdl.models.register_model(name)
```
New model types can be added to cogdl with the  $register\_model$  () function decorator.

For example:

```
@register_model('gat')
class GAT(BaseModel):
    (...)
```
Args: name (str): the name of the model

cogdl.models.**try\_import\_model**(*model*)

# **2.11 layers**

#### <span id="page-73-1"></span>**2.11.1 GCC module**

```
class cogdl.layers.gcc_module.ApplyNodeFunc(mlp, use_selayer)
    Bases: torch.nn.modules.module.Module
```
Update the node feature hv with MLP, BN and ReLU.

**forward**(*h*)

```
class cogdl.layers.gcc_module.GATLayer(g, in_dim, out_dim)
    Bases: torch.nn.modules.module.Module
```
**edge\_attention**(*edges*)

```
forward(h)
```

```
message_func(edges)
```

```
reduce_func(nodes)
```
**class** cogdl.layers.gcc\_module.**GraphEncoder**(*positional\_embedding\_size=32*,

*max\_node\_freq=8*, *max\_edge\_freq=8*, *max\_degree=128*, *freq\_embedding\_size=32*, *degree\_embedding\_size=32*, *output\_dim=32*, *node\_hidden\_dim=32*, *edge\_hidden\_dim=32*, *num\_layers=6*, *num\_heads=4*, *num\_step\_set2set=6*, *num\_layer\_set2set=3*, *norm=False*, *gnn\_model='mpnn'*, *degree\_input=False*, *lstm\_as\_gate=False*)

<span id="page-74-0"></span>Bases: torch.nn.modules.module.Module MPNN from [Neural Message Passing for Quantum Chemistry](https://arxiv.org/abs/1704.01212) node\_input\_dim [int] Dimension of input node feature, default to be 15. edge\_input\_dim [int] Dimension of input edge feature, default to be 15. output dim [int] Dimension of prediction, default to be 12. node hidden dim [int] Dimension of node feature in hidden layers, default to be 64. edge\_hidden\_dim [int] Dimension of edge feature in hidden layers, default to be 128. num\_step\_message\_passing [int] Number of message passing steps, default to be 6. num\_step\_set2set [int] Number of set2set steps num\_layer\_set2set [int] Number of set2set layers **forward**(*g*, *return\_all\_outputs=False*) Predict molecule labels g [DGLGraph] Input DGLGraph for molecule(s) n feat [tensor of dtype float32 and shape (B1, D1)] Node features. B1 for number of nodes and D1 for the node feature size. e\_feat [tensor of dtype float32 and shape (B2, D2)] Edge features. B2 for number of edges and D2 for the edge feature size. res : Predicted labels **class** cogdl.layers.gcc\_module.**MLP**(*num\_layers*, *input\_dim*, *hidden\_dim*, *output\_dim*, *use\_selayer*) Bases: torch.nn.modules.module.Module MLP with linear output **forward**(*x*) **class** cogdl.layers.gcc\_module.**SELayer**(*in\_channels*, *se\_channels*) Bases: torch.nn.modules.module.Module Squeeze-and-excitation networks **forward**(*x*) **class** cogdl.layers.gcc\_module.**UnsupervisedGAT**(*node\_input\_dim*, *node\_hidden\_dim*, *edge\_input\_dim*, *num\_layers*, *num\_heads*) Bases: torch.nn.modules.module.Module **forward** $(g, n$  *feat*,  $e$  *feat*) **class** cogdl.layers.gcc\_module.**UnsupervisedGIN**(*num\_layers*, *num\_mlp\_layers*, *input\_dim*, *hidden\_dim*, *output\_dim*, *final\_dropout*, *learn\_eps*, *graph\_pooling\_type*, *neighbor\_pooling\_type*, *use\_selayer*) Bases: torch.nn.modules.module.Module GIN model **forward**(*g*, *h*, *efeat*)

```
class cogdl.layers.gcc_module.UnsupervisedMPNN(output_dim=32, node_input_dim=32,
                                                        node_hidden_dim=32,
                                                        edge_input_dim=32,
                                                        edge_hidden_dim=32,
                                                        num_step_message_passing=6,
                                                        lstm_as_gate=False)
```
Bases: torch.nn.modules.module.Module

MPNN from [Neural Message Passing for Quantum Chemistry](https://arxiv.org/abs/1704.01212)

node\_input\_dim [int] Dimension of input node feature, default to be 15.

edge\_input\_dim [int] Dimension of input edge feature, default to be 15.

output\_dim [int] Dimension of prediction, default to be 12.

node hidden dim [int] Dimension of node feature in hidden layers, default to be 64.

edge\_hidden\_dim [int] Dimension of edge feature in hidden layers, default to be 128.

num\_step\_message\_passing [int] Number of message passing steps, default to be 6.

num\_step\_set2set [int] Number of set2set steps

num\_layer\_set2set [int] Number of set2set layers

**forward**(*g*, *n\_feat*, *e\_feat*) Predict molecule labels

g [DGLGraph] Input DGLGraph for molecule(s)

- n\_feat [tensor of dtype float32 and shape (B1, D1)] Node features. B1 for number of nodes and D1 for the node feature size.
- e\_feat [tensor of dtype float32 and shape (B2, D2)] Edge features. B2 for number of edges and D2 for the edge feature size.

res : Predicted labels

## <span id="page-75-0"></span>**2.11.2 GPT-GNN module**

**class** cogdl.layers.gpt\_gnn\_module.**Classifier**(*n\_hid*, *n\_out*) Bases: torch.nn.modules.module.Module

#### **forward**(*x*)

**class** cogdl.layers.gpt\_gnn\_module.**GNN**(*in\_dim*, *n\_hid*, *num\_types*, *num\_relations*, *n\_heads*, *n\_layers*, *dropout=0.2*, *conv\_name='hgt'*, *prev\_norm=False*, *last\_norm=False*, *use\_RTE=True*) Bases: torch.nn.modules.module.Module

**forward**(*node\_feature*, *node\_type*, *edge\_time*, *edge\_index*, *edge\_type*)

**class** cogdl.layers.gpt\_gnn\_module.**GPT\_GNN**(*gnn*, *rem\_edge\_list*, *attr\_decoder*, *types*, *neg\_samp\_num*, *device*, *neg\_queue\_size=0*) Bases: torch.nn.modules.module.Module

**feat\_loss**(*reps*, *out*)

**forward**(*node\_feature*, *node\_type*, *edge\_time*, *edge\_index*, *edge\_type*)

**link\_loss**(*node\_emb*, *rem\_edge\_list*, *ori\_edge\_list*, *node\_dict*, *target\_type*, *use\_queue=True*, *update\_queue=False*)

**neg\_sample**(*souce\_node\_list*, *pos\_node\_list*)

<span id="page-76-0"></span>**text\_loss**(*reps*, *texts*, *w2v\_model*, *device*) **class** cogdl.layers.gpt\_gnn\_module.**GeneralConv**(*conv\_name*, *in\_hid*, *out\_hid*, *num\_types*, *num\_relations*, *n\_heads*, *dropout*, *use\_norm=True*, *use\_RTE=True*) Bases: torch.nn.modules.module.Module **forward**(*meta\_xs*, *node\_type*, *edge\_index*, *edge\_type*, *edge\_time*) **class** cogdl.layers.gpt\_gnn\_module.**Graph** Bases: [object](https://docs.python.org/3/library/functions.html#object) **add\_edge**(*source\_node*, *target\_node*, *time=None*, *relation\_type=None*, *directed=True*) **add\_node**(*node*) **get\_meta\_graph**() **get\_types**() **node\_feature = None** edge\_list: index the adjacancy matrix (time) by <target\_type, source\_type, relation\_type, target\_id, source id> **update\_node**(*node*) **class** cogdl.layers.gpt\_gnn\_module.**HGTConv**(*in\_dim*, *out\_dim*, *num\_types*, *num\_relations*, *n\_heads*, *dropout=0.2*, *use\_norm=True*, *use\_RTE=True*, *\*\*kwargs*) Bases: torch\_geometric.nn.conv.message\_passing.MessagePassing **forward**(*node\_inp*, *node\_type*, *edge\_index*, *edge\_type*, *edge\_time*) **message**(*edge\_index\_i*, *node\_inp\_i*, *node\_inp\_j*, *node\_type\_i*, *node\_type\_j*, *edge\_type*, *edge\_time*)  $i:$  source,  $i:$  target;  $\langle i, i \rangle$ **update**(*aggr\_out*, *node\_inp*, *node\_type*) Step 3: Target-specific Aggregation  $x = W[node\_type] * gelu(Agg(x)) + x$ **class** cogdl.layers.gpt\_gnn\_module.**Matcher**(*n\_hid*, *n\_out*, *temperature=0.1*) Bases: torch.nn.modules.module.Module Matching between a pair of nodes to conduct link prediction. Use multi-head attention as matching model. **forward**  $(x, ty, use\ norm = True)$ **class** cogdl.layers.gpt\_gnn\_module.**RNNModel**(*n\_word*, *ninp*, *nhid*, *nlayers*, *dropout=0.2*) Bases: torch.nn.modules.module.Module Container module with an encoder, a recurrent module, and a decoder. **forward**(*inp*, *hidden=None*) **from\_w2v**(*w2v*) **class** cogdl.layers.gpt\_gnn\_module.**RelTemporalEncoding**(*n\_hid*, *max\_len=240*, *dropout=0.2*) Bases: torch.nn.modules.module.Module Implement the Temporal Encoding (Sinusoid) function. **forward** $(x, t)$ cogdl.layers.gpt\_gnn\_module.**args\_print**(*args*) cogdl.layers.gpt\_gnn\_module.**dcg\_at\_k**(*r*, *k*) cogdl.layers.gpt\_gnn\_module.**defaultDictDict**()

<span id="page-77-1"></span>cogdl.layers.gpt\_gnn\_module.**defaultDictDictDictDictDictInt**() cogdl.layers.gpt\_gnn\_module.**defaultDictDictDictDictInt**() cogdl.layers.gpt\_gnn\_module.**defaultDictDictDictInt**() cogdl.layers.gpt\_gnn\_module.**defaultDictDictInt**() cogdl.layers.gpt\_gnn\_module.**defaultDictInt**() cogdl.layers.gpt\_gnn\_module.**defaultDictList**() cogdl.layers.gpt\_gnn\_module.**feature\_OAG**(*layer\_data*, *graph*) cogdl.layers.gpt\_gnn\_module.**feature\_reddit**(*layer\_data*, *graph*) cogdl.layers.gpt\_gnn\_module.**load\_gnn**(*\_dict*) cogdl.layers.gpt\_gnn\_module.**mean\_reciprocal\_rank**(*rs*) cogdl.layers.gpt\_gnn\_module.**ndcg\_at\_k**(*r*, *k*) cogdl.layers.gpt\_gnn\_module.**normalize**(*mx*) Row-normalize sparse matrix cogdl.layers.gpt\_gnn\_module.**preprocess\_dataset**(*dataset*) → cogdl.layers.gpt\_gnn\_module.Graph cogdl.layers.gpt\_gnn\_module.**randint**() cogdl.layers.gpt\_gnn\_module.**sample\_subgraph**(*graph*, *time\_range*, *sampled\_depth=2*, *sampled\_number=8*, *inp=None*, *feature\_extractor=<function feature\_OAG>*) Sample Sub-Graph based on the connection of other nodes with currently sampled nodes We maintain budgets for each node type, indexed by <node id, time>. Currently sampled nodes are stored in layer data. After nodes are sampled, we construct the sampled adjacancy matrix.

```
cogdl.layers.gpt_gnn_module.sparse_mx_to_torch_sparse_tensor(sparse_mx)
    Convert a scipy sparse matrix to a torch sparse tensor.
```

```
cogdl.layers.gpt_gnn_module.to_torch(feature, time, edge_list, graph)
     Transform a sampled sub-graph into pytorch Tensor node_dict: {node_type: <node_number, node_type_ID>}
     node number is used to trace back the nodes in original graph. edge dict: {edge type: edge type ID}
```
# <span id="page-77-0"></span>**2.11.3 Link Prediction module**

```
class cogdl.layers.link_prediction_module.ConvELayer(dim, num_filter=20, ker-
                                                           nel_size=7, k_w=10,
                                                           dropout=0.3)
    Bases: torch.nn.modules.module.Module
    concat(ent, rel)
    forward(sub_emb, obj_emb, rel_emb)
    predict(sub_emb, obj_emb, rel_emb)
class cogdl.layers.link_prediction_module.DistMultLayer
    Bases: torch.nn.modules.module.Module
    forward(sub_emb, obj_emb, rel_emb)
```

```
predict(sub_emb, obj_emb, rel_emb)
```

```
class cogdl.layers.link_prediction_module.GNNLinkPredict(score_func, dim)
    Bases: torch.nn.modules.module.Module
```
**forward**(*graph*)

**get\_edge\_set**(*edge\_index*, *edge\_types*)

**get\_score**(*heads*, *tails*, *rels*)

cogdl.layers.link\_prediction\_module.**cal\_mrr**(*embedding*, *rel\_embedding*, *edge\_index*, *edge\_type*, *scoring*, *protocol='raw'*, *batch\_size=1000*, *hits=[]*)

cogdl.layers.link\_prediction\_module.**get\_filtered\_rank**(*heads*, *tails*, *rels*, *embedding*, *rel\_embedding*, *batch\_size*, *seen\_data*)

cogdl.layers.link\_prediction\_module.**get\_rank**(*scores*, *target*)

cogdl.layers.link\_prediction\_module.**get\_raw\_rank**(*heads*, *tails*, *rels*, *embedding*, *rel\_embedding*, *batch\_size*, *scoring*)

cogdl.layers.link\_prediction\_module.**sampling\_edge\_uniform**(*edge\_index*, *edge\_types*, *edge\_set*, *sampling\_rate*, *num\_rels*, *label\_smoothing=0.0*, *num\_entities=1*)

Args: edge index: edge index of graph edge types: edge set: set of all edges of the graph,  $(h, t, r)$  sampling\_rate: num\_rels: label\_smoothing(Optional): num\_entities (Optional):

Returns: sampled\_edges: sampled existing edges rels: types of smapled existing edges sampled\_edges\_all: existing edges with corrupted edges sampled\_types\_all: types of existing and corrupted edges labels: 0/1

## <span id="page-78-0"></span>**2.11.4 Mean Aggregator module**

```
class cogdl.layers.maggregator.MeanAggregator(in_channels, out_channels, bias=True)
    Bases: torch.nn.modules.module.Module
```
**forward**(*graph*, *x*)

**static norm**(*graph*, *x*)

**class** cogdl.layers.maggregator.**SumAggregator**(*in\_channels*, *out\_channels*, *bias=True*) Bases: torch.nn.modules.module.Module

**static aggr**(*graph*, *x*)

**forward**(*graph*, *x*)

#### <span id="page-78-1"></span>**2.11.5 MixHop module**

**class** cogdl.layers.mixhop\_layer.**MixHopLayer**(*num\_features*, *adj\_pows*, *dim\_per\_pow*) Bases: torch.nn.modules.module.Module

 $adj\_pow\_x$  (*graph*,  $x$ ,  $p$ )

**forward**(*graph*, *x*)

**reset\_parameters**()

## <span id="page-79-2"></span><span id="page-79-0"></span>**2.11.6 PPRGo module**

```
class cogdl.layers.pprgo_modules.PPRGoDataset(features: torch.Tensor, ppr_matrix:
                                                          scipy.sparse.csr.csr_matrix, node_indices:
                                                          torch.Tensor, labels_all: torch.Tensor =
                                                          None)
```
Bases: torch.utils.data.dataset.Dataset

cogdl.layers.pprgo\_modules.**build\_topk\_ppr\_matrix\_from\_data**(*edge\_index*, *\*args*, *\*\*kwargs*)

cogdl.layers.pprgo\_modules.**calc\_ppr\_topk\_parallel**

cogdl.layers.pprgo\_modules.**construct\_sparse**(*neighbors*, *weights*, *shape*)

cogdl.layers.pprgo\_modules.**ppr\_topk**(*adj\_matrix*, *alpha*, *epsilon*, *nodes*, *topk*) Calculate the PPR matrix approximately using Anderson.

cogdl.layers.pprgo\_modules.**topk\_ppr\_matrix**(*adj\_matrix*, *alpha*, *eps*, *idx*, *topk*, *normalization='row'*) Create a sparse matrix where each node has up to the topk PPR neighbors and their weights.

#### <span id="page-79-1"></span>**2.11.7 ProNE module**

**class** cogdl.layers.prone\_module.**Gaussian**(*mu=0.5*, *theta=1*, *rescale=False*, *k=3*) Bases: [object](https://docs.python.org/3/library/functions.html#object)

**prop**(*mx*, *emb*)

**class** cogdl.layers.prone\_module.**HeatKernel**(*t=0.5*, *theta0=0.6*, *theta1=0.4*) Bases: [object](https://docs.python.org/3/library/functions.html#object)

**prop**(*mx*, *emb*)

```
prop_adjacency(mx)
```
**class** cogdl.layers.prone\_module.**HeatKernelApproximation**(*t=0.2*, *k=5*) Bases: [object](https://docs.python.org/3/library/functions.html#object)

**chebyshev**(*mx*, *emb*)

**prop**(*mx*, *emb*)

**taylor**(*mx*, *emb*)

```
class cogdl.layers.prone_module.NodeAdaptiveEncoder
   object
```
- shrink negative values in signal/feature matrix
- no learning

```
static prop(signal)
```
**class** cogdl.layers.prone\_module.**PPR**(*alpha=0.5*, *k=10*) Bases: [object](https://docs.python.org/3/library/functions.html#object)

applying sparsification to accelerate computation

**prop**(*mx*, *emb*)

```
class cogdl.layers.prone_module.ProNE
   object
```

```
class cogdl.layers.prone_module.SignalRescaling
   object
```
- rescale signal of each node according to the degree of the node:
	- sigmoid(degree)
	- sigmoid(1/degree)

```
prop(mx, emb)
```
cogdl.layers.prone\_module.**get\_embedding\_dense**(*matrix*, *dimension*)

cogdl.layers.prone\_module.**propagate**(*mx*, *emb*, *stype*, *space=None*)

## <span id="page-80-0"></span>**2.11.8 SELayer module**

```
class cogdl.layers.se_layer.SELayer(in_channels, se_channels)
    Bases: torch.nn.modules.module.Module
```
Squeeze-and-excitation networks

**forward**(*x*)

## <span id="page-80-1"></span>**2.11.9 SRGCN module**

```
class cogdl.layers.srgcn_module.ColumnUniform
    Bases: torch.nn.modules.module.Module
```
**forward**(*edge\_index*, *edge\_attr*, *N*)

```
class cogdl.layers.srgcn_module.EdgeAttention(in_feat)
    Bases: torch.nn.modules.module.Module
```
**forward**(*x*, *edge\_index*, *edge\_attr*)

```
class cogdl.layers.srgcn_module.HeatKernel(in_feat)
    Bases: torch.nn.modules.module.Module
```
#### **forward**(*x*, *edge\_index*, *edge\_attr*)

```
class cogdl.layers.srgcn_module.Identity(in_feat)
    Bases: torch.nn.modules.module.Module
```
**forward**  $(x, edge \text{ index}, edge \text{ attr})$ 

```
class cogdl.layers.srgcn_module.NodeAttention(in_feat)
    Bases: torch.nn.modules.module.Module
```
#### **forward**(*x*, *edge\_index*, *edge\_attr*)

**class** cogdl.layers.srgcn\_module.**NormIdentity** Bases: torch.nn.modules.module.Module

#### **forward**(*edge\_index*, *edge\_attr*, *N*)

**class** cogdl.layers.srgcn\_module.**PPR**(*in\_feat*) Bases: torch.nn.modules.module.Module

#### **forward**(*x*, *edge\_index*, *edge\_attr*)

```
class cogdl.layers.srgcn_module.RowSoftmax
    Bases: torch.nn.modules.module.Module
```
<span id="page-81-1"></span>**forward**(*edge\_index*, *edge\_attr*, *N*)

**class** cogdl.layers.srgcn\_module.**RowUniform** Bases: torch.nn.modules.module.Module

**forward**(*edge\_index*, *edge\_attr*, *N*)

**class** cogdl.layers.srgcn\_module.**SymmetryNorm** Bases: torch.nn.modules.module.Module

**forward**(*edge\_index*, *edge\_attr*, *N*)

cogdl.layers.srgcn\_module.**act\_attention**(*attn\_type*)

cogdl.layers.srgcn\_module.**act\_map**(*act*)

cogdl.layers.srgcn\_module.**act\_normalization**(*norm\_type*)

#### <span id="page-81-0"></span>**2.11.10 Strategies module**

```
class cogdl.layers.strategies_layers.ContextPredictTrainer(args)
    Bases: cogdl.layers.strategies_layers.Pretrainer
```
**static add\_args**(*parser*)

**get\_cbow\_pred**(*overlapped\_rep*, *overlapped\_context*, *neighbor\_rep*)

**get\_skipgram\_pred**(*overlapped\_rep*, *overlapped\_context\_size*, *neighbor\_rep*)

**class** cogdl.layers.strategies\_layers.**Discriminator**(*hidden\_size*) Bases: torch.nn.modules.module.Module

**forward**(*x*, *summary*)

#### **reset\_parameters**()

```
class cogdl.layers.strategies_layers.GINConv(hidden_size, input_layer=None,
                                                  edge_emb=None, edge_encode=None,
                                                  pooling='sum', feature_concat=False)
```
Bases: torch.nn.modules.module.Module

Implementation of Graph isomorphism network used in paper *"Strategies for Pre-training Graph Neural Networks"*. [<https://arxiv.org/abs/1905.12265>](https://arxiv.org/abs/1905.12265)

hidden\_size [int] Size of each hidden unit

input\_layer [int, optional] The size of input node features if not *None*.

edge\_emb [list, optional] The number of edge types if not *None*

edge\_encode [int, optional] Size of each edge feature if not *None*

pooling [str] Pooling method.

**aggr**(*x*, *edge\_index*, *num\_nodes*)

**forward**(*x*, *edge\_index*, *edge\_attr*, *self\_loop\_index=None*, *self\_loop\_type=None*)

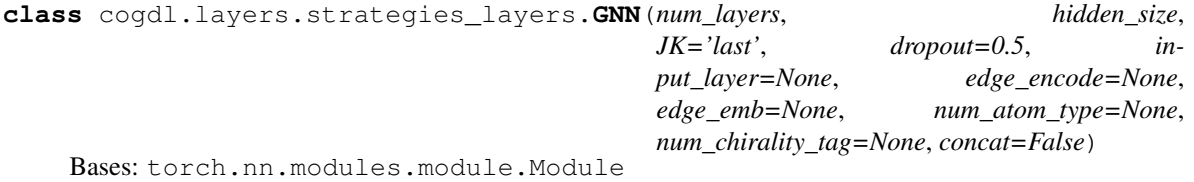

<span id="page-82-2"></span>**forward** (*x*, *edge* index, *edge* attr, *self* loop index=None, *self* loop type=None)

```
class cogdl.layers.strategies_layers.GNNPred(num_layers, hidden_size,
                                                num_tasks, JK='last', dropout=0,
                                                graph_pooling='mean', in-
                                                put_layer=None, edge_encode=None,
                                                edge_emb=None, num_atom_type=None,
                                                num_chirality_tag=None, concat=True)
```
Bases: torch.nn.modules.module.Module

**forward**(*data*, *self\_loop\_index*, *self\_loop\_type*)

**load\_from\_pretrained**(*path*)

**pool**(*x*, *batch*)

**class** cogdl.layers.strategies\_layers.**InfoMaxTrainer**(*args*) Bases: [cogdl.layers.strategies\\_layers.Pretrainer](#page-82-0)

**static add\_args**(*parser*)

**class** cogdl.layers.strategies\_layers.**MaskTrainer**(*args*) Bases: [cogdl.layers.strategies\\_layers.Pretrainer](#page-82-0)

**static add\_args**(*parser*)

```
class cogdl.layers.strategies_layers.Pretrainer(args, transform=None)
    Bases: torch.nn.modules.module.Module
```
Base class for Pre-training Models of paper *"Strategies for Pre-training Graph Neural Networks"*. [<https:](https://arxiv.org/abs/1905.12265) [//arxiv.org/abs/1905.12265>](https://arxiv.org/abs/1905.12265)

**fit**()

**get\_dataset**(*dataset\_name*, *transform=None*)

```
class cogdl.layers.strategies_layers.SupervisedTrainer(args)
    cogdl.layers.strategies_layers.Pretrainer
```
**static add\_args**(*parser*)

**split\_data**()

# <span id="page-82-1"></span>**2.12 options**

cogdl.options.**add\_dataset\_args**(*parser*) cogdl.options.**add\_model\_args**(*parser*) cogdl.options.**add\_task\_args**(*parser*) cogdl.options.**add\_trainer\_args**(*parser*) cogdl.options.**get\_default\_args**(*task: str*, *dataset*, *model*, *\*\*kwargs*) cogdl.options.**get\_display\_data\_parser**() cogdl.options.**get\_download\_data\_parser**() cogdl.options.**get\_parser**() cogdl.options.**get\_task\_model\_args**(*task*, *model=None*) cogdl.options.**get\_training\_parser**()

<span id="page-83-1"></span>cogdl.options.**parse\_args\_and\_arch**(*parser*, *args*) The parser doesn't know about model-specific args, so we parse twice.

# <span id="page-83-0"></span>**2.13 utils**

```
class cogdl.utils.utils.ArgClass
     object
cogdl.utils.utils.add_remaining_self_loops(edge_index, edge_weight=None, fill_value=1,
                                                    num_nodes=None)
cogdl.utils.utils.add_self_loops(edge_index, edge_weight=None, fill_value=1,
                                        num_nodes=None)
cogdl.utils.utils.alias_draw(J, q)
     Draw sample from a non-uniform discrete distribution using alias sampling.
cogdl.utils.utils.alias_setup(probs)
     Compute utility lists for non-uniform sampling from discrete distributions. Refer to https://hips.seas.harvard.
     edu/blog/2013/03/03/the-alias-method-efficient-sampling-with-many-discrete-outcomes/ for details
cogdl.utils.utils.batch_mean_pooling(x, batch)
cogdl.utils.utils.batch_sum_pooling(x, batch)
cogdl.utils.utils.build_args_from_dict(dic)
cogdl.utils.utils.check_edge_softmax()
cogdl.utils.utils.check_fast_spmm()
cogdl.utils.utils.check_mh_spmm()
cogdl.utils.utils.coalesce(row, col, value=None)
cogdl.utils.utils.coo2csc(row, col, data, num_nodes=None, sorted=False)
cogdl.utils.utils.coo2csr(row, col, data, num_nodes=None, ordered=False)
cogdl.utils.utils.coo2csr_index(row, col, num_nodes=None)
cogdl.utils.utils.csr2coo(indptr, indices, data)
cogdl.utils.utils.csr2csc(indptr, indices, data=None)
cogdl.utils.utils.cycle_index(num, shift)
cogdl.utils.utils.download_url(url, folder, name=None, log=True)
     Downloads the content of an URL to a specific folder.
     Args: url (string): The url. folder (string): The folder. name (string): saved filename. log (bool, optional): If
         False, will not print anything to the
             console. (default: True)
cogdl.utils.utils.dropout_adj()
cogdl.utils.utils.edge_softmax(graph, edge_val)
     Args: indices: Tensor, shape=(2, E) values: Tensor, shape=(N,) shape: tuple(int, int)
     Returns: Softmax values of edge values for nodes
cogdl.utils.utils.filter_adj(row, col, edge_attr, mask)
cogdl.utils.utils.get_activation(act: str)
```
<span id="page-84-1"></span>cogdl.utils.utils.**get\_degrees**(*row*, *col*, *num\_nodes=None*)

cogdl.utils.utils.**init\_operator\_configs**(*args=None*)

cogdl.utils.utils.**initialize\_edge\_softmax**(*args*)

cogdl.utils.utils.**initialize\_spmm**(*args*)

cogdl.utils.utils.**makedirs**(*path*)

cogdl.utils.utils.**mh\_spmm**(*graph*, *attention*, *h*)

Multi-head spmm

Args: graph: Graph attention: torch.Tensor([E, H]) h: torch.Tensor([N, d])

Returns: torch.Tensor([N, H, d])

cogdl.utils.utils.**mul\_edge\_softmax**(*graph*, *edge\_val*)

Returns: Softmax values of multi-dimension edge values. shape: [E, H]

cogdl.utils.utils.**negative\_edge\_sampling**(*edge\_index: torch.Tensor*, *num\_nodes: Optional[int] = None*, *num\_neg\_samples: Optional[int] = None*, *undirected: bool = False*)

cogdl.utils.utils.**print\_result**(*results*, *datasets*, *model\_name*)

cogdl.utils.utils.**remove\_self\_loops**(*indices*, *values=None*)

cogdl.utils.utils.**row\_normalization**(*num\_nodes*, *row*, *col*, *val=None*)

cogdl.utils.utils.**set\_random\_seed**(*seed*)

cogdl.utils.utils.**sorted\_coo2csr**(*row*, *col*, *data*, *num\_nodes=None*, *return\_index=False*)

cogdl.utils.utils.**spmm**(*graph*, *x*)

cogdl.utils.utils.**spmm\_adj**(*indices*, *values*, *x*, *num\_nodes=None*)

cogdl.utils.utils.**spmm\_scatter**(*row*, *col*, *values*, *b*)

Args: indices : Tensor, shape= $(2, E)$  values : Tensor, shape= $(E)$  b : Tensor, shape= $(N, )$ 

cogdl.utils.utils.**symmetric\_normalization**(*num\_nodes*, *row*, *col*, *val=None*)

cogdl.utils.utils.**tabulate\_results**(*results\_dict*)

cogdl.utils.utils.**to\_undirected**(*edge\_index*, *num\_nodes=None*) Converts the graph given by edge\_index to an undirected graph, so that  $(j, i) \in \mathcal{E}$  for every edge  $(i, j) \in \mathcal{E}$ .

Args: edge\_index (LongTensor): The edge indices. num\_nodes (int, optional): The number of nodes, *i.e.*

max\_val + 1 of edge\_index. (default: [None](https://docs.python.org/3/library/constants.html#None))

Return type LongTensor

cogdl.utils.utils.**untar**(*path*, *fname*, *deleteTar=True*)

Unpacks the given archive file to the same directory, then (by default) deletes the archive file.

<span id="page-84-0"></span>cogdl.utils.evaluator.**accuracy**(*y\_pred*, *y\_true*)

cogdl.utils.evaluator.**bce\_with\_logits\_loss**(*y\_pred*, *y\_true*, *reduction='mean'*)

cogdl.utils.evaluator.**cross\_entropy\_loss**(*y\_pred*, *y\_true*)

cogdl.utils.evaluator.**multiclass\_f1**(*y\_pred*, *y\_true*)

<span id="page-85-5"></span><span id="page-85-4"></span>cogdl.utils.evaluator.**multilabel\_f1**(*y\_pred*, *y\_true*, *sigmoid=False*)

**class** cogdl.utils.sampling.**RandomWalker**(*adj=None*, *num\_nodes=None*) Bases: [object](https://docs.python.org/3/library/functions.html#object)

**build\_up**(*adj*, *num\_nodes*)

**walk**(*start*, *walk\_length*)

```
cogdl.utils.sampling.random_walk
```
Parameters: start : np.array(dtype=np.int32) length : int indptr : np.array(dtype=np.int32) indices : np.array(dtype=np.int32)

Return: list(np.array(dtype=np.int32))

# <span id="page-85-2"></span>**2.14 experiments**

```
class cogdl.experiments.AutoML(task, dataset, model, n_trials=3, **kwargs)
    object
```
Args: func\_search: function to obtain hyper-parameters to search

**run**()

cogdl.experiments.**auto\_experiment**(*task: str*, *dataset*, *model*, *\*\*kwargs*)

cogdl.experiments.**check\_task\_dataset\_model\_match**(*task*, *variants*)

cogdl.experiments.**experiment**(*task: str*, *dataset*, *model*, *\*\*kwargs*)

cogdl.experiments.**gen\_variants**(*\*\*items*)

cogdl.experiments.**output\_results**(*results\_dict*, *tablefmt='github'*)

cogdl.experiments.**raw\_experiment**(*task: str*, *dataset*, *model*, *\*\*kwargs*)

cogdl.experiments.**set\_best\_config**(*args*)

cogdl.experiments.**train**(*args*)

cogdl.experiments.**variant\_args\_generator**(*args*, *variants*) Form variants as group with size of num\_workers

# <span id="page-85-3"></span>**2.15 pipelines**

- <span id="page-85-1"></span>**class** cogdl.pipelines.**DatasetPipeline**(*app: str*, *\*\*kwargs*) Bases: [cogdl.pipelines.Pipeline](#page-85-0)
- **class** cogdl.pipelines.**DatasetStatsPipeline**(*app: str*, *\*\*kwargs*) Bases: [cogdl.pipelines.DatasetPipeline](#page-85-1)
- **class** cogdl.pipelines.**DatasetVisualPipeline**(*app: str*, *\*\*kwargs*) Bases: [cogdl.pipelines.DatasetPipeline](#page-85-1)
- **class** cogdl.pipelines.**OAGBertInferencePipepline**(*app: str*, *model: str*, *\*\*kwargs*) Bases: [cogdl.pipelines.Pipeline](#page-85-0)

<span id="page-85-0"></span>**class** cogdl.pipelines.**Pipeline**(*app: str*, *\*\*kwargs*) Bases: [object](https://docs.python.org/3/library/functions.html#object)

cogdl.pipelines.**check\_app**(*app: str*)

<span id="page-86-0"></span>cogdl.pipelines.**pipeline**(*app: str*, *\*\*kwargs*) → cogdl.pipelines.Pipeline

# CHAPTER 3

Indices and tables

- genindex
- modindex
- search

# Python Module Index

## c

```
cogdl.data, 23
cogdl.datasets, 37
cogdl.datasets.gatne, 26
cogdl.datasets.gcc_data, 27
cogdl.datasets.gtn_data, 28
cogdl.datasets.han_data, 28
cogdl.datasets.kg_data, 29
cogdl.datasets.matlab_matrix, 30
cogdl.datasets.ogb, 31
cogdl.datasets.strategies_data, 33
cogdl.datasets.tu_data, 36
cogdl.experiments, 82
cogdl.layers.gcc_module, 70
cogdl.layers.gpt_gnn_module, 72
cogdl.layers.link_prediction_module, 74
cogdl.layers.maggregator, 75
cogdl.layers.mixhop_layer, 75
cogdl.layers.pprgo_modules, 76
cogdl.layers.prone_module, 76
cogdl.layers.se_layer, 77
cogdl.layers.srgcn_module, 77
cogdl.layers.strategies_layers, 78
cogdl.models, 70
cogdl.models.base_model, 43
cogdl.models.supervised_model, 44
cogdl.options, 79
cogdl.pipelines, 82
cogdl.tasks, 43
cogdl.tasks.attributed_graph_clustering,
       42
cogdl.tasks.base_task, 38
cogdl.tasks.graph_classification, 42
cogdl.tasks.heterogeneous_node_classification,
       39
cogdl.tasks.link_prediction, 40
cogdl.tasks.multiplex_link_prediction,
       41
cogdl.tasks.multiplex_node_classification,
```
#### [39](#page-42-1)

```
cogdl.tasks.node_classification, 38
cogdl.tasks.pretrain, 43
cogdl.tasks.similarity_search, 42
cogdl.tasks.unsupervised_graph_classification,
       42
cogdl.tasks.unsupervised_node_classification,
       39
cogdl.utils.evaluator, 81
cogdl.utils.sampling, 82
cogdl.utils.utils, 80
```
# Index

# A

accuracy() (*in module cogdl.utils.evaluator*), [81](#page-84-1) ACM\_GTNDataset (*class in cogdl.datasets.gtn\_data*), [28](#page-31-2) ACM\_HANDataset (*class in cogdl.datasets.han\_data*), [28](#page-31-2) act\_attention() (*in module cogdl.layers.srgcn\_module*), [78](#page-81-1) act\_map() (*in module cogdl.layers.srgcn\_module*), [78](#page-81-1) act\_normalization() (*in module cogdl.layers.srgcn\_module*), [78](#page-81-1) add\_args() (*cogdl.data.Dataset static method*), [25](#page-28-0) add\_args()(*cogdl.layers.strategies\_layers.ContextPred static method*), [78](#page-81-1) add\_args()(*cogdl.layers.strategies\_layers.InfoMaxTraineryoners.infoMaxTrainers.ed static method*), [79](#page-82-2) add\_args() (*cogdl.layers.strategies\_layers.MaskTrainer static method*), [79](#page-82-2) add\_args()(*cogdl.layers.strategies\_layers.SupervisedT static method*), [79](#page-82-2) add\_args() (*cogdl.models.agc.agc.AGC static method*), [69](#page-72-0) add\_args() (*cogdl.models.agc.daegc.DAEGC static method*), [69](#page-72-0) add\_args() (*cogdl.models.base\_model.BaseModel static method*), [43](#page-46-4) add\_args() (*cogdl.models.emb.deepwalk.DeepWalk static method*), [46](#page-49-0) add\_args() (*cogdl.models.emb.dgk.DeepGraphKernel static method*), [48](#page-51-0) add\_args() (*cogdl.models.emb.dngr.DNGR static method*), [48](#page-51-0) add\_args() (*cogdl.models.emb.gatne.GATNE static method*), [47](#page-50-0) add\_args() (*cogdl.models.emb.graph2vec.Graph2Vec static method*), [49](#page-52-0) add\_args() (*cogdl.models.emb.grarep.GraRep static method*), [48](#page-51-0) add\_args() (*cogdl.models.emb.hin2vec.Hin2vec*

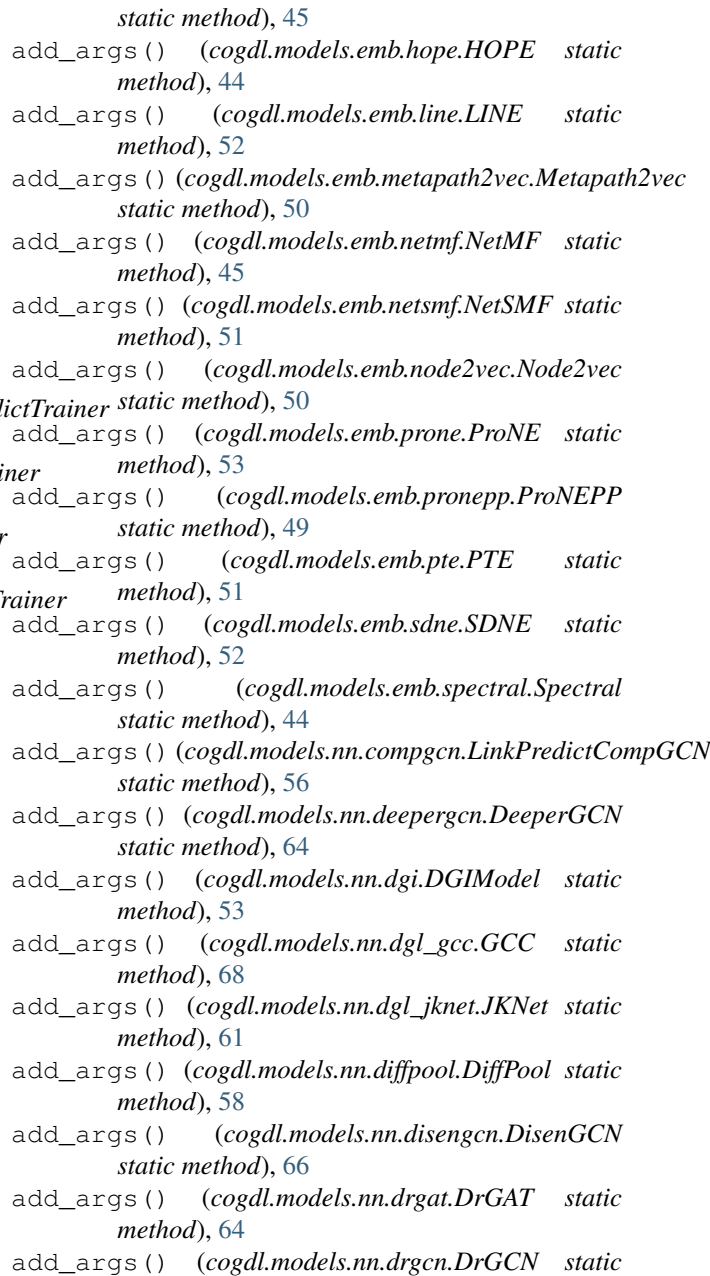

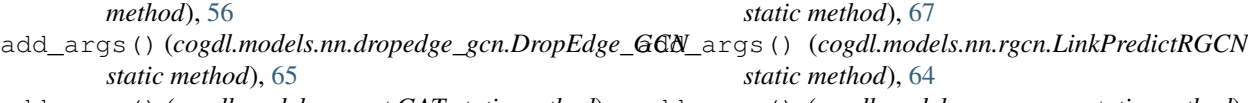

[66](#page-69-0)

*method*), [59](#page-62-0)

*method*), [67](#page-70-0)

*method*), [67](#page-70-0)

*method*), [38](#page-41-2)

*static method*), [68](#page-71-0)

*static method*), [42](#page-45-4)

- add\_args() (*cogdl.models.nn.gat.GAT static method*), add\_args() (*cogdl.models.nn.sgc.sgc static method*), [60](#page-63-0)
- add\_args() (*cogdl.models.nn.gcn.TKipfGCN static method*), [55](#page-58-0)
- add\_args() (*cogdl.models.nn.gcnii.GCNII static method*), [59](#page-62-0)
- add\_args() (*cogdl.models.nn.gcnmix.GCNMix static method*), [57](#page-60-0)
- add\_args() (*cogdl.models.nn.gdc\_gcn.GDC\_GCN static method*), [55](#page-58-0)
- add\_args() (*cogdl.models.nn.gin.GIN static method*), [62](#page-65-0)
- add\_args() (*cogdl.models.nn.grace.GRACE static method*), [61](#page-64-0)
- add\_args() (*cogdl.models.nn.grand.Grand static method*), [63](#page-66-0)
- add\_args() (*cogdl.models.nn.graphsage.Graphsage static method*), [56](#page-59-0)
- add\_args() (*cogdl.models.nn.han.HAN static method*), [60](#page-63-0)
- add\_args() (*cogdl.models.nn.infograph.InfoGraph static method*), [65](#page-68-0)
- add\_args() (*cogdl.models.nn.mixhop.MixHop static method*), [59](#page-62-0)
- add\_args() (*cogdl.models.nn.mlp.MLP static method*), [66](#page-69-0)
- add\_args() (*cogdl.models.nn.mvgrl.MVGRL static method*), [54](#page-57-0)
- add\_args() (*cogdl.models.nn.patchy\_san.PatchySAN static method*), [54](#page-57-0)
- add\_args() (*cogdl.models.nn.ppnp.PPNP static method*), [60](#page-63-0)
- add\_args() (*cogdl.models.nn.pprgo.PPRGo static method*), [61](#page-64-0)
- add\_args() (*cogdl.models.nn.pyg\_cheb.Chebyshev static method*), [54](#page-57-0)
- add\_args() (*cogdl.models.nn.pyg\_dgcnn.DGCNN static method*), [62](#page-65-0)
- add\_args() (*cogdl.models.nn.pyg\_gcn.GCN static method*), [59](#page-62-0)
- add\_args() (*cogdl.models.nn.pyg\_gpt\_gnn.GPT\_GNN* add\_remaining\_self\_loops() *static method*), [57](#page-60-0) (*cogdl.data.Adjacency method*), [24](#page-27-0)
- add\_args()(*cogdl.models.nn.pyg\_graph\_unet.GraphUnet*dd\_remaining\_self\_loops() *static method*), [57](#page-60-0) (*cogdl.data.Graph method*), [23](#page-26-1)
- add\_args() (*cogdl.models.nn.pyg\_gtn.GTN static* add\_remaining\_self\_loops() (*in module method*), [63](#page-66-0)
- add\_args() (*cogdl.models.nn.pyg\_hgpsl.HGPSL* add\_reverse\_edges() *static method*), [55](#page-58-0)
- add\_args() (*cogdl.models.nn.pyg\_sagpool.SAGPoolNetwork static method*), [69](#page-72-0) *method*), [56](#page-59-0) add\_self\_loops() (*in module cogdl.utils.utils*), [80](#page-83-1)
- add\_args() (*cogdl.models.nn.pyg\_srgcn.SRGCN* add\_task\_args()(*in module cogdl.options*), [79](#page-82-2)

*static method*), [42](#page-45-4) add\_args() (*cogdl.tasks.heterogeneous\_node\_classification.Heterogened static method*), [39](#page-42-3)

add\_args() (*cogdl.tasks.link\_prediction.LinkPrediction static method*), [40](#page-43-1)

add\_args() (*cogdl.models.nn.sign.MLP static*

add\_args() (*cogdl.models.nn.sortpool.SortPool static*

add\_args() (*cogdl.models.nn.stpgnn.stpgnn static*

add\_args() (*cogdl.models.nn.unsup\_graphsage.SAGE*

add\_args() (*cogdl.tasks.base\_task.BaseTask static*

add\_args() (*cogdl.tasks.multiplex\_link\_prediction.MultiplexLinkPrediction static method*), [41](#page-44-1)

add\_args() (*cogdl.tasks.attributed\_graph\_clustering.AttributedGraphCld* 

add\_args() (*cogdl.tasks.graph\_classification.GraphClassification*

- add\_args() (*cogdl.tasks.multiplex\_node\_classification.MultiplexNodeClassification static method*), [39](#page-42-3)
- add\_args() (*cogdl.tasks.node\_classification.NodeClassification static method*), [38](#page-41-2)
- add\_args() (*cogdl.tasks.pretrain.PretrainTask static method*), [43](#page-46-4)
- add\_args() (*cogdl.tasks.similarity\_search.SimilaritySearch static method*), [42](#page-45-4)
- add\_args()(*cogdl.tasks.unsupervised\_graph\_classification.Unsupervised static method*), [42](#page-45-4)
- add\_args()(*cogdl.tasks.unsupervised\_node\_classification.Unsupervised static method*), [39](#page-42-3)

(*cogdl.models.nn.compgcn.LinkPredictCompGCN*

- add\_dataset\_args() (*in module cogdl.options*), [79](#page-82-2)
- add\_edge() (*cogdl.layers.gpt\_gnn\_module.Graph method*), [73](#page-76-0)
- add\_model\_args() (*in module cogdl.options*), [79](#page-82-2)

*cogdl.utils.utils*), [80](#page-83-1)

add\_node() (*cogdl.layers.gpt\_gnn\_module.Graph method*), [73](#page-76-0)

add\_trainer\_args() (*in module cogdl.options*), [79](#page-82-2) BidirectionalOneShotIterator (*class in* adj\_pow\_x() (*cogdl.layers.mixhop\_layer.MixHopLayer method*), [75](#page-78-2) Adjacency (*class in cogdl.data*), [24](#page-27-0) after\_pooling\_forward() (*cogdl.models.nn.diffpool.DiffPool method*), [58](#page-61-0) AGC (*class in cogdl.models.agc.agc*), [69](#page-72-0) aggr() (*cogdl.layers.maggregator.SumAggregator static method*), [75](#page-78-2) aggr() (*cogdl.layers.strategies\_layers.GINConv method*), [78](#page-81-1) alias\_draw() (*in module cogdl.utils.utils*), [80](#page-83-1) alias\_setup() (*in module cogdl.utils.utils*), [80](#page-83-1) AmazonDataset (*class in cogdl.datasets.gatne*), [26](#page-29-1) apply\_to\_device() (*cogdl.datasets.gtn\_data.GTNDataset method*), [28](#page-31-2) apply\_to\_device() (*cogdl.datasets.han\_data.HANDataset method*), [29](#page-32-1) ApplyNodeFunc (*class in cogdl.layers.gcc\_module*), [70](#page-73-3) ArgClass (*class in cogdl.utils.utils*), [80](#page-83-1) args\_print() (*in module cogdl.layers.gpt\_gnn\_module*), [73](#page-76-0) AttributedGraphClustering (*class in cogdl.tasks.attributed\_graph\_clustering*), [42](#page-45-4) auto\_experiment() (*in module cogdl.experiments*), [82](#page-85-5) AutoML (*class in cogdl.experiments*), [82](#page-85-5)

# B

BACEDataset (*class in cogdl.datasets.strategies\_data*), [33](#page-36-1) BaseModel (*class in cogdl.models.base\_model*), [43](#page-46-4) BaseTask (*class in cogdl.tasks.base\_task*), [38](#page-41-2) Batch (*class in cogdl.data*), [24](#page-27-0) batch\_mean\_pooling() (*in module cogdl.utils.utils*), [80](#page-83-1) batch\_sum\_pooling() (*in module cogdl.utils.utils*), [80](#page-83-1) BatchAE (*class in cogdl.datasets.strategies\_data*), [33](#page-36-1) batched\_loss() (*cogdl.models.nn.grace.GRACE method*), [61](#page-64-0) BatchMasking (*class in cogdl.datasets.strategies\_data*), [33](#page-36-1) BatchSubstructContext (*class in cogdl.datasets.strategies\_data*), [34](#page-37-0) BBBPDataset (*class in cogdl.datasets.strategies\_data*), [33](#page-36-1) bce\_with\_logits\_loss() (*in module cogdl.utils.evaluator*), [81](#page-84-1)

*cogdl.datasets.kg\_data*), [29](#page-32-1) BioDataset (*class in cogdl.datasets.strategies\_data*), [34](#page-37-0) BlogcatalogDataset (*class in cogdl.datasets.matlab\_matrix*), [30](#page-33-1) build\_args\_from\_dict() (*in module cogdl.utils.utils*), [80](#page-83-1) build\_batch() (*in module cogdl.datasets.strategies\_data*), [36](#page-39-1) build\_dataset() (*in module cogdl.datasets*), [37](#page-40-1) build\_dataset\_from\_name() (*in module cogdl.datasets*), [37](#page-40-1) build\_dataset\_from\_path() (*in module cogdl.datasets*), [37](#page-40-1) build\_model() (*cogdl.models.nn.patchy\_san.PatchySAN method*), [54](#page-57-0) build\_model() (*in module cogdl.models*), [70](#page-73-3) build\_model\_from\_args() (*cogdl.models.agc.agc.AGC class method*), [69](#page-72-0) build\_model\_from\_args() (*cogdl.models.agc.daegc.DAEGC class method*), [69](#page-72-0) build\_model\_from\_args() (*cogdl.models.base\_model.BaseModel class method*), [43](#page-46-4) build\_model\_from\_args() (*cogdl.models.emb.deepwalk.DeepWalk class method*), [46](#page-49-0) build\_model\_from\_args() (*cogdl.models.emb.dgk.DeepGraphKernel class method*), [48](#page-51-0) build\_model\_from\_args() (*cogdl.models.emb.dngr.DNGR class method*), [48](#page-51-0) build\_model\_from\_args() (*cogdl.models.emb.gatne.GATNE class method*), [47](#page-50-0) build\_model\_from\_args() (*cogdl.models.emb.graph2vec.Graph2Vec class method*), [49](#page-52-0) build\_model\_from\_args() (*cogdl.models.emb.grarep.GraRep class method*), [48](#page-51-0) build\_model\_from\_args() (*cogdl.models.emb.hin2vec.Hin2vec class method*), [45](#page-48-0) build\_model\_from\_args() (*cogdl.models.emb.hope.HOPE class method*), [44](#page-47-1) build\_model\_from\_args() (*cogdl.models.emb.line.LINE class method*), [52](#page-55-0) build\_model\_from\_args()

(*cogdl.models.emb.metapath2vec.Metapath2vec class method*), [50](#page-53-0) build\_model\_from\_args() (*cogdl.models.emb.netmf.NetMF class method*), [45](#page-48-0) build\_model\_from\_args() (*cogdl.models.emb.netsmf.NetSMF class method*), [51](#page-54-0) build\_model\_from\_args() (*cogdl.models.emb.node2vec.Node2vec class method*), [50](#page-53-0) build\_model\_from\_args() (*cogdl.models.emb.prone.ProNE class method*), [53](#page-56-0) build\_model\_from\_args() (*cogdl.models.emb.pronepp.ProNEPP class method*), [49](#page-52-0) build\_model\_from\_args() (*cogdl.models.emb.pte.PTE class method*), [51](#page-54-0) build\_model\_from\_args() (*cogdl.models.emb.sdne.SDNE class method*), [53](#page-56-0) build\_model\_from\_args() (*cogdl.models.emb.spectral.Spectral class method*), [44](#page-47-1) build\_model\_from\_args() (*cogdl.models.nn.compgcn.LinkPredictCompGCN class method*), [56](#page-59-0) build\_model\_from\_args() (*cogdl.models.nn.deepergcn.DeeperGCN class method*), [64](#page-67-0) build\_model\_from\_args() (*cogdl.models.nn.dgi.DGIModel class method*), [53](#page-56-0) build\_model\_from\_args() (*cogdl.models.nn.dgl\_gcc.GCC class method*), [68](#page-71-0) build\_model\_from\_args() (*cogdl.models.nn.dgl\_jknet.JKNet class method*), [61](#page-64-0) build\_model\_from\_args() (*cogdl.models.nn.diffpool.DiffPool class method*), [58](#page-61-0) build\_model\_from\_args() (*cogdl.models.nn.disengcn.DisenGCN class method*), [66](#page-69-0) build\_model\_from\_args() (*cogdl.models.nn.drgat.DrGAT class method*), [64](#page-67-0) build\_model\_from\_args() (*cogdl.models.nn.drgcn.DrGCN class method*), [57](#page-60-0) build\_model\_from\_args()

(*cogdl.models.nn.dropedge\_gcn.DropEdge\_GCN class method*), [66](#page-69-0) build\_model\_from\_args() (*cogdl.models.nn.gat.GAT class method*), [60](#page-63-0) build\_model\_from\_args() (*cogdl.models.nn.gcn.TKipfGCN class method*), [55](#page-58-0) build\_model\_from\_args() (*cogdl.models.nn.gcnii.GCNII class method*), [59](#page-62-0) build\_model\_from\_args() (*cogdl.models.nn.gcnmix.GCNMix class method*), [57](#page-60-0) build\_model\_from\_args() (*cogdl.models.nn.gdc\_gcn.GDC\_GCN class method*), [55](#page-58-0) build\_model\_from\_args() (*cogdl.models.nn.gin.GIN class method*), [62](#page-65-0) build\_model\_from\_args() (*cogdl.models.nn.grace.GRACE class method*), [61](#page-64-0) build\_model\_from\_args() (*cogdl.models.nn.grand.Grand class method*), [63](#page-66-0) build\_model\_from\_args() (*cogdl.models.nn.graphsage.Graphsage class method*), [56](#page-59-0) build\_model\_from\_args() (*cogdl.models.nn.han.HAN class method*), [60](#page-63-0) build\_model\_from\_args() (*cogdl.models.nn.infograph.InfoGraph class method*), [65](#page-68-0) build\_model\_from\_args() (*cogdl.models.nn.mixhop.MixHop class method*), [59](#page-62-0) build\_model\_from\_args() (*cogdl.models.nn.mlp.MLP class method*), [66](#page-69-0) build\_model\_from\_args() (*cogdl.models.nn.mvgrl.MVGRL class method*), [54](#page-57-0) build\_model\_from\_args() (*cogdl.models.nn.patchy\_san.PatchySAN class method*), [54](#page-57-0) build\_model\_from\_args() (*cogdl.models.nn.ppnp.PPNP class method*), [60](#page-63-0) build\_model\_from\_args() (*cogdl.models.nn.pprgo.PPRGo class method*), [61](#page-64-0) build\_model\_from\_args()

(*cogdl.models.nn.pyg\_cheb.Chebyshev class method*), [54](#page-57-0) build\_model\_from\_args() (*cogdl.models.nn.pyg\_dgcnn.DGCNN class method*), [62](#page-65-0) build\_model\_from\_args() (*cogdl.models.nn.pyg\_gcn.GCN class method*), [59](#page-62-0) build\_model\_from\_args() (*cogdl.models.nn.pyg\_gpt\_gnn.GPT\_GNN class method*), [57](#page-60-0) build\_model\_from\_args() (*cogdl.models.nn.pyg\_graph\_unet.GraphUnet class method*), [57](#page-60-0) build\_model\_from\_args() (*cogdl.models.nn.pyg\_gtn.GTN class method*), [63](#page-66-0) build\_model\_from\_args() (*cogdl.models.nn.pyg\_hgpsl.HGPSL class method*), [55](#page-58-0) build\_model\_from\_args() (*cogdl.models.nn.pyg\_sagpool.SAGPoolNetwork* clone() (*cogdl.data.Adjacency method*), [24](#page-27-0) *class method*), [69](#page-72-0) build\_model\_from\_args() (*cogdl.models.nn.pyg\_srgcn.SRGCN class method*), [67](#page-70-0) build\_model\_from\_args() (*cogdl.models.nn.rgcn.LinkPredictRGCN class method*), [64](#page-67-0) build\_model\_from\_args() (*cogdl.models.nn.sgc.sgc class method*), [66](#page-69-0) build\_model\_from\_args() (*cogdl.models.nn.sign.MLP class method*), [59](#page-62-0) build\_model\_from\_args() (*cogdl.models.nn.sortpool.SortPool class method*), [67](#page-70-0) build\_model\_from\_args() (*cogdl.models.nn.stpgnn.stpgnn class method*), [67](#page-70-0) build\_model\_from\_args() (*cogdl.models.nn.unsup\_graphsage.SAGE class method*), [68](#page-71-0) build\_task() (*in module cogdl.tasks*), [43](#page-46-4) build\_topk\_ppr\_matrix\_from\_data() (*in module cogdl.layers.pprgo\_modules*), [76](#page-79-2) build\_up() (*cogdl.utils.sampling.RandomWalker method*), [82](#page-85-5) C cal\_mrr() (*in module*

*cogdl.layers.link\_prediction\_module*), [75](#page-78-2)

class calc ppr topk parallel (*in module cogdl.layers.pprgo\_modules*), [76](#page-79-2) cat() (*in module cogdl.datasets.tu\_data*), [37](#page-40-1) cat\_dim() (*cogdl.datasets.strategies\_data.BatchAE method*), [33](#page-36-1) cat\_dim() (*cogdl.datasets.strategies\_data.BatchSubstructContext method*), [34](#page-37-0) Chebyshev (*class in cogdl.models.nn.pyg\_cheb*), [54](#page-57-0) chebyshev() (*cogdl.layers.prone\_module.HeatKernelApproximation method*), [76](#page-79-2) check\_app() (*in module cogdl.pipelines*), [82](#page-85-5) check\_edge\_softmax() (*in module cogdl.utils.utils*), [80](#page-83-1) check\_fast\_spmm() (*in module cogdl.utils.utils*), [80](#page-83-1) check\_mh\_spmm() (*in module cogdl.utils.utils*), [80](#page-83-1) check\_task\_dataset\_model\_match() (*in module cogdl.experiments*), [82](#page-85-5) ChemExtractSubstructureContextPair (*class in cogdl.datasets.strategies\_data*), [34](#page-37-0) Classifier (*class in cogdl.layers.gpt\_gnn\_module*), [72](#page-75-1) clone() (*cogdl.data.Graph method*), [23](#page-26-1) coalesce() (*in module cogdl.datasets.ogb*), [32](#page-35-0) coalesce() (*in module cogdl.datasets.tu\_data*), [37](#page-40-1) coalesce() (*in module cogdl.utils.utils*), [80](#page-83-1) cogdl.data (*module*), [23](#page-26-1) cogdl.datasets (*module*), [37](#page-40-1) cogdl.datasets.gatne (*module*), [26](#page-29-1) cogdl.datasets.gcc\_data (*module*), [27](#page-30-1) cogdl.datasets.gtn\_data (*module*), [28](#page-31-2) cogdl.datasets.han\_data (*module*), [28](#page-31-2) cogdl.datasets.kg\_data (*module*), [29](#page-32-1) cogdl.datasets.matlab\_matrix (*module*), [30](#page-33-1) cogdl.datasets.ogb (*module*), [31](#page-34-1) cogdl.datasets.strategies\_data (*module*), [33](#page-36-1) cogdl.datasets.tu\_data (*module*), [36](#page-39-1) cogdl.experiments (*module*), [82](#page-85-5) cogdl.layers.gcc\_module (*module*), [70](#page-73-3) cogdl.layers.gpt\_gnn\_module (*module*), [72](#page-75-1) cogdl.layers.link\_prediction\_module (*module*), [74](#page-77-1) cogdl.layers.maggregator (*module*), [75](#page-78-2) cogdl.layers.mixhop\_layer (*module*), [75](#page-78-2) cogdl.layers.pprgo\_modules (*module*), [76](#page-79-2) cogdl.layers.prone\_module (*module*), [76](#page-79-2) cogdl.layers.se\_layer (*module*), [77](#page-80-2) cogdl.layers.srgcn\_module (*module*), [77](#page-80-2) cogdl.layers.strategies\_layers (*module*), [78](#page-81-1) cogdl.models (*module*), [70](#page-73-3) cogdl.models.base\_model (*module*), [43](#page-46-4) cogdl.models.supervised\_model (*module*), [44](#page-47-1)

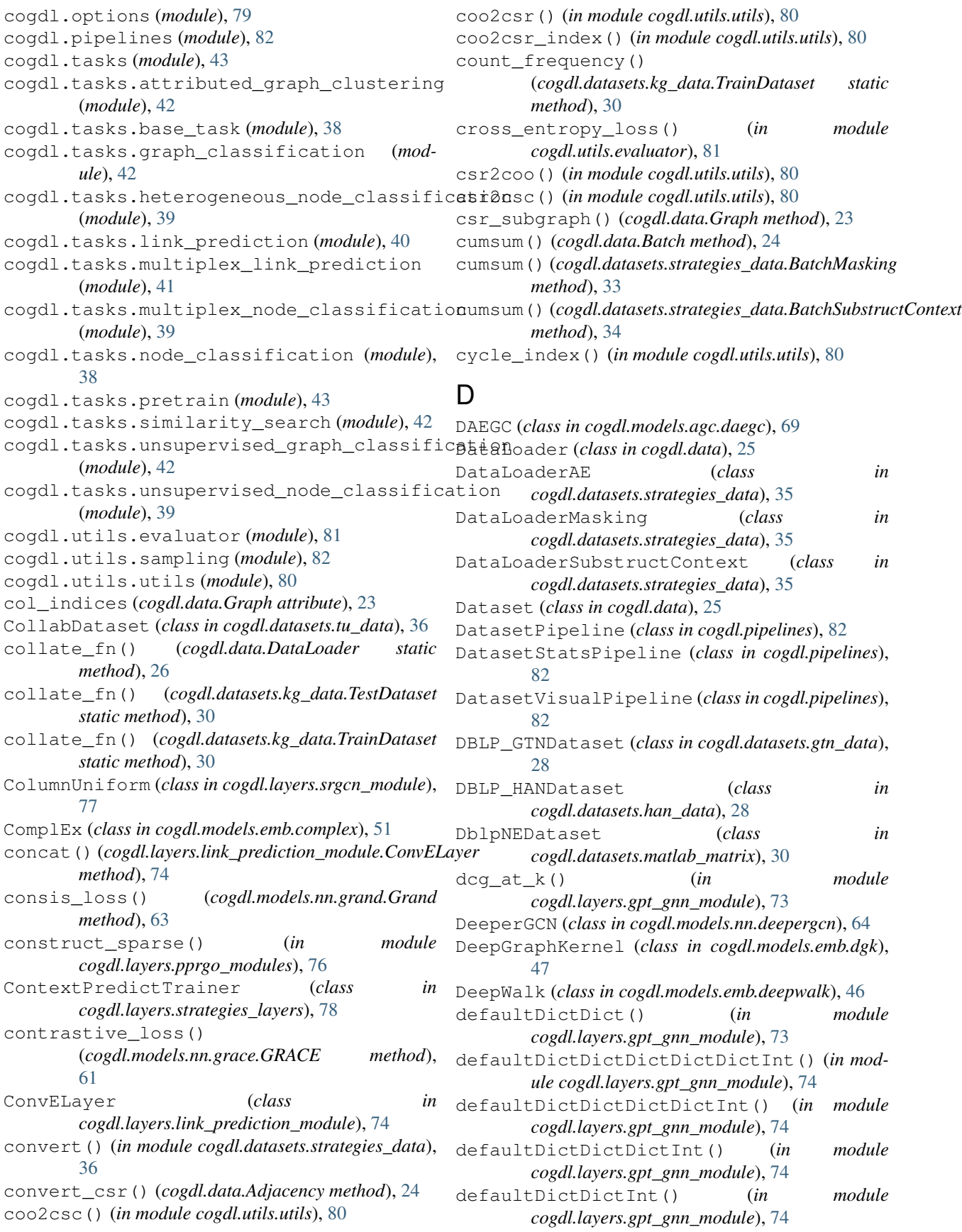

defaultDictInt() (*in module cogdl.layers.gpt\_gnn\_module*), [74](#page-77-1) defaultDictList() (*in module cogdl.layers.gpt\_gnn\_module*), [74](#page-77-1) degrees (*cogdl.data.Adjacency attribute*), [24](#page-27-0) degrees() (*cogdl.data.Graph method*), [23](#page-26-1) device (*cogdl.data.Adjacency attribute*), [24](#page-27-0) DGCNN (*class in cogdl.models.nn.pyg\_dgcnn*), [62](#page-65-0) DGIModel (*class in cogdl.models.nn.dgi*), [53](#page-56-0) DiffPool (*class in cogdl.models.nn.diffpool*), [58](#page-61-0) Discriminator (*class in cogdl.layers.strategies\_layers*), [78](#page-81-1) DisenGCN (*class in cogdl.models.nn.disengcn*), [66](#page-69-0) DistMult (*class in cogdl.models.emb.distmult*), [46](#page-49-0) DistMultLayer (*class in cogdl.layers.link\_prediction\_module*), [74](#page-77-1) divide\_data() (*in module cogdl.tasks.link\_prediction*), [41](#page-44-1) DNGR (*class in cogdl.models.emb.dngr*), [48](#page-51-0) download() (*cogdl.data.Dataset method*), [25](#page-28-0) download() (*cogdl.datasets.gatne.GatneDataset method*), [26](#page-29-1) download() (*cogdl.datasets.gcc\_data.Edgelist method*), [27](#page-30-1) download() (*cogdl.datasets.gcc\_data.GCCDataset method*), [27](#page-30-1) download() (*cogdl.datasets.gtn\_data.GTNDataset method*), [28](#page-31-2) download() (*cogdl.datasets.han\_data.HANDataset method*), [29](#page-32-1) download() *(cogdl.datasets.kg\_data.KnowledgeGraphDa*tasetal) *(cogdl.models.nn.pyg\_gtn.GTN method*), *method*), [29](#page-32-1) download() (cogdl.datasets.matlab\_matrix.MatlabMatrix&<sub>Valuate()</sub> (cogdl.models.supervised\_model.SupervisedHeterogeneousl *method*), [30](#page-33-1) download() (cogdl.datasets.matlab\_matrix.NetworkEmbed<del>di</del>ngGMEYlPatanet<sub>module</sub> cogdl.tasks.link\_prediction), *method*), [31](#page-34-1) download() (*cogdl.datasets.strategies\_data.BACEDataset* evaluate() (*in module method*), [33](#page-36-1) download() (*cogdl.datasets.strategies\_data.BBBPDatase*toxperiment() (*in module cogdl.experiments*), [82](#page-85-5) *method*), [33](#page-36-1) download() (*cogdl.datasets.strategies\_data.BioDataset method*), [34](#page-37-0) download () *(cogdl.datasets.strategies\_data.MoleculeDat<mark>a</mark>set method*), [35](#page-38-0) download() (*cogdl.datasets.tu\_data.TUDataset method*), [37](#page-40-1) download\_url() (*in module cogdl.utils.utils*), [80](#page-83-1) DrGAT (*class in cogdl.models.nn.drgat*), [64](#page-67-0) DrGCN (*class in cogdl.models.nn.drgcn*), [56](#page-59-0) drop\_adj() (*cogdl.models.nn.grace.GRACE method*), [61](#page-64-0) drop\_feature() (*cogdl.models.nn.grace.GRACE method*), [61](#page-64-0) DropEdge\_GCN (*class in cogdl.models.nn.dropedge\_gcn*), [65](#page-68-0) dropNode() (*cogdl.models.nn.grand.Grand method*), [63](#page-66-0) dropout\_adj() (*in module cogdl.utils.utils*), [80](#page-83-1) E edge\_attention() (*cogdl.layers.gcc\_module.GATLayer method*), [70](#page-73-3) edge\_attr (*cogdl.data.Graph attribute*), [23](#page-26-1) edge\_index (*cogdl.data.Adjacency attribute*), [24](#page-27-0) edge\_index (*cogdl.data.Graph attribute*), [23](#page-26-1) edge\_softmax() (*in module cogdl.utils.utils*), [80](#page-83-1) edge\_subgraph() (*cogdl.data.Graph method*), [23](#page-26-1) edge\_types (*cogdl.data.Graph attribute*), [23](#page-26-1) edge\_weight (*cogdl.data.Graph attribute*), [23](#page-26-1) EdgeAttention (*class in cogdl.layers.srgcn\_module*), [77](#page-80-2) Edgelist (*class in cogdl.datasets.gcc\_data*), [27](#page-30-1) embed() (*cogdl.models.nn.dgi.DGIModel method*), [53](#page-56-0) embed() (*cogdl.models.nn.grace.GRACE method*), [61](#page-64-0) embed() (*cogdl.models.nn.mvgrl.MVGRL method*), [54](#page-57-0) embed() (*cogdl.models.nn.unsup\_graphsage.SAGE method*), [68](#page-71-0) enhance\_emb()(*cogdl.tasks.unsupervised\_node\_classification.Unsuper method*), [39](#page-42-3) ENZYMES (*class in cogdl.datasets.tu\_data*), [36](#page-39-1) eval() (*cogdl.data.Graph method*), [23](#page-26-1) evaluate() (*cogdl.models.nn.han.HAN method*), [60](#page-63-0) evaluate() (*cogdl.models.nn.pyg\_gpt\_gnn.GPT\_GNN method*), [57](#page-60-0) [63](#page-66-0) *method*), [44](#page-47-1) [41](#page-44-1) *cogdl.tasks.multiplex\_link\_prediction*), [41](#page-44-1) ExtractSubstructureContextPair (*class in cogdl.datasets.strategies\_data*), [35](#page-38-0) FB13Datset (*class in cogdl.datasets.kg\_data*), [29](#page-32-1) FB13SDatset (*class in cogdl.datasets.kg\_data*), [29](#page-32-1) FB15k237Datset (*class in cogdl.datasets.kg\_data*), [29](#page-32-1) FB15kDatset (*class in cogdl.datasets.kg\_data*), [29](#page-32-1) feat\_loss() (*cogdl.layers.gpt\_gnn\_module.GPT\_GNN method*), [72](#page-75-1) feature\_extractor() (*cogdl.models.emb.dgk.DeepGraphKernel static method*), [48](#page-51-0)

feature\_extractor() (*cogdl.models.emb.graph2vec.Graph2Vec static method*), [49](#page-52-0) feature\_OAG() (*in module cogdl.layers.gpt\_gnn\_module*), [74](#page-77-1) feature\_reddit() (*in module cogdl.layers.gpt\_gnn\_module*), [74](#page-77-1) filter\_adj() (*in module cogdl.utils.utils*), [80](#page-83-1) fit() (*cogdl.layers.strategies\_layers.Pretrainer method*), [79](#page-82-2) FlickrDataset (*class in cogdl.datasets.matlab\_matrix*), [30](#page-33-1) forward() (*cogdl.layers.gcc\_module.ApplyNodeFunc method*), [70](#page-73-3) forward() (*cogdl.layers.gcc\_module.GATLayer method*), [70](#page-73-3) forward() (*cogdl.layers.gcc\_module.GraphEncoder method*), [71](#page-74-0) forward() (*cogdl.layers.gcc\_module.MLP method*), [71](#page-74-0) forward() (*cogdl.layers.gcc\_module.SELayer method*), [71](#page-74-0) forward() (*cogdl.layers.gcc\_module.UnsupervisedGAT method*), [71](#page-74-0) forward() (*cogdl.layers.gcc\_module.UnsupervisedGIN method*), [71](#page-74-0) forward() (*cogdl.layers.gcc\_module.UnsupervisedMPNN method*), [72](#page-75-1) forward() (*cogdl.layers.gpt\_gnn\_module.Classifier method*), [72](#page-75-1) forward() (*cogdl.layers.gpt\_gnn\_module.GeneralConv method*), [73](#page-76-0) forward() (*cogdl.layers.gpt\_gnn\_module.GNN method*), [72](#page-75-1) forward() (*cogdl.layers.gpt\_gnn\_module.GPT\_GNN method*), [72](#page-75-1) forward() (*cogdl.layers.gpt\_gnn\_module.HGTConv method*), [73](#page-76-0) forward() (*cogdl.layers.gpt\_gnn\_module.Matcher method*), [73](#page-76-0) forward() (*cogdl.layers.gpt\_gnn\_module.RelTemporalEncoding method*), [56](#page-59-0) *method*), [73](#page-76-0) forward() (*cogdl.layers.gpt\_gnn\_module.RNNModel method*), [73](#page-76-0) forward() (*cogdl.layers.link\_prediction\_module.ConvELayer method*), [74](#page-77-1) forward() (*cogdl.layers.link\_prediction\_module.DistMultLayer* [61](#page-64-0) *method*), [74](#page-77-1) forward() (*cogdl.layers.link\_prediction\_module.GNNLinkPredict method*), [58](#page-61-0) *method*), [75](#page-78-2) forward() (*cogdl.layers.maggregator.MeanAggregator method*), [75](#page-78-2) forward() (*cogdl.layers.maggregator.SumAggregator method*), [75](#page-78-2) forward() (*cogdl.layers.mixhop\_layer.MixHopLayer method*), [75](#page-78-2) forward() (*cogdl.layers.se\_layer.SELayer method*), [77](#page-80-2) forward() (*cogdl.layers.srgcn\_module.ColumnUniform method*), [77](#page-80-2) forward() (*cogdl.layers.srgcn\_module.EdgeAttention method*), [77](#page-80-2) forward() (*cogdl.layers.srgcn\_module.HeatKernel method*), [77](#page-80-2) forward() (*cogdl.layers.srgcn\_module.Identity method*), [77](#page-80-2) forward() (*cogdl.layers.srgcn\_module.NodeAttention method*), [77](#page-80-2) forward() (*cogdl.layers.srgcn\_module.NormIdentity method*), [77](#page-80-2) forward() (*cogdl.layers.srgcn\_module.PPR method*), [77](#page-80-2) forward() (*cogdl.layers.srgcn\_module.RowSoftmax method*), [77](#page-80-2) forward() (*cogdl.layers.srgcn\_module.RowUniform method*), [78](#page-81-1) forward() (*cogdl.layers.srgcn\_module.SymmetryNorm method*), [78](#page-81-1) forward() (*cogdl.layers.strategies\_layers.Discriminator method*), [78](#page-81-1) forward() (*cogdl.layers.strategies\_layers.GINConv method*), [78](#page-81-1) forward() (*cogdl.layers.strategies\_layers.GNN method*), [78](#page-81-1) forward() (*cogdl.layers.strategies\_layers.GNNPred method*), [79](#page-82-2) forward() (*cogdl.models.agc.daegc.DAEGC method*), [69](#page-72-0) forward() (*cogdl.models.base\_model.BaseModel method*), [43](#page-46-4) forward() (*cogdl.models.emb.dgk.DeepGraphKernel method*), [48](#page-51-0) forward() (*cogdl.models.emb.graph2vec.Graph2Vec method*), [49](#page-52-0) forward() (*cogdl.models.nn.compgcn.LinkPredictCompGCN* forward() (*cogdl.models.nn.deepergcn.DeeperGCN method*), [64](#page-67-0) forward() (*cogdl.models.nn.dgi.DGIModel method*), [53](#page-56-0) forward() (*cogdl.models.nn.dgl\_jknet.JKNet method*), forward() (*cogdl.models.nn.diffpool.DiffPool* forward() (*cogdl.models.nn.disengcn.DisenGCN method*), [66](#page-69-0) forward() (*cogdl.models.nn.drgat.DrGAT method*), [64](#page-67-0) forward() (*cogdl.models.nn.drgcn.DrGCN method*),

[57](#page-60-0)

- forward() (*cogdl.models.nn.dropedge\_gcn.DropEdge\_GCN method*), [66](#page-69-0)
- forward() (*cogdl.models.nn.gat.GAT method*), [60](#page-63-0)
- forward() (*cogdl.models.nn.gcn.TKipfGCN method*), [55](#page-58-0)
- forward() (*cogdl.models.nn.gcnii.GCNII method*), [59](#page-62-0)
- forward() (*cogdl.models.nn.gcnmix.GCNMix method*), [57](#page-60-0)
- forward() (*cogdl.models.nn.gdc\_gcn.GDC\_GCN method*), [55](#page-58-0)
- forward() (*cogdl.models.nn.gin.GIN method*), [62](#page-65-0)
- forward() (*cogdl.models.nn.grace.GRACE method*), [61](#page-64-0)
- forward() (*cogdl.models.nn.grand.Grand method*), [63](#page-66-0)
- forward() (*cogdl.models.nn.graphsage.Graphsage method*), [56](#page-59-0)
- forward() (*cogdl.models.nn.han.HAN method*), [60](#page-63-0)
- forward() (*cogdl.models.nn.infograph.InfoGraph method*), [65](#page-68-0)
- forward() (*cogdl.models.nn.mixhop.MixHop method*), [60](#page-63-0)
- forward() (*cogdl.models.nn.mlp.MLP method*), [66](#page-69-0)
- forward() (*cogdl.models.nn.mvgrl.MVGRL method*), [54](#page-57-0)
- forward() (*cogdl.models.nn.patchy\_san.PatchySAN method*), [54](#page-57-0)
- forward() (*cogdl.models.nn.ppnp.PPNP method*), [60](#page-63-0)
- forward() (*cogdl.models.nn.pprgo.PPRGo method*), [61](#page-64-0)
- forward() (*cogdl.models.nn.pyg\_cheb.Chebyshev method*), [54](#page-57-0)
- forward() (*cogdl.models.nn.pyg\_dgcnn.DGCNN method*), [62](#page-65-0)
- forward() (*cogdl.models.nn.pyg\_gcn.GCN method*), [59](#page-62-0)
- forward() (*cogdl.models.nn.pyg\_graph\_unet.GraphUnet method*), [57](#page-60-0)
- forward() (*cogdl.models.nn.pyg\_gtn.GTN method*), [63](#page-66-0)
- forward() (*cogdl.models.nn.pyg\_hgpsl.HGPSL method*), [56](#page-59-0)
- forward()(*cogdl.models.nn.pyg\_sagpool.SAGPoolNetworkkt()(cogdl.datasets.gcc\_data.Edgelist method)*, [27](#page-30-1) *method*), [69](#page-72-0)
- forward() (*cogdl.models.nn.pyg\_srgcn.SRGCN method*), [68](#page-71-0)
- forward() (*cogdl.models.nn.rgcn.LinkPredictRGCN method*), [64](#page-67-0)
- forward() (*cogdl.models.nn.sgc.sgc method*), [67](#page-70-0)
- forward() (*cogdl.models.nn.sign.MLP method*), [59](#page-62-0)
- forward() (*cogdl.models.nn.sortpool.SortPool method*), [67](#page-70-0)
- forward() (*cogdl.models.nn.unsup\_graphsage.SAGE method*), [68](#page-71-0)
- forward\_ema() (*cogdl.models.nn.gcnmix.GCNMix*
- *method*), [57](#page-60-0)
	- from\_data\_list() (*cogdl.data.Batch static method*), [24](#page-27-0)
	- from\_data\_list() (*cogdl.data.MultiGraphDataset static method*), [26](#page-29-1)
	- from\_data\_list() (*cogdl.datasets.strategies\_data.BatchAE static method*), [33](#page-36-1)
	- from\_data\_list() (*cogdl.datasets.strategies\_data.BatchMasking static method*), [34](#page-37-0)
	- from\_data\_list()(*cogdl.datasets.strategies\_data.BatchSubstructCon static method*), [34](#page-37-0)
	- from\_dict() (*cogdl.data.Adjacency static method*), [24](#page-27-0)
	- from\_dict() (*cogdl.data.Graph static method*), [23](#page-26-1)
	- from\_pyg\_data() (*cogdl.data.Graph static method*), [23](#page-26-1)
	- from\_w2v() (*cogdl.layers.gpt\_gnn\_module.RNNModel method*), [73](#page-76-0)

# G

- GAT (*class in cogdl.models.nn.gat*), [60](#page-63-0)
- GATLayer (*class in cogdl.layers.gcc\_module*), [70](#page-73-3)
- GATNE (*class in cogdl.models.emb.gatne*), [47](#page-50-0)
- GatneDataset (*class in cogdl.datasets.gatne*), [26](#page-29-1)
- Gaussian (*class in cogdl.layers.prone\_module*), [76](#page-79-2)
- GCC (*class in cogdl.models.nn.dgl\_gcc*), [68](#page-71-0)
- GCCDataset (*class in cogdl.datasets.gcc\_data*), [27](#page-30-1)
- GCN (*class in cogdl.models.nn.pyg\_gcn*), [59](#page-62-0)
- GCNII (*class in cogdl.models.nn.gcnii*), [58](#page-61-0)
- GCNMix (*class in cogdl.models.nn.gcnmix*), [57](#page-60-0)
- GDC\_GCN (*class in cogdl.models.nn.gdc\_gcn*), [55](#page-58-0)
- gen\_node\_pairs() (*in module*
	- *cogdl.tasks.link\_prediction*), [41](#page-44-1)
- gen\_variants() (*in module cogdl.experiments*), [82](#page-85-5)
- GeneralConv (*class in cogdl.layers.gpt\_gnn\_module*), [73](#page-76-0)
- generate\_normalization()
	- (*cogdl.data.Adjacency method*), [24](#page-27-0)
- get() (*cogdl.data.Dataset method*), [25](#page-28-0)
- get() (*cogdl.data.MultiGraphDataset method*), [26](#page-29-1)
- get() (*cogdl.datasets.gatne.GatneDataset method*), [26](#page-29-1)
	-
- get() (*cogdl.datasets.gcc\_data.GCCDataset method*), [27](#page-30-1)
- get() (*cogdl.datasets.gtn\_data.GTNDataset method*), [28](#page-31-2)
- get() (*cogdl.datasets.han\_data.HANDataset method*),  $29$
- get() (*cogdl.datasets.kg\_data.KnowledgeGraphDataset method*), [29](#page-32-1)
- get() (*cogdl.datasets.matlab\_matrix.MatlabMatrix method*), [30](#page-33-1)

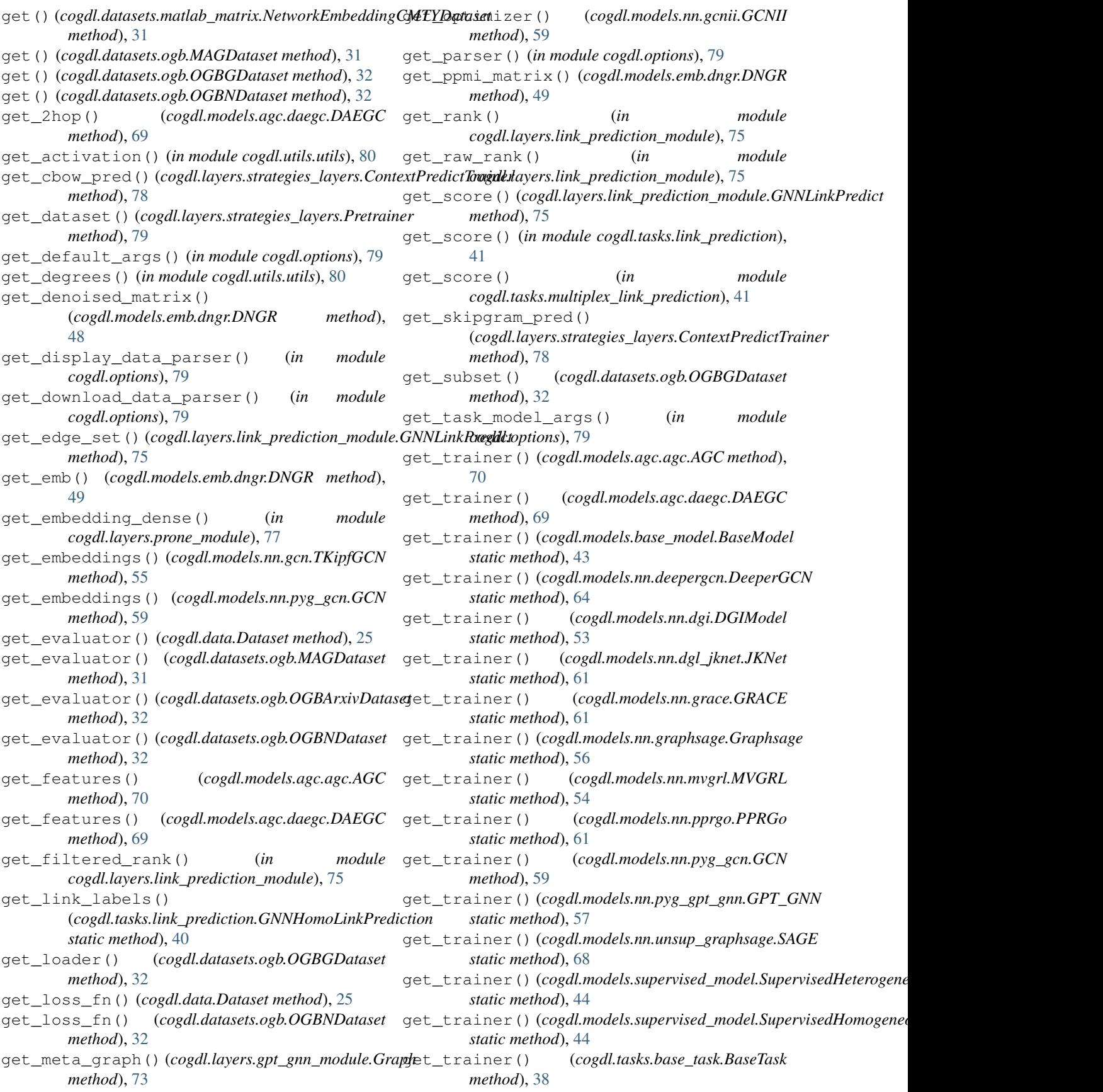

get\_training\_parser() (*in module cogdl.options*), [79](#page-82-2) get\_true\_head\_and\_tail() (*cogdl.datasets.kg\_data.TrainDataset static method*), [30](#page-33-1) get\_types() (*cogdl.layers.gpt\_gnn\_module.Graph method*), [73](#page-76-0) GIN (*class in cogdl.models.nn.gin*), [62](#page-65-0) GINConv (*class in cogdl.layers.strategies\_layers*), [78](#page-81-1) GNN (*class in cogdl.layers.gpt\_gnn\_module*), [72](#page-75-1) GNN (*class in cogdl.layers.strategies\_layers*), [78](#page-81-1) GNNHomoLinkPrediction (*class in cogdl.tasks.link\_prediction*), [40](#page-43-1) GNNLinkPredict (*class in cogdl.layers.link\_prediction\_module*), [74](#page-77-1) GNNPred (*class in cogdl.layers.strategies\_layers*), [79](#page-82-2) GPT\_GNN (*class in cogdl.layers.gpt\_gnn\_module*), [72](#page-75-1) GPT\_GNN (*class in cogdl.models.nn.pyg\_gpt\_gnn*), [57](#page-60-0) GRACE (*class in cogdl.models.nn.grace*), [60](#page-63-0) Grand (*class in cogdl.models.nn.grand*), [62](#page-65-0) Graph (*class in cogdl.data*), [23](#page-26-1) Graph (*class in cogdl.layers.gpt\_gnn\_module*), [73](#page-76-0) Graph2Vec (*class in cogdl.models.emb.graph2vec*), [49](#page-52-0) graph\_classification\_loss() (*cogdl.models.base\_model.BaseModel method*), [43](#page-46-4) graph\_classification\_loss() (*cogdl.models.nn.infograph.InfoGraph method*), [65](#page-68-0) graph\_classificatoin\_loss() (*cogdl.models.nn.diffpool.DiffPool method*), [58](#page-61-0) graph\_data\_obj\_to\_nx() (*in module cogdl.datasets.strategies\_data*), [36](#page-39-1) graph\_data\_obj\_to\_nx\_simple() (*in module cogdl.datasets.strategies\_data*), [36](#page-39-1) GraphClassification (*class in cogdl.tasks.graph\_classification*), [42](#page-45-4) GraphEncoder (*class in cogdl.layers.gcc\_module*), [70](#page-73-3) Graphsage (*class in cogdl.models.nn.graphsage*), [56](#page-59-0) GraphUnet (*class in cogdl.models.nn.pyg\_graph\_unet*), [57](#page-60-0) GraRep (*class in cogdl.models.emb.grarep*), [48](#page-51-0) GTN (*class in cogdl.models.nn.pyg\_gtn*), [63](#page-66-0) GTNDataset (*class in cogdl.datasets.gtn\_data*), [28](#page-31-2)

# H

HAN (*class in cogdl.models.nn.han*), [60](#page-63-0) HANDataset (*class in cogdl.datasets.han\_data*), [28](#page-31-2) HeatKernel (*class in cogdl.layers.prone\_module*), [76](#page-79-2) HeatKernel (*class in cogdl.layers.srgcn\_module*), [77](#page-80-2) HeatKernelApproximation (*class in cogdl.layers.prone\_module*), [76](#page-79-2) HeterogeneousNodeClassification (*class in cogdl.tasks.heterogeneous\_node\_classification*), [39](#page-42-3)

HGPSL (*class in cogdl.models.nn.pyg\_hgpsl*), [55](#page-58-0) HGTConv (*class in cogdl.layers.gpt\_gnn\_module*), [73](#page-76-0) Hin2vec (*class in cogdl.models.emb.hin2vec*), [45](#page-48-0) HomoLinkPrediction (*class in cogdl.tasks.link\_prediction*), [40](#page-43-1) HOPE (*class in cogdl.models.emb.hope*), [44](#page-47-1)

# I

Identity (*class in cogdl.layers.srgcn\_module*), [77](#page-80-2) IMDB\_GTNDataset (*class in cogdl.datasets.gtn\_data*), [28](#page-31-2) IMDB\_HANDataset (*class in cogdl.datasets.han\_data*), [29](#page-32-1) ImdbBinaryDataset (*class in cogdl.datasets.tu\_data*), [36](#page-39-1) ImdbMultiDataset (*class in cogdl.datasets.tu\_data*), [36](#page-39-1) in\_degrees() (*cogdl.data.Adjacency method*), [24](#page-27-0) in\_norm (*cogdl.data.Graph attribute*), [23](#page-26-1) inference() (*cogdl.models.nn.graphsage.Graphsage method*), [56](#page-59-0) inference() (*cogdl.tasks.node\_classification.NodeClassification method*), [38](#page-41-2) InfoGraph (*class in cogdl.models.nn.infograph*), [64](#page-67-0) InfoMaxTrainer (*class in cogdl.layers.strategies\_layers*), [79](#page-82-2) init\_operator\_configs() (*in module cogdl.utils.utils*), [81](#page-84-1) initialize\_edge\_softmax() (*in module cogdl.utils.utils*), [81](#page-84-1) initialize\_spmm() (*in module cogdl.utils.utils*), [81](#page-84-1) is\_symmetric() (*cogdl.data.Adjacency method*), [24](#page-27-0)

is\_symmetric() (*cogdl.data.Graph method*), [23](#page-26-1)

## J

JKNet (*class in cogdl.models.nn.dgl\_jknet*), [61](#page-64-0)

# K

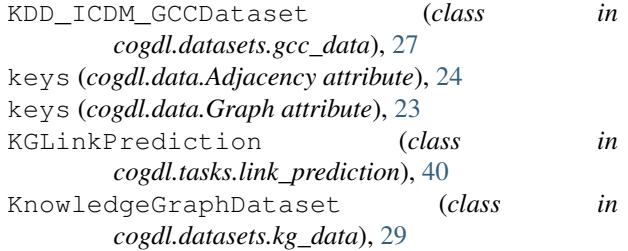

# L

len() (*cogdl.data.MultiGraphDataset method*), [26](#page-29-1) LINE (*class in cogdl.models.emb.line*), [52](#page-55-0) link\_loss() (*cogdl.layers.gpt\_gnn\_module.GPT\_GNN*

*method*), [72](#page-75-1)

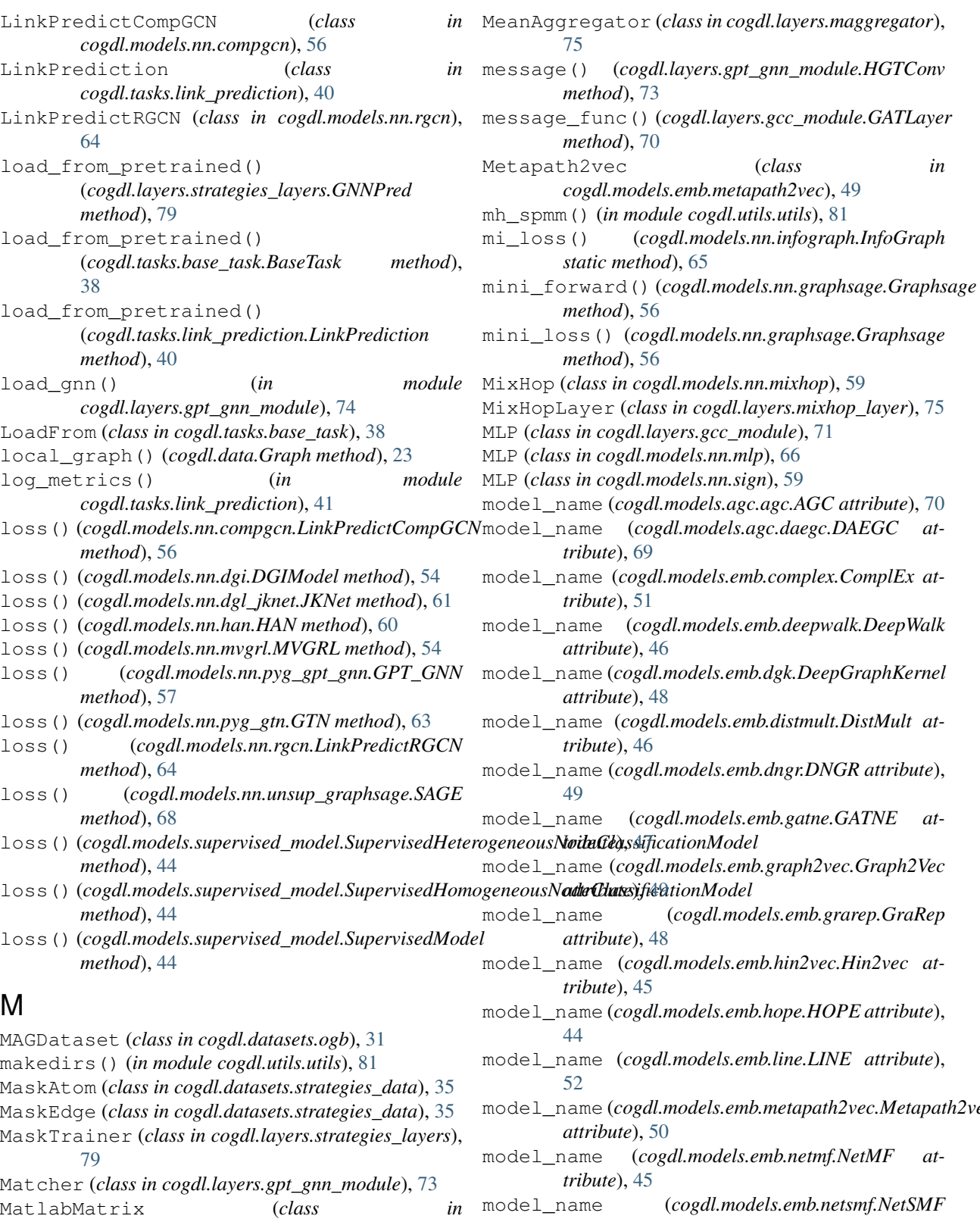

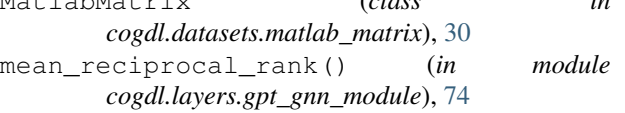

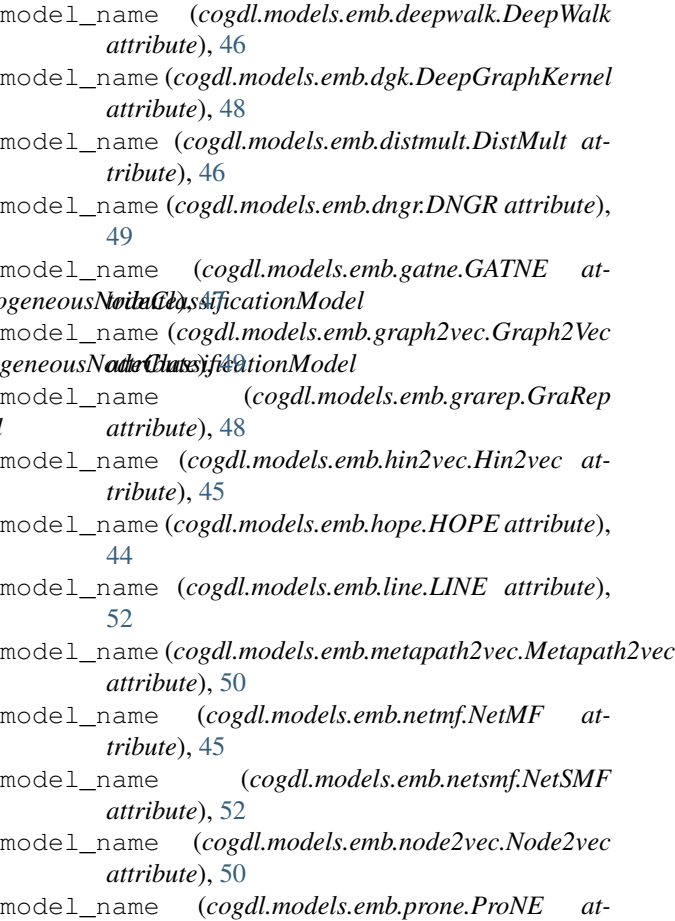

Metapath2vec (*class in*

*tribute*), [53](#page-56-0) model\_name (*cogdl.models.emb.pronepp.ProNEPP attribute*), [49](#page-52-0) model\_name (*cogdl.models.emb.pte.PTE attribute*), [51](#page-54-0) model\_name (*cogdl.models.emb.rotate.RotatE attribute*), [47](#page-50-0) model\_name (*cogdl.models.emb.sdne.SDNE attribute*), [53](#page-56-0) model\_name (*cogdl.models.emb.spectral.Spectral attribute*), [44](#page-47-1) model\_name (*cogdl.models.emb.transe.TransE attribute*), [46](#page-49-0) model\_name (*cogdl.models.nn.compgcn.LinkPredictCompGCN attribute*), [56](#page-59-0) model\_name (*cogdl.models.nn.deepergcn.DeeperGCN attribute*), [64](#page-67-0) model\_name (*cogdl.models.nn.dgi.DGIModel attribute*), [54](#page-57-0) model\_name (*cogdl.models.nn.dgl\_gcc.GCC attribute*), [68](#page-71-0) model\_name (*cogdl.models.nn.dgl\_jknet.JKNet attribute*), [61](#page-64-0) model\_name (*cogdl.models.nn.diffpool.DiffPool attribute*), [58](#page-61-0) model\_name (*cogdl.models.nn.disengcn.DisenGCN at-*

- *tribute*), [66](#page-69-0)
- model\_name (*cogdl.models.nn.drgat.DrGAT attribute*), [64](#page-67-0)
- model\_name (*cogdl.models.nn.drgcn.DrGCN attribute*), [57](#page-60-0)
- model\_name (*cogdl.models.nn.dropedge\_gcn.DropEdge\_GCN* model\_name (*cogdl.models.nn.sortpool.SortPool atattribute*), [66](#page-69-0)
- model\_name (*cogdl.models.nn.gat.GAT attribute*), [60](#page-63-0)
- model\_name (*cogdl.models.nn.gcn.TKipfGCN attribute*), [55](#page-58-0)
- model\_name (*cogdl.models.nn.gcnii.GCNII attribute*), [59](#page-62-0)
- model\_name (*cogdl.models.nn.gcnmix.GCNMix attribute*), [58](#page-61-0)
- model\_name (*cogdl.models.nn.gdc\_gcn.GDC\_GCN attribute*), [55](#page-58-0)
- model\_name (*cogdl.models.nn.gin.GIN attribute*), [62](#page-65-0)
- model\_name (*cogdl.models.nn.grace.GRACE attribute*), [61](#page-64-0)
- model\_name (*cogdl.models.nn.grand.Grand attribute*), [63](#page-66-0)
- model\_name (*cogdl.models.nn.graphsage.Graphsage attribute*), [56](#page-59-0)
- model\_name (*cogdl.models.nn.han.HAN attribute*), [60](#page-63-0)
- model\_name (*cogdl.models.nn.infograph.InfoGraph attribute*), [65](#page-68-0)
- model\_name (*cogdl.models.nn.mixhop.MixHop attribute*), [60](#page-63-0)
- model\_name (*cogdl.models.nn.mlp.MLP attribute*), [66](#page-69-0)

model\_name (*cogdl.models.nn.mvgrl.MVGRL attribute*), [54](#page-57-0)

- model\_name (*cogdl.models.nn.patchy\_san.PatchySAN attribute*), [54](#page-57-0)
- model\_name (*cogdl.models.nn.ppnp.PPNP attribute*), [60](#page-63-0)
- model\_name (*cogdl.models.nn.pprgo.PPRGo attribute*), [62](#page-65-0)
- model\_name (*cogdl.models.nn.pyg\_cheb.Chebyshev attribute*), [54](#page-57-0)
- model\_name (*cogdl.models.nn.pyg\_dgcnn.DGCNN attribute*), [62](#page-65-0)
- model\_name (*cogdl.models.nn.pyg\_gcn.GCN attribute*), [59](#page-62-0)
- model\_name (*cogdl.models.nn.pyg\_gpt\_gnn.GPT\_GNN attribute*), [57](#page-60-0)
- model\_name (*cogdl.models.nn.pyg\_graph\_unet.GraphUnet attribute*), [57](#page-60-0)
- model\_name (*cogdl.models.nn.pyg\_gtn.GTN attribute*), [63](#page-66-0)
- model\_name (*cogdl.models.nn.pyg\_hgpsl.HGPSL attribute*), [56](#page-59-0)
- model\_name (*cogdl.models.nn.pyg\_sagpool.SAGPoolNetwork attribute*), [69](#page-72-0)
- model\_name (*cogdl.models.nn.pyg\_srgcn.SRGCN attribute*), [68](#page-71-0)
- model\_name (*cogdl.models.nn.rgcn.LinkPredictRGCN attribute*), [64](#page-67-0)
- model\_name (*cogdl.models.nn.sgc.sgc attribute*), [67](#page-70-0)
- model\_name (*cogdl.models.nn.sign.MLP attribute*), [59](#page-62-0)
- *tribute*), [67](#page-70-0)
- model\_name (*cogdl.models.nn.stpgnn.stpgnn attribute*), [67](#page-70-0)
- model\_name (*cogdl.models.nn.unsup\_graphsage.SAGE attribute*), [69](#page-72-0)
- MoleculeDataset (*class in cogdl.datasets.strategies\_data*), [35](#page-38-0)
- mul\_edge\_softmax() (*in module cogdl.utils.utils*), [81](#page-84-1)
- multiclass\_f1() (*in module cogdl.utils.evaluator*), [81](#page-84-1)
- MultiGraphDataset (*class in cogdl.data*), [26](#page-29-1)
- multilabel\_f1() (*in module cogdl.utils.evaluator*), [81](#page-84-1)
- MultiplexLinkPrediction (*class in cogdl.tasks.multiplex\_link\_prediction*), [41](#page-44-1)
- MultiplexNodeClassification (*class in cogdl.tasks.multiplex\_node\_classification*), [39](#page-42-3)
- MUTAGDataset (*class in cogdl.datasets.tu\_data*), [36](#page-39-1) MVGRL (*class in cogdl.models.nn.mvgrl*), [54](#page-57-0)

# N

NCT109Dataset (*class in cogdl.datasets.tu\_data*), [36](#page-39-1)

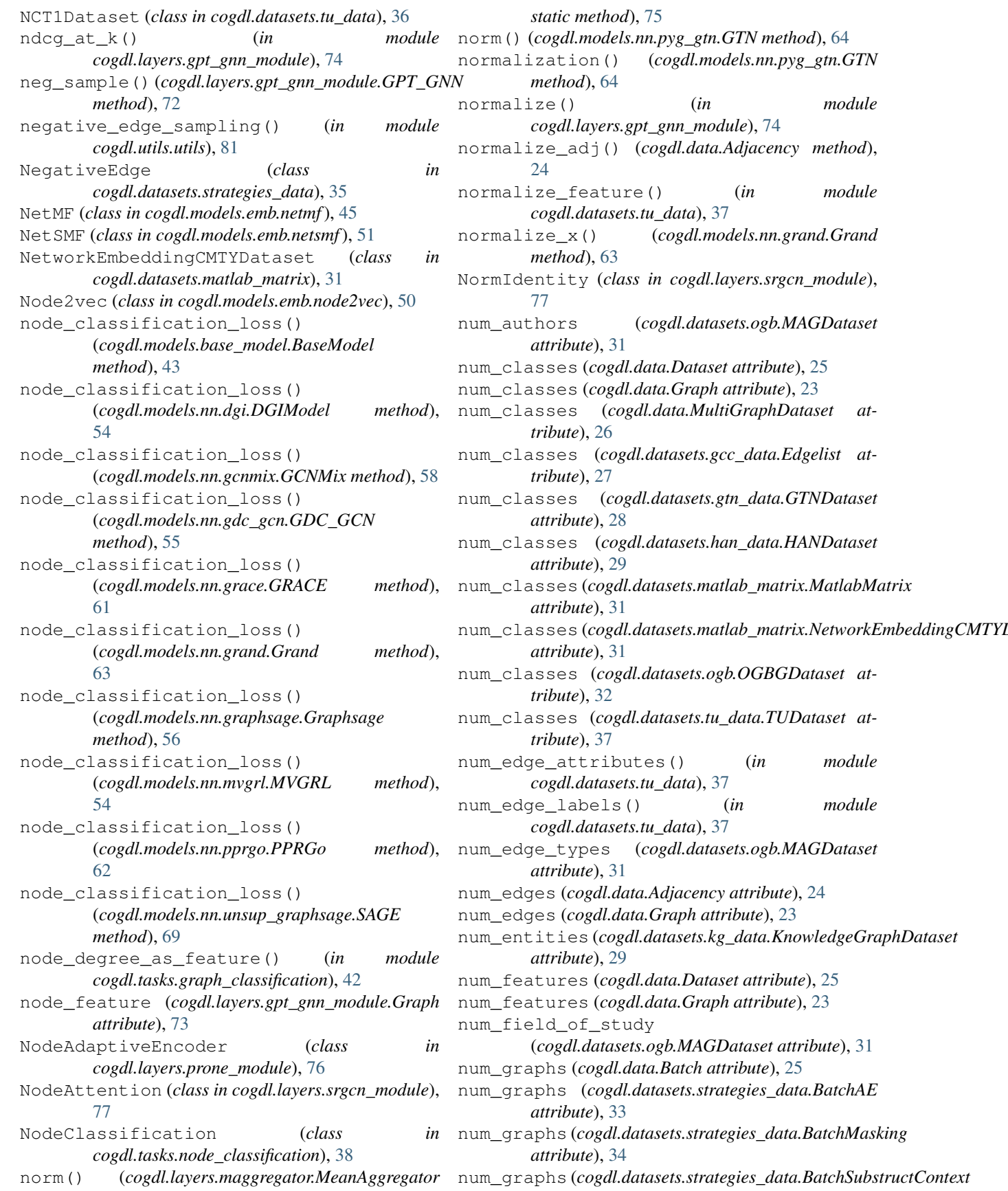

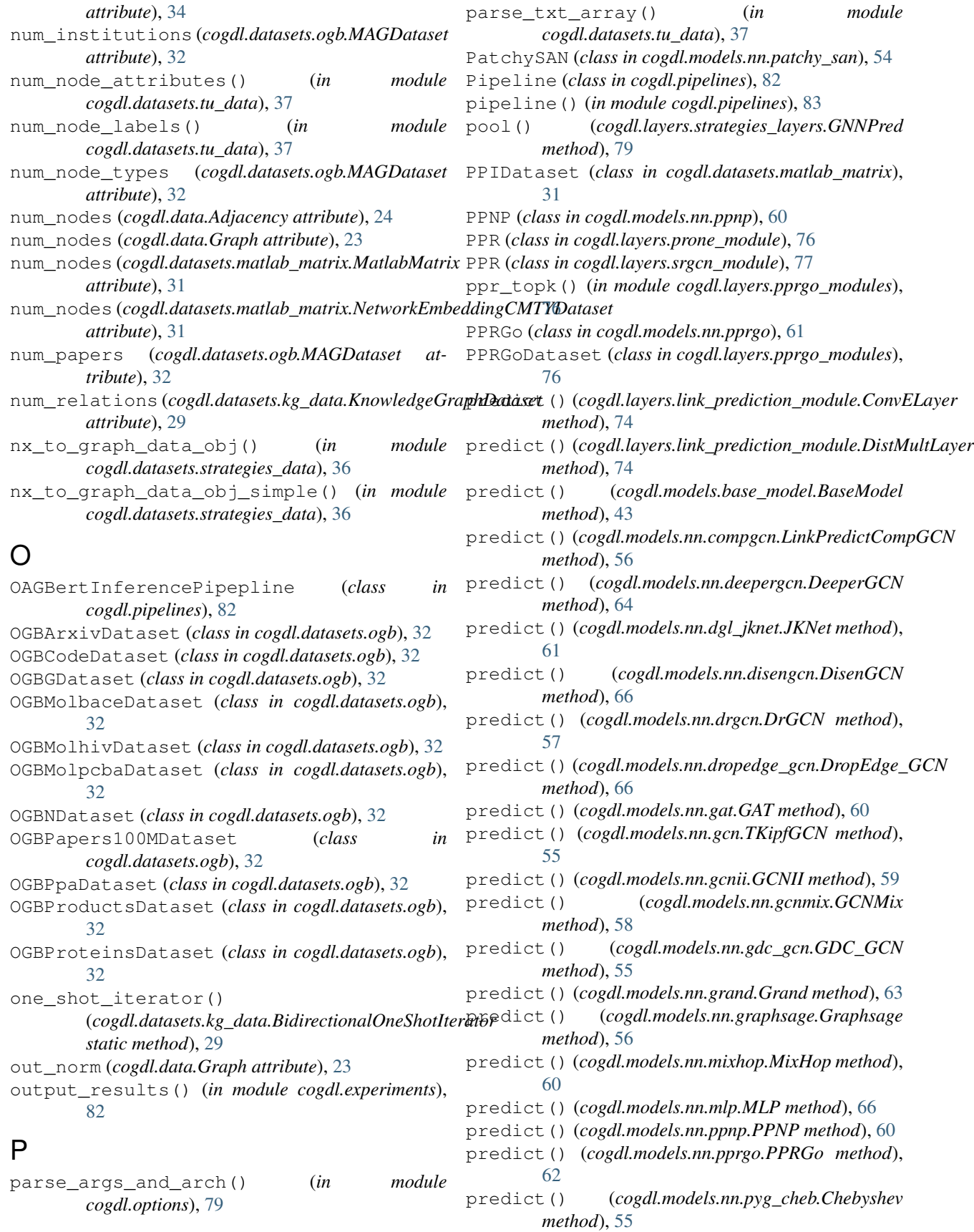

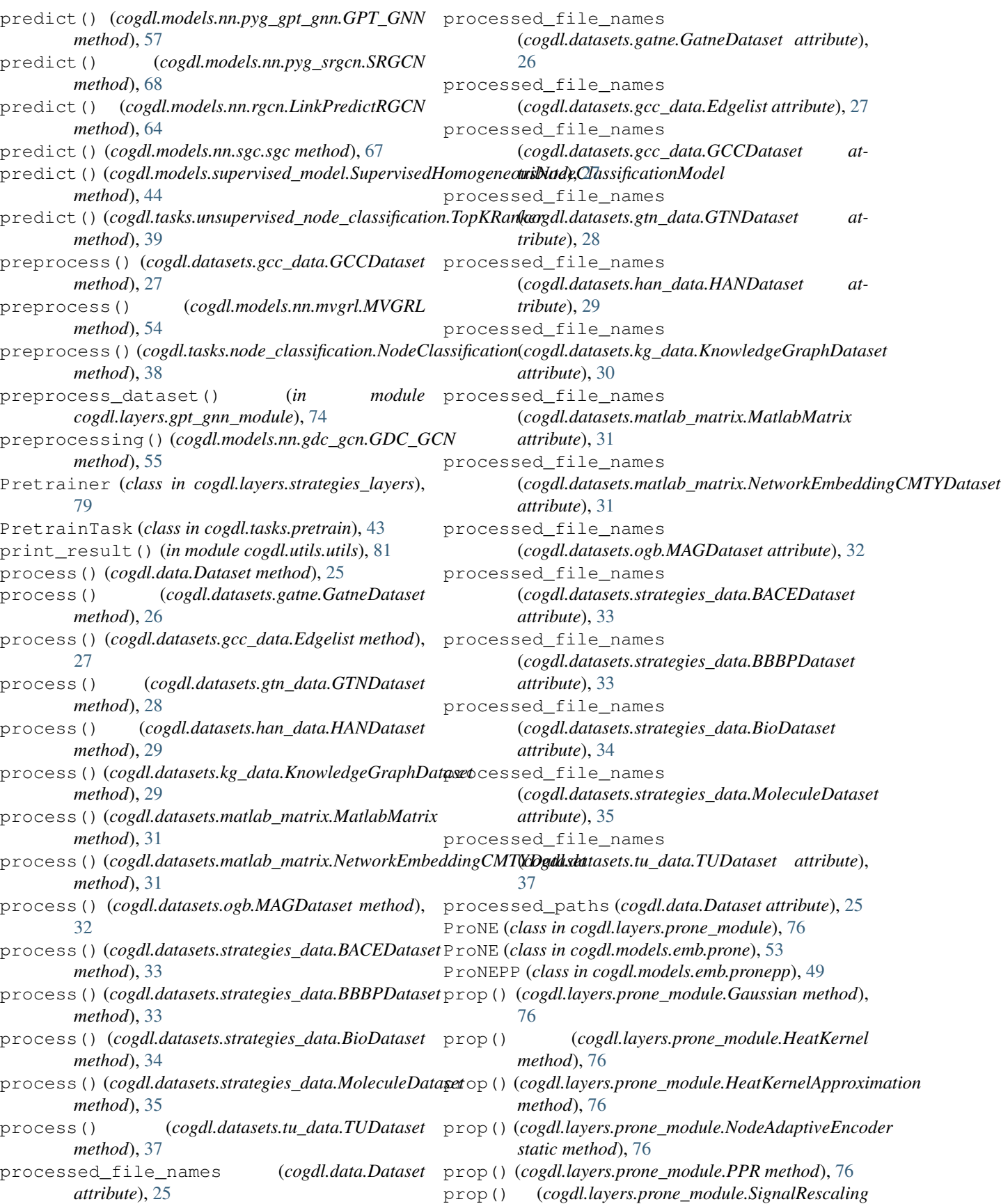
*method*), [77](#page-80-0) prop() (*cogdl.models.nn.grace.GRACE method*), [61](#page-64-0) prop\_adjacency() *(cogdl.layers.prone\_module.HeatKernel*d\_gtn\_data() *(cogdl.datasets.gtn\_data.GTNDataset method*), [76](#page-79-0) propagate() (*in module cogdl.layers.prone\_module*), [77](#page-80-0) ProtainsDataset (*class in cogdl.datasets.tu\_data*), [37](#page-40-0) PTCMRDataset (*class in cogdl.datasets.tu\_data*), [36](#page-39-0) PTE (*class in cogdl.models.emb.pte*), [51](#page-54-0) R rand\_prop() (*cogdl.models.nn.grand.Grand method*), [63](#page-66-0) randint() (*in module cogdl.layers.gpt\_gnn\_module*), [74](#page-77-0) random\_surfing() (*cogdl.models.emb.dngr.DNGR method*), [49](#page-52-0) random\_walk (*in module cogdl.utils.sampling*), [82](#page-85-0) randomly\_choose\_false\_edges() (*in module cogdl.tasks.link\_prediction*), [41](#page-44-0) RandomWalker (*class in cogdl.utils.sampling*), [82](#page-85-0) raw\_experiment() (*in module cogdl.experiments*), [82](#page-85-0) raw\_file\_names (*cogdl.data.Dataset attribute*), [25](#page-28-0) raw\_file\_names (*cogdl.datasets.gatne.GatneDataset attribute*), [26](#page-29-0) raw\_file\_names (*cogdl.datasets.gcc\_data.Edgelist attribute*), [27](#page-30-0) raw\_file\_names (*cogdl.datasets.gcc\_data.GCCDataset attribute*), [27](#page-30-0) raw\_file\_names (*cogdl.datasets.gtn\_data.GTNDataset attribute*), [28](#page-31-0) raw\_file\_names (*cogdl.datasets.han\_data.HANDataset attribute*), [29](#page-32-0) raw\_file\_names (*cogdl.datasets.kg\_data.KnowledgeGraphDataset* (*cogdl.layers.mixhop\_layer.MixHopLayer attribute*), [30](#page-33-0) raw\_file\_names (*cogdl.datasets.matlab\_matrix.MatlabMatrix* reset\_parameters() *attribute*), [31](#page-34-0) raw\_file\_names (*cogdl.datasets.matlab\_matrix.NetworkEmbeddingCMTY[Dat](#page-81-0)aset method*), 78 *attribute*), [31](#page-34-0) raw\_file\_names (*cogdl.datasets.strategies\_data.BACEDataset attribute*), [33](#page-36-0) raw\_file\_names (*cogdl.datasets.strategies\_data.BBBPDataset attribute*), [33](#page-36-0) raw\_file\_names(cogdl.datasets.strategies\_data.BioDataset\_parameters() *attribute*), [34](#page-37-0) raw\_file\_names (*cogdl.datasets.strategies\_data.MoleculeDataset method*), [66](#page-69-0) *attribute*), [35](#page-38-0) raw\_file\_names (*cogdl.datasets.tu\_data.TUDataset attribute*), [37](#page-40-0) raw\_paths (*cogdl.data.Dataset attribute*), [25](#page-28-0) read\_file() (*in module cogdl.datasets.tu\_data*), [37](#page-40-0) read\_gatne\_data() (*in module cogdl.datasets.gatne*), [27](#page-30-0) *method*), [28](#page-31-0) read\_gtn\_data() (*cogdl.datasets.han\_data.HANDataset method*), [29](#page-32-0) read\_triplet\_data() (*in module cogdl.datasets.kg\_data*), [30](#page-33-0) read\_tu\_data() (*in module cogdl.datasets.tu\_data*), [37](#page-40-0) read\_txt\_array() (*in module cogdl.datasets.tu\_data*), [37](#page-40-0) recon\_loss() (*cogdl.models.agc.daegc.DAEGC method*), [69](#page-72-0) RedditBinary (*class in cogdl.datasets.tu\_data*), [37](#page-40-0) RedditMulti12K (*class in cogdl.datasets.tu\_data*), [37](#page-40-0) RedditMulti5K (*class in cogdl.datasets.tu\_data*), [37](#page-40-0) reduce\_func() (*cogdl.layers.gcc\_module.GATLayer method*), [70](#page-73-0) register\_dataset() (*in module cogdl.datasets*), [38](#page-41-0) register\_model() (*in module cogdl.models*), [70](#page-73-0) register\_task() (*in module cogdl.tasks*), [43](#page-46-0) RelTemporalEncoding (*class in cogdl.layers.gpt\_gnn\_module*), [73](#page-76-0) remove\_self\_loops() (*cogdl.data.Adjacency method*), [24](#page-27-0) remove\_self\_loops() (*cogdl.data.Graph method*), [23](#page-26-0) remove\_self\_loops() (*in module cogdl.utils.utils*), [81](#page-84-0) reset\_data() (*cogdl.models.nn.gdc\_gcn.GDC\_GCN method*), [55](#page-58-0) reset\_idxes() (*in module cogdl.datasets.strategies\_data*), [36](#page-39-0) reset\_parameters() *method*), [75](#page-78-0) (*cogdl.layers.strategies\_layers.Discriminator* reset\_parameters() (*cogdl.models.nn.diffpool.DiffPool method*), [58](#page-61-0) reset\_parameters() (*cogdl.models.nn.disengcn.DisenGCN method*), [66](#page-69-0) (*cogdl.models.nn.dropedge\_gcn.DropEdge\_GCN* reset\_parameters() (*cogdl.models.nn.infograph.InfoGraph method*), [65](#page-68-0) reset\_parameters() (*cogdl.models.nn.sign.MLP method*), [59](#page-62-0) RNNModel (*class in cogdl.layers.gpt\_gnn\_module*), [73](#page-76-0)

RotatE (*class in cogdl.models.emb.rotate*), [47](#page-50-0) row\_indptr (*cogdl.data.Adjacency attribute*), [24](#page-27-0) row\_indptr (*cogdl.data.Graph attribute*), [23](#page-26-0) row\_norm() (*cogdl.data.Adjacency method*), [24](#page-27-0) row\_norm() (*cogdl.data.Graph method*), [23](#page-26-0) row\_normalization() (*in module cogdl.utils.utils*), [81](#page-84-0) RowSoftmax (*class in cogdl.layers.srgcn\_module*), [77](#page-80-0) RowUniform (*class in cogdl.layers.srgcn\_module*), [78](#page-81-0)

run() (*cogdl.experiments.AutoML method*), [82](#page-85-0)

## S

SAGE (*class in cogdl.models.nn.unsup\_graphsage*), [68](#page-71-0) SAGPoolNetwork (*class in cogdl.models.nn.pyg\_sagpool*), [69](#page-72-0) sample\_adj() (*cogdl.data.Graph method*), [23](#page-26-0) sample\_mask() (*in module cogdl.datasets.han\_data*), [29](#page-32-0) sample\_subgraph() (*in module cogdl.layers.gpt\_gnn\_module*), [74](#page-77-0) sampling() (*cogdl.models.nn.graphsage.Graphsage method*), [56](#page-59-0) sampling() (*cogdl.models.nn.unsup\_graphsage.SAGE method*), [69](#page-72-0) sampling\_edge\_uniform() (*in module cogdl.layers.link\_prediction\_module*), [75](#page-78-0) save\_checkpoint() (*cogdl.tasks.base\_task.BaseTask method*), [38](#page-41-0) save\_checkpoint() (*cogdl.tasks.link\_prediction.LinkPrediction method*), [40](#page-43-0) save\_emb()(*cogdl.tasks.unsupervised\_graph\_classification.Unsup*enedlettuskapincilaritjicaeurfh), [42](#page-45-0) *method*), [42](#page-45-0) save\_emb()(*cogdl.tasks.unsupervised\_node\_classification.Un&pervisedaNoineClassifinedels.nn.sortpool*), [67](#page-70-0) *method*), [39](#page-42-0) save\_embedding() (*cogdl.models.emb.dgk.DeepGraphKernel module cogdl.layers.gpt\_gnn\_module*), [74](#page-77-0) *method*), [48](#page-51-0) save\_embedding()(*cogdl.models.emb.graph2vec.GraphPVec*t()(*in module cogdl.datasets.tu\_data*), [37](#page-40-0) *method*), [49](#page-52-0) save model() (*in* module *cogdl.tasks.link\_prediction*), [41](#page-44-0) scale\_matrix() (*cogdl.models.emb.dngr.DNGR method*), [49](#page-52-0) score() (*cogdl.models.emb.complex.ComplEx method*), [51](#page-54-0) score() (*cogdl.models.emb.distmult.DistMult method*), [46](#page-49-0) score() (*cogdl.models.emb.rotate.RotatE method*), [47](#page-50-0) score() (*cogdl.models.emb.transe.TransE method*), [46](#page-49-0) SDNE (*class in cogdl.models.emb.sdne*), [52](#page-55-0) segment() (*in module cogdl.datasets.tu\_data*), [37](#page-40-0) SELayer (*class in cogdl.layers.gcc\_module*), [71](#page-74-0) SELayer (*class in cogdl.layers.se\_layer*), [77](#page-80-0)

select task() (*in module cogdl.tasks.link\_prediction*), [41](#page-44-0) set\_asymmetric() (*cogdl.data.Graph method*), [23](#page-26-0) set\_best\_config() (*in module cogdl.experiments*), [82](#page-85-0) set data device() (*cogdl.models.nn.graphsage.Graphsage method*), [56](#page-59-0) set\_device() (*cogdl.models.base\_model.BaseModel method*), [43](#page-46-0) set\_evaluator() (*cogdl.tasks.base\_task.BaseTask method*), [38](#page-41-0) set\_graph() (*cogdl.models.nn.dgl\_jknet.JKNet method*), [61](#page-64-0) set\_logger() (*in module cogdl.tasks.link\_prediction*), [41](#page-44-0) set\_loss\_fn() (*cogdl.models.base\_model.BaseModel method*), [43](#page-46-0) set\_loss\_fn() (*cogdl.tasks.base\_task.BaseTask method*), [38](#page-41-0) set\_random\_seed() (*in module cogdl.utils.utils*), [81](#page-84-0) set\_symmetric() (*cogdl.data.Adjacency method*), [24](#page-27-0) set\_symmetric() (*cogdl.data.Graph method*), [23](#page-26-0) sgc (*class in cogdl.models.nn.sgc*), [66](#page-69-0) SIGIR\_CIKM\_GCCDataset (*class in cogdl.datasets.gcc\_data*), [27](#page-30-0) SIGMOD\_ICDE\_GCCDataset (*class in cogdl.datasets.gcc\_data*), [27](#page-30-0) SignalRescaling (*class in cogdl.layers.prone\_module*), [76](#page-79-0) SimilaritySearch (*class in* sorted\_coo2csr() (*in module cogdl.utils.utils*), [81](#page-84-0) sparse\_mx\_to\_torch\_sparse\_tensor() (*in* Spectral (*class in cogdl.models.emb.spectral*), [44](#page-47-0) split\_data() (*cogdl.layers.strategies\_layers.SupervisedTrainer method*), [79](#page-82-0) split\_dataset() (*cogdl.models.nn.diffpool.DiffPool class method*), [58](#page-61-0) split\_dataset() (*cogdl.models.nn.gin.GIN class method*), [62](#page-65-0) split\_dataset() (*cogdl.models.nn.infograph.InfoGraph class method*), [65](#page-68-0) split\_dataset() (*cogdl.models.nn.patchy\_san.PatchySAN class method*), [54](#page-57-0) split\_dataset() (*cogdl.models.nn.pyg\_dgcnn.DGCNN class method*), [62](#page-65-0) split\_dataset() (*cogdl.models.nn.pyg\_hgpsl.HGPSL class method*), [56](#page-59-0)

split\_dataset() (*cogdl.models.nn.pyg\_sagpool.SAGPoolNetwork*

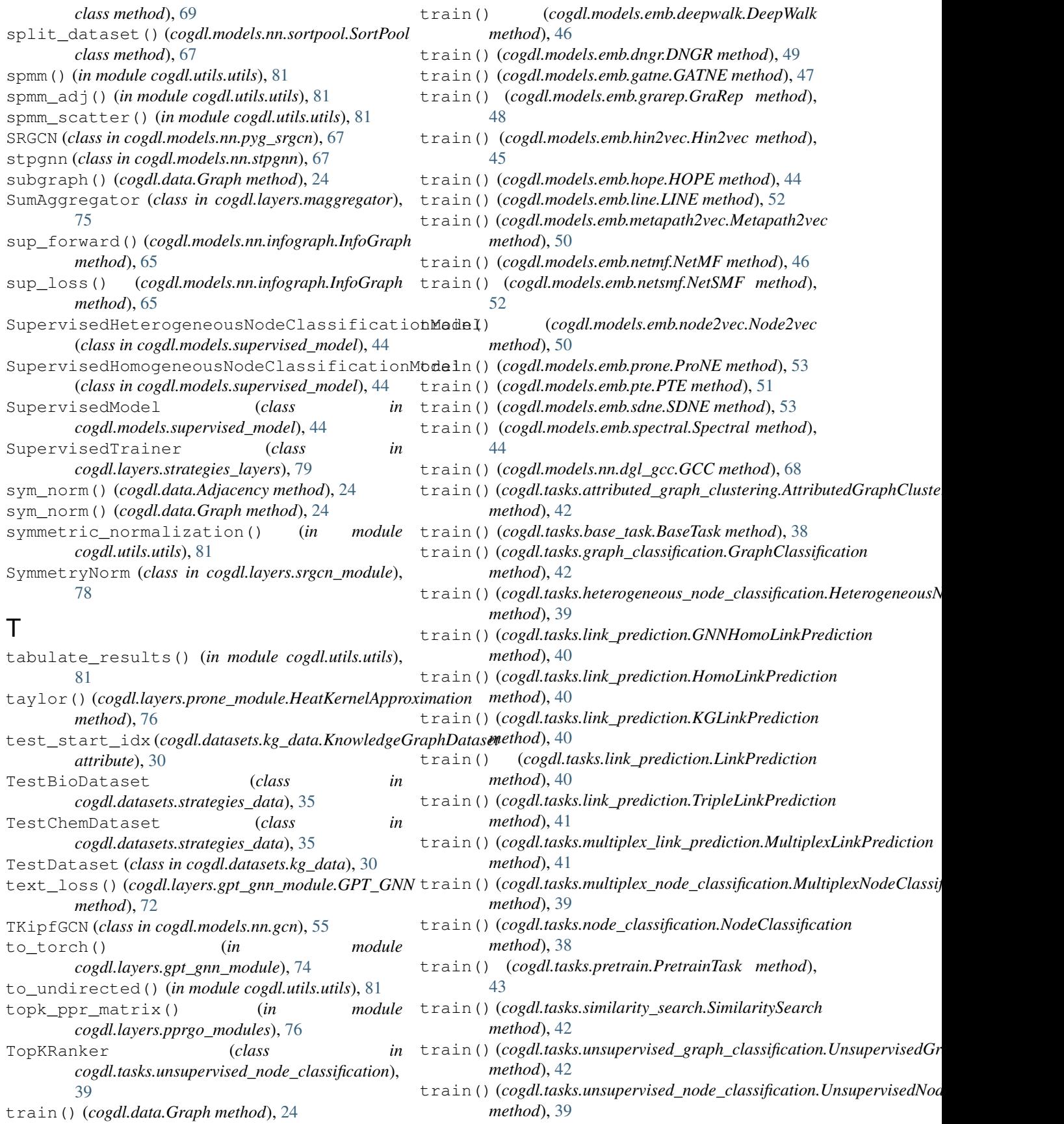

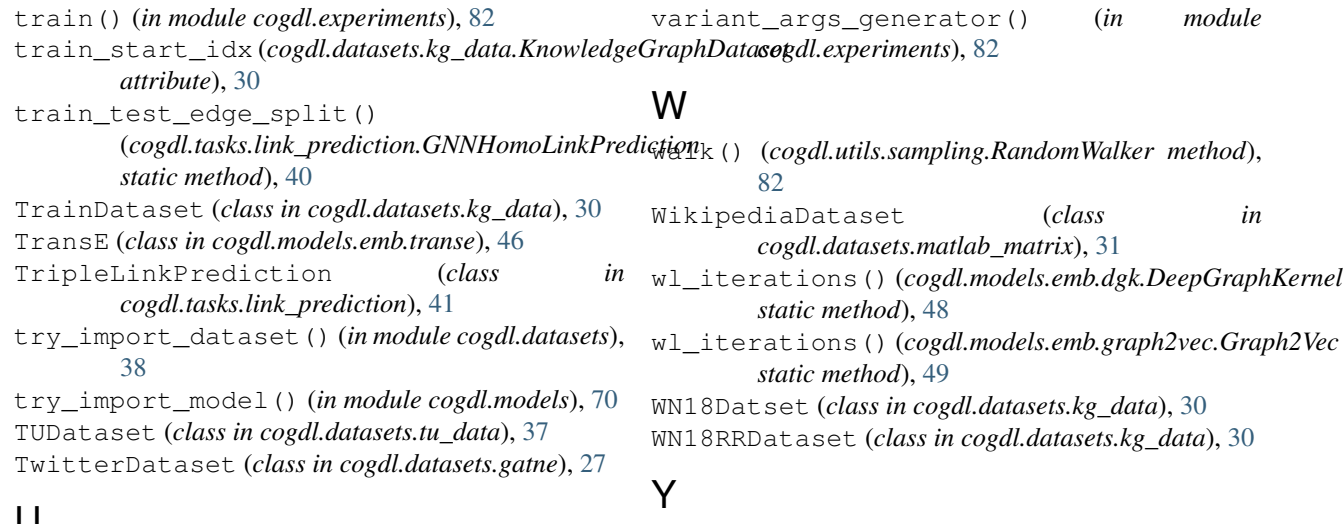

## U

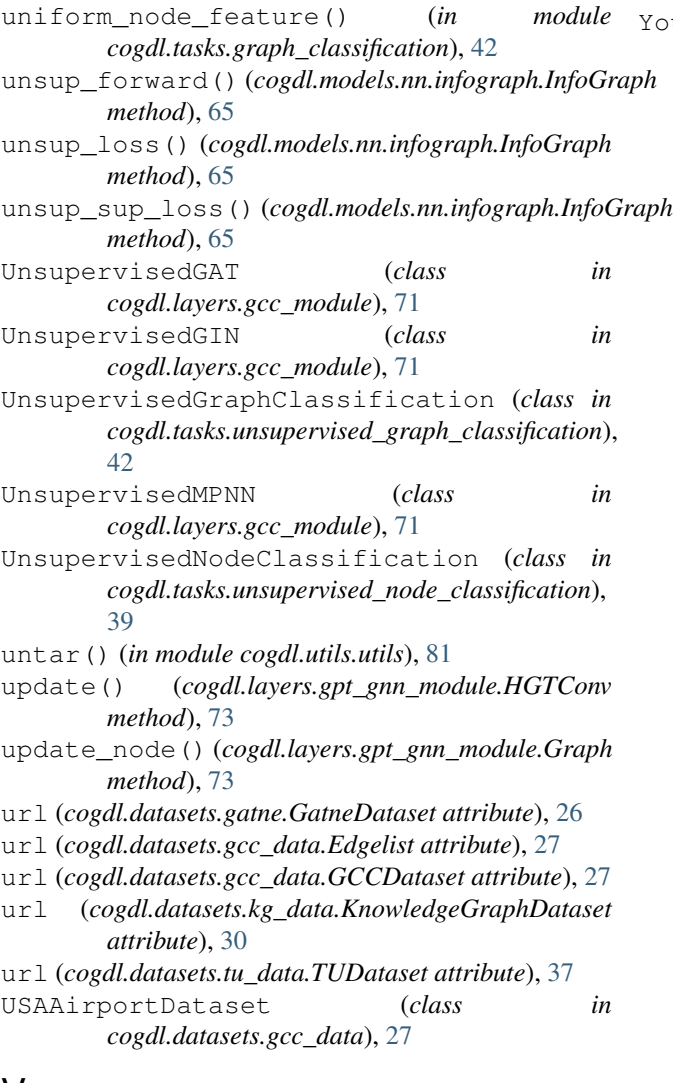

## YouTubeDataset (*class in cogdl.datasets.gatne*), [27](#page-30-0) YoutubeNEDataset (*class in cogdl.datasets.matlab\_matrix*), [31](#page-34-0)

## V

valid\_start\_idx (*cogdl.datasets.kg\_data.KnowledgeGraphDataset attribute*), [30](#page-33-0)